#### **Basaveshwar Engineering College, Bagalkote B.E I - Semester Scheme of Teaching and Examinations** (Academic year 2022-23)

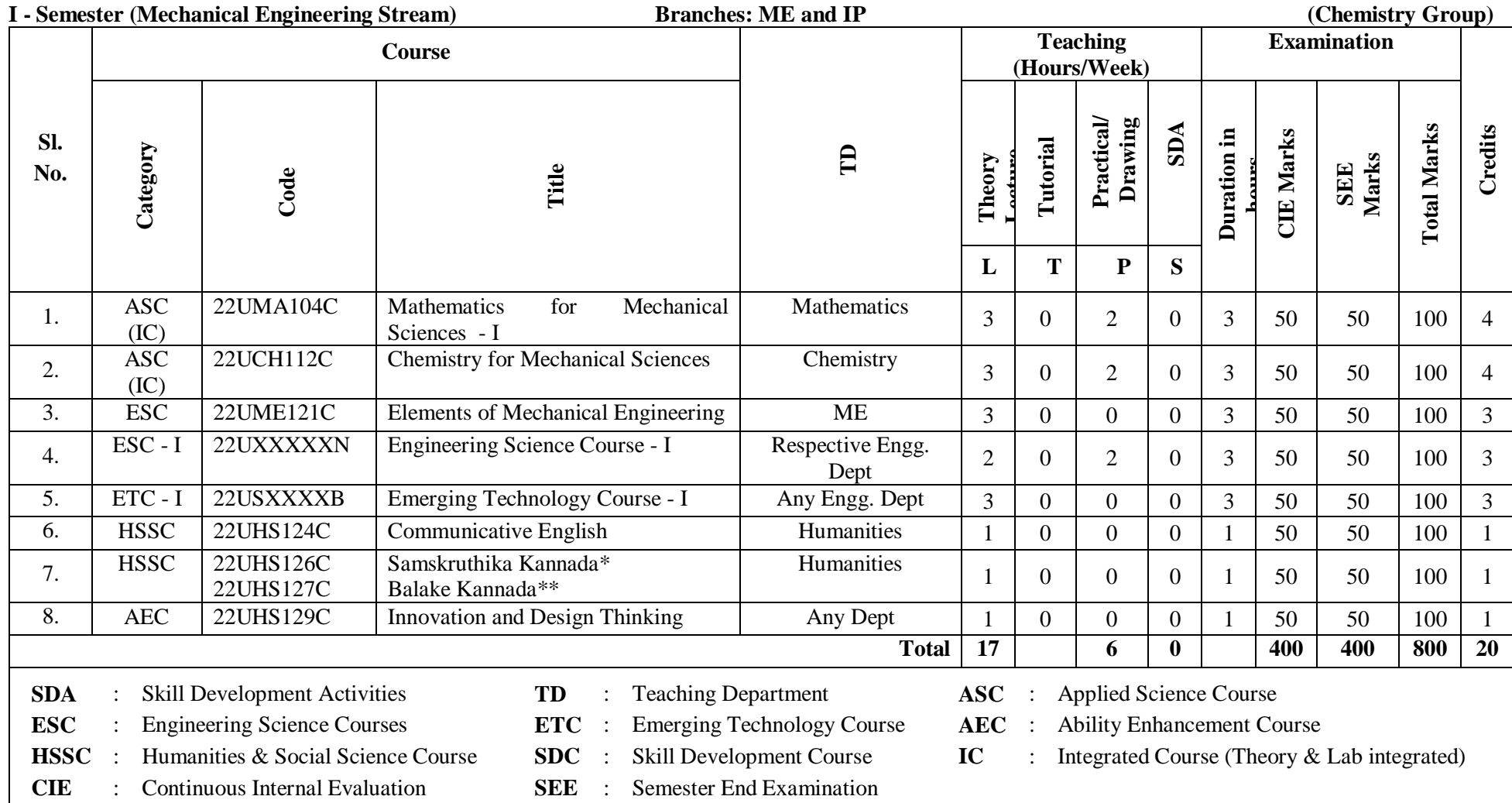

\*The student who has studied Kannada language as one of the subjects either in  $10^{th}$ ,  $12^{th}$  std. or PUC - II has to register

\*\* The student who has not studied Kannada language as one of the subjects either in  $10^{th}$ ,  $12^{th}$  std. or PUC - II has to register

#### **Student's Induction Program (SIP):**

The objective is to provide newly admitted students i) a broad understanding of society, relationships and values, ii) Knowledge & skill of his/her study, iii) to nurture character as an essential quality by which he/she shall understand and fulfill the responsibility as an engineer.

**Activities :** Creative Arts, Universal Human Values, Literary, Proficiency Modules, Physical Activity, Lectures by Eminent People, Visits to Local areas, Familiarization with Department/Branch and Innovation, etc.

**AICTE Activity Points (AAP):** (For details refer to Chapter 6, AICTE Activity Point Program, Model Internship Guidelines)

To be earned by all students admitted to BE program over and above the academic grades. A regular student admitted to 4 years Degree program and also through lateral entry shall earn 100 and 75 Activity Points respectively for the award of degree. Students transferred from other Universities to the V semester are required to earn 50 Activity Points from the year of entry. The Activity Points earned shall be reflected in the student's VIII semester Grade Card. The activities can be spread over the course duration, any time during the semester weekends and holidays, as per the convenience of a student from the year of entry to the program. However, the minimum duration (number of hours) should be fulfilled. Activity Points (non-credit) do not affect SGPA/CGPA and shall not be considered for vertical progression. In case students fail to earn the prescribed AAP, the VIII Semester Grade Card shall be issued only after earning the required points. A Student shall be eligible for the award of the degree only after the release of the VIII semester Grade Card.

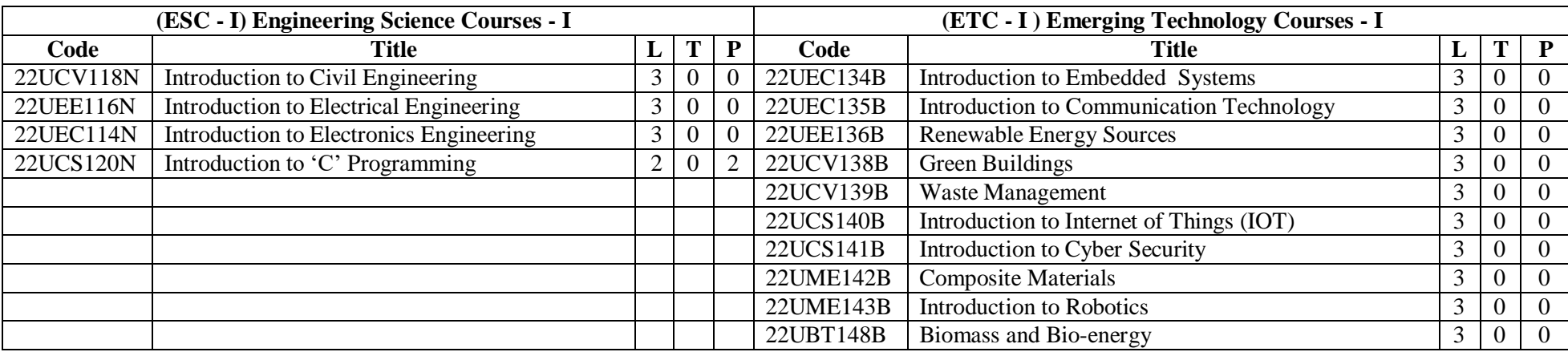

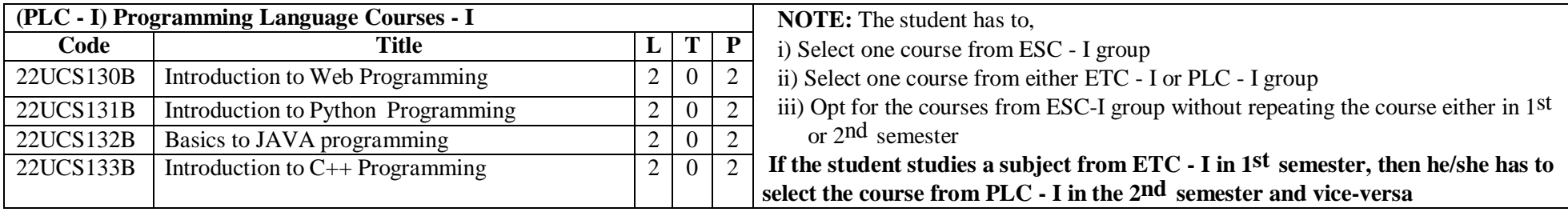

#### **Basaveshwar Engineering College, Bagalkote B.E II - Semester Scheme of Teaching and Examinations** (Academic year 2022-23)

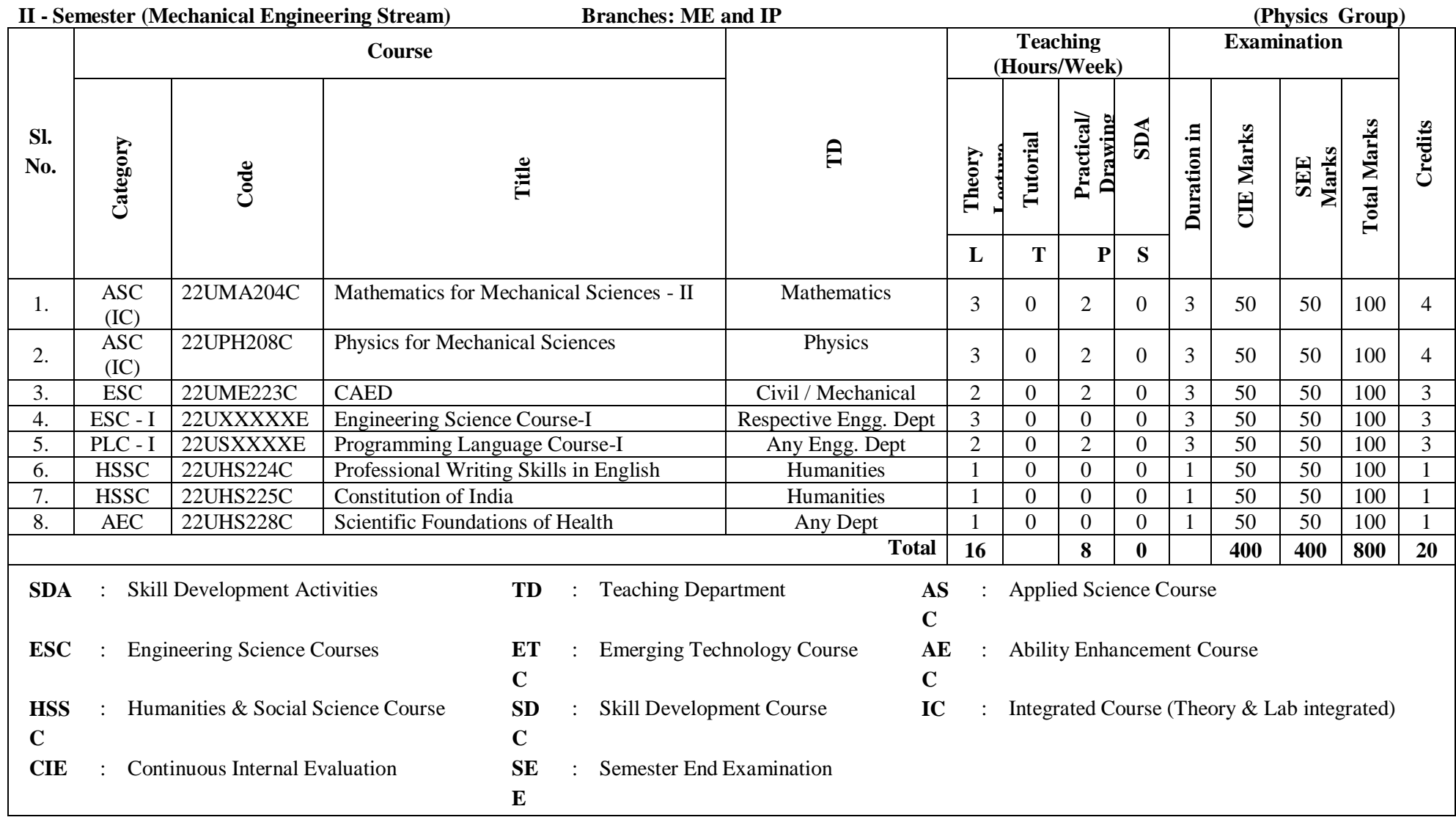

#### **Student's Induction Program (SIP):**

The objective is to provide newly admitted students i) a broad understanding of society, relationships and values. ii) Knowledge & skill of his/her study, iii) to nurture character as an essential quality by which he/she shall understand and fulfill the responsibility as an engineer.

**Activities :** Creative Arts, Universal Human Values, Literary, Proficiency Modules, Physical Activity, Lectures by Eminent People, Visits to Local areas, Familiarization with Department/Branch and Innovation, etc.

**AICTE Activity Points (AAP):** (For details refer to Chapter 6, AICTE Activity Point Program, Model Internship Guidelines)

To be earned by all students admitted to BE program over and above the academic grades. A regular student admitted to 4 years Degree program and also through lateral entry shall earn 100 and 75 Activity Points respectively for the award of degree. Students transferred from other Universities to the V semester are required to earn 50 Activity Points from the year of entry. The Activity Points earned shall be reflected in the student's VIII semester Grade Card. The activities can be spread over the course duration, any time during the semester weekends and holidays, as per the convenience of a student from the year of entry to the program. However, the minimum duration (number of hours) should be fulfilled. Activity Points (non-credit) do not affect SGPA/CGPA and shall not be considered for vertical progression. In case students fail to earn the prescribed AAP, the VIII Semester Grade Card shall be issued only after earning the required points. A Student shall be eligible for the award of the degree only after the release of the VIII semester Grade Card.

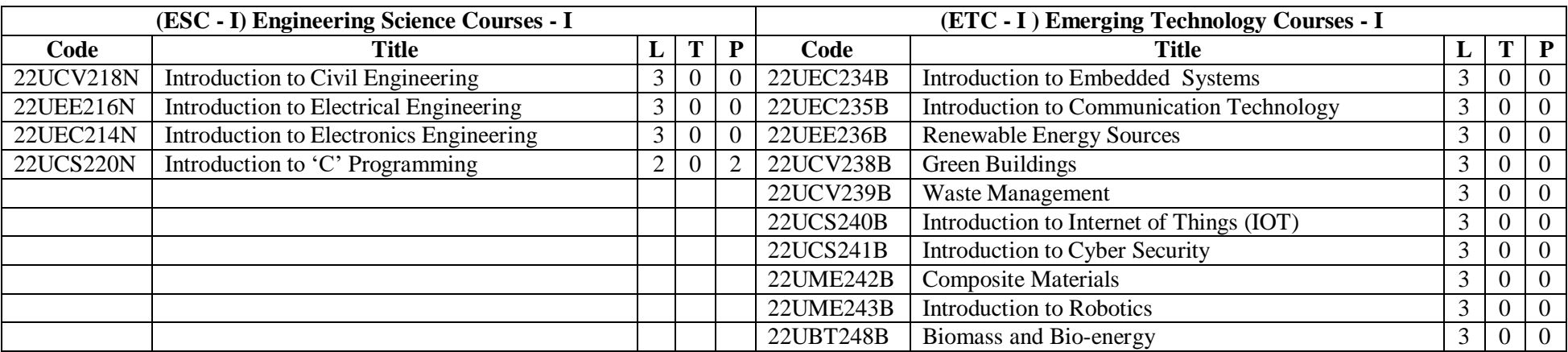

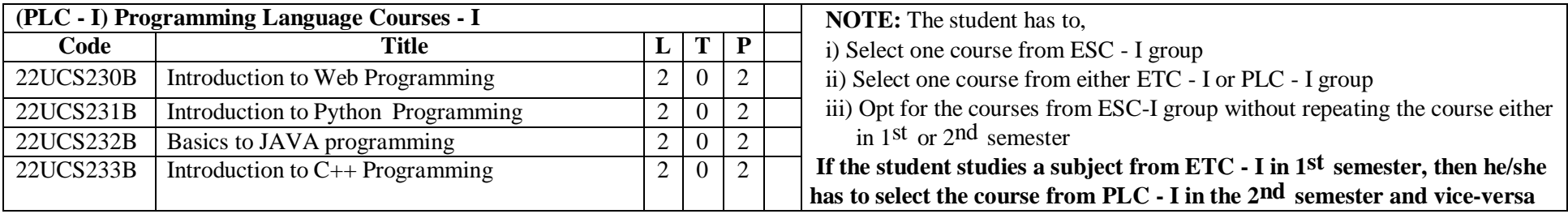

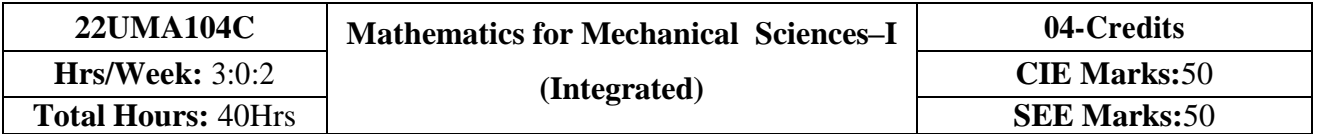

- 1. **Familiarize** the importance of calculus associated with one variable and two variables for Mechanical engineering.
- 2. **Analyze** Mechanical engineering problems applying Ordinary Differential Equations.
- 3. **Develop** the knowledge of Linear Algebra refereeing to matrices.

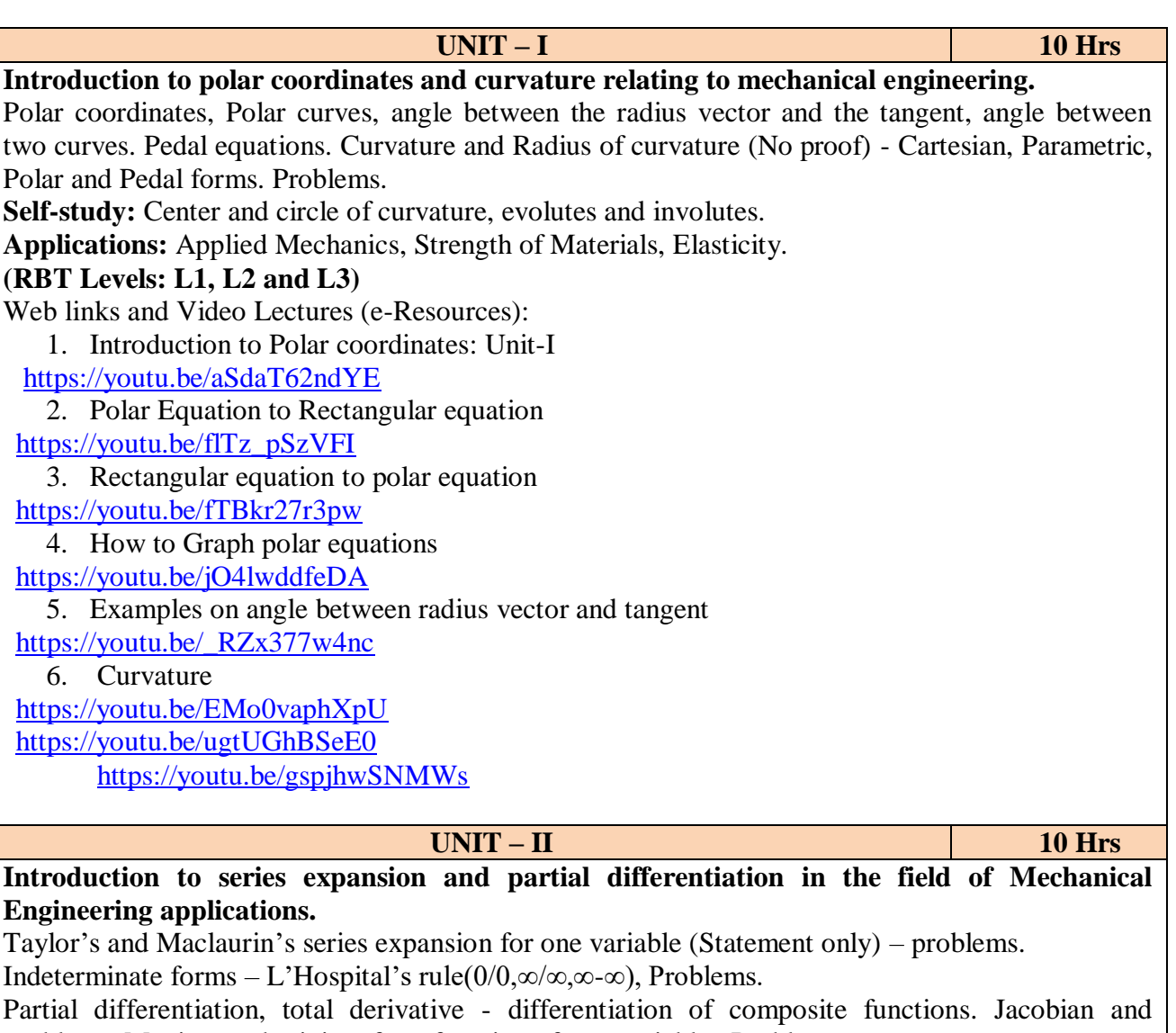

problems. Maxima and minima for a function of two variables-Problems. Self-study: Euler's theorem and problems. Method of Lagrange's undetermined multipliers with a

single constraint.

**Applications:** Computation of stress and strain, Errors and approximations in manufacturing process, Estimating the critical points and extreme values, vector calculus.

## **(RBT Levels: L1, L2 and L3)**

Web links and Video Lectures (e-Resources):

1. Why Taylors and Maclaurins series UNIT-II

<https://youtu.be/eX1hvWxmJVE>

<https://youtu.be/LDBnS4c7YbA>

2. Indeteminate forms

<https://youtu.be/oEEXnyupzdo>

<https://youtu.be/Gh48aOvWcxw>

3. Partial differentiation and its visualization <https://youtu.be/AXqhWeUEtQU> <https://youtu.be/dfvnCHqzK54>

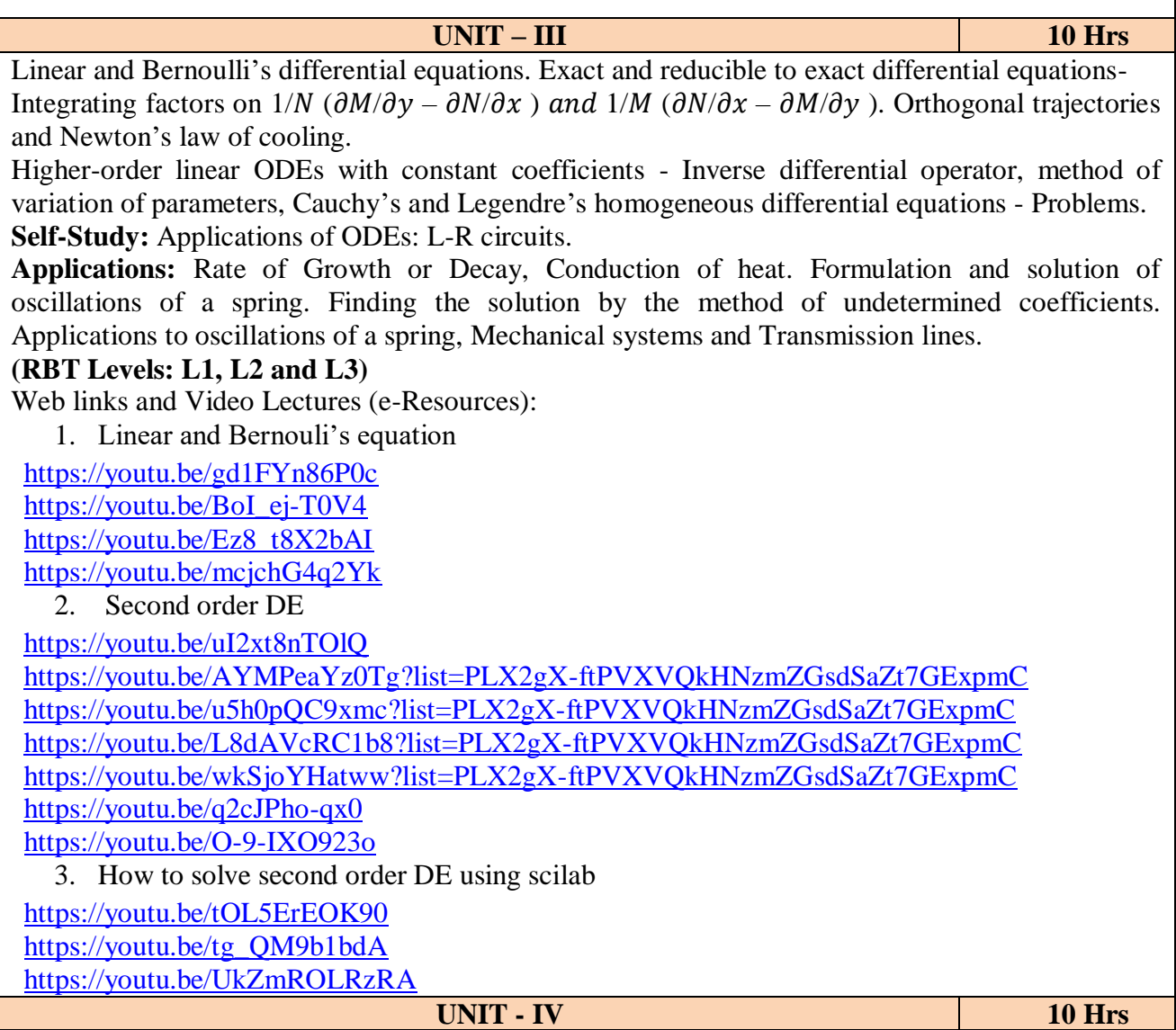

**Introduction of linear algebra related to Mechanical Engineering applications:**

Elementary row transformation of a matrix, Rank of a matrix. Consistency and solution of a system of linear equations - Gauss-elimination method, Gauss-Jordan method and approximate solution by Gauss-Seidel method. Eigen values and Eigenvectors, Rayleigh's power method to find the dominant Eigen value and Eigenvector.

**Self-Study:** Solution of a system of equations by Gauss-Jacobi iterative method. Inverse of a square matrix by Cayley- Hamilton theorem.

Web links and Video Lectures (e-Resources):

1. Linear Algebra : Introduction

<https://youtu.be/0oGJTQCy4cQ?list=PLi5giWKc4eO1G8oX3ft8ZuLQr4Y4idgng>

2. system of equations

<https://youtu.be/TD069mR-AF0>

<https://youtu.be/EC2mgUZyzoA?list=PLi5giWKc4eO1G8oX3ft8ZuLQr4Y4idgng> <https://youtu.be/AUqeb9Z3y3k?list=PLi5giWKc4eO1G8oX3ft8ZuLQr4Y4idgng>

<https://youtu.be/GeDEr4Px2yc>

<https://youtu.be/Rks9llk1w2o>

3. Reduced row echelon form

<https://youtu.be/ccadWg3ZwEg>

<https://youtu.be/L0CmbneYETs?list=PLi5giWKc4eO1G8oX3ft8ZuLQr4Y4idgng>

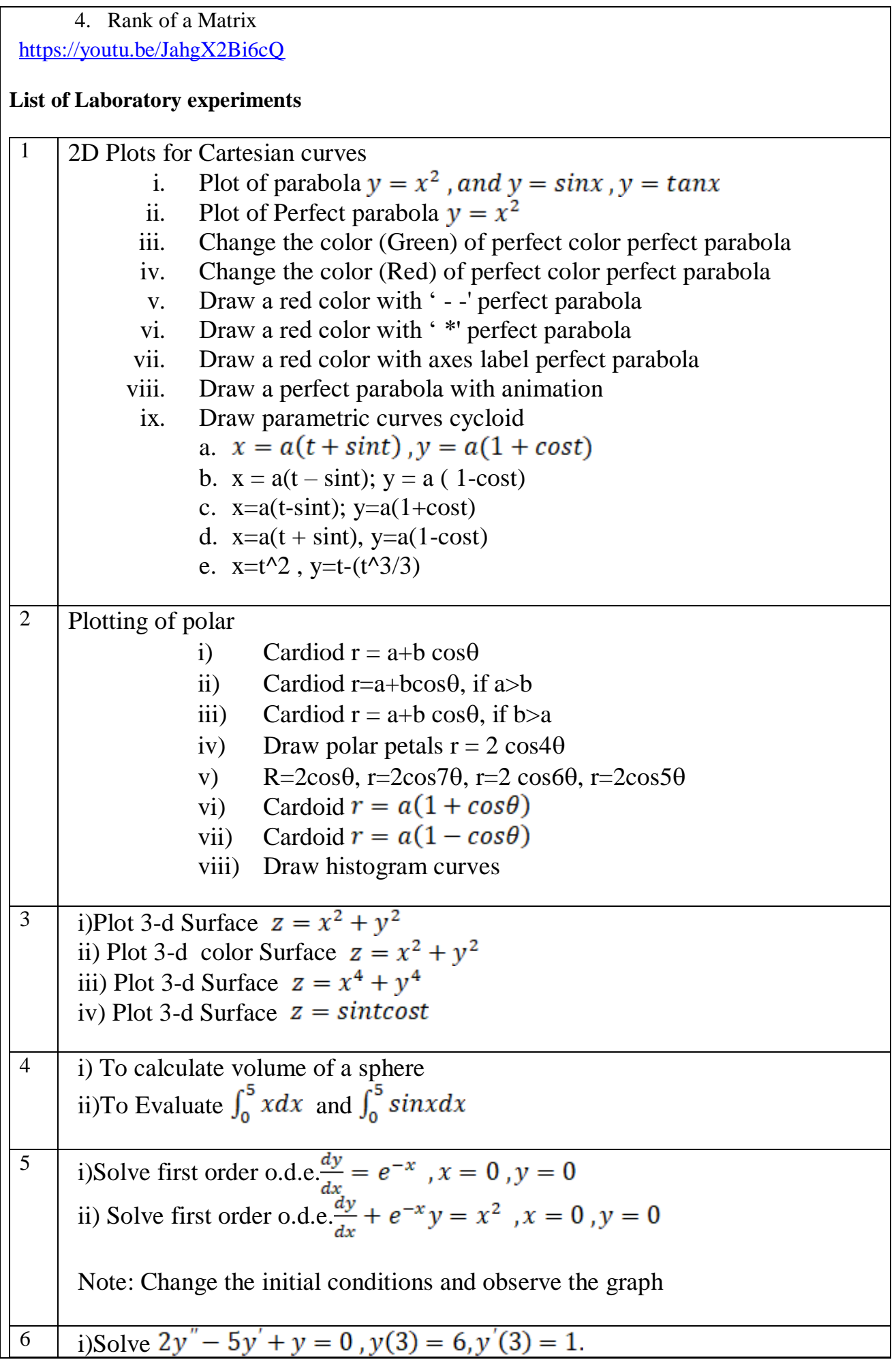

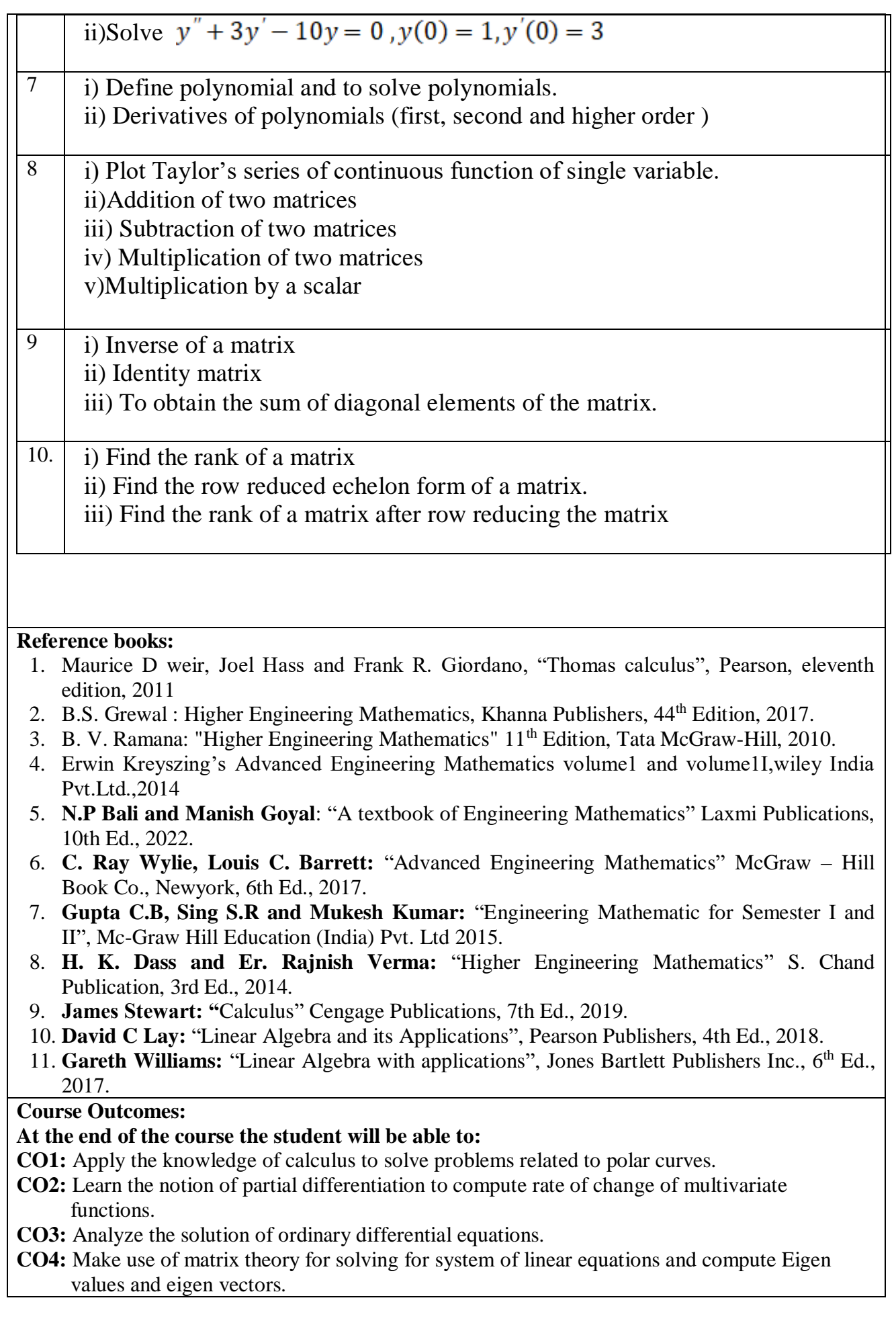

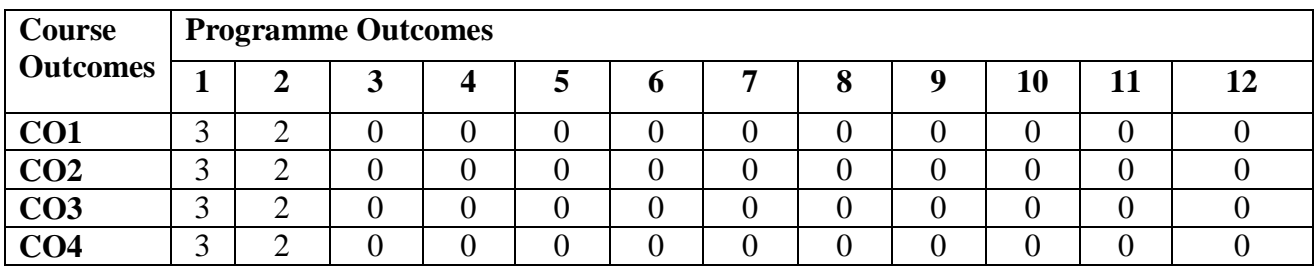

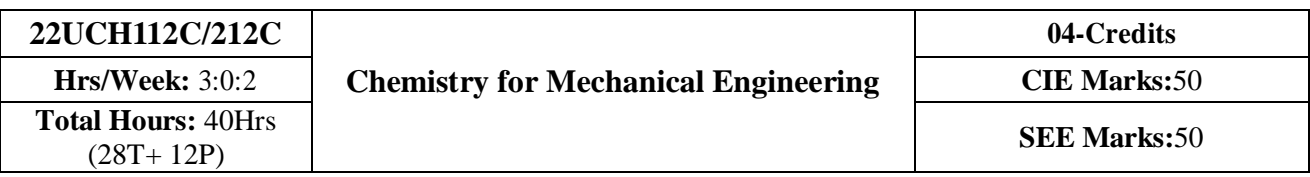

- 1. To enable students to acquire knowledge on principles of chemistry for engineering applications.
- 2. To develop an intuitive understanding of chemistry by emphasizing the related branches of engineering.
- 3. To provide students with a solid foundation in analytical reasoning required to solve societal problems.

#### **UNIT - I 10 Hrs**

## **Analytical Techniques & Energy Sources 10 hrs**

**Analytical techniques:** Introduction, principle, instrumentation of potentiometric sensors; its application in the estimation of iron, Optical sensors (colorimetry); its application in the estimation of the copper, pH-sensor (Glass electrode); its application in the determination of pH of beverages.

**Fuels:** Introduction, classification and characteristics of a good fuel, calorific value, Gross calorific value (GCV) and Net calorific value (NCV), determination of calorific value using bomb calorimeter, numericalproblems on GCV and NCV.

**Green fuels:** Introduction, synthesis and applications of Bio gas, Bio ethanol and biodiesel.

**High energy fuels:** Production of hydrogen by electrolysis of water and its advantages and limitations.

**Self Study:** Types of electrodes - Reference electrode, Calomel electrode; Construction, working and applications.

**UNIT – II 10 Hrs**

## **Corrosion Science and Metal Finishing**

**Corrosion:** Introduction, electrochemical theory of corrosion, types of electrochemical corrosion - differential metal, differential aeration (waterline and pitting), stress corrosion (caustic embrittlement). Factors affecting rate of corrosion. Corrosion testing by weight loss method. Corrosion penetration rate (CPR)-numerical problems.

**Corrosion control:** Introduction, Metal coating; Galvanization, surface conversion coating; Anodization and cathodic protection; Sacrificial anodic method.

**Metal finishing:** Introduction, technological importances. Electroplating: Process, Factors affecting quality of electrodeposit. Determination of throwing power by Haring-Blum cell. Numerical problems on throwing Power. Electroplating of chromium (hard and decorative). Electroless plating: Introduction, Comparision between electroplating and electroless plating, electroless plating of nickel.

**Self Study:** Use of corrosion inhibitors to control corrosion. Factors governing electroplating – Polarization, Decomposition potential and Over voltage.

#### **UNIT - III 10 Hrs**

### **Macromolecules for Engineering Applications**

**Polymers:** Introduction, Monomer, polymer, polymerization degree of polymerization, Glass transition temperature- factors affecting Tg. Molecular weight; number average and weight average, numerical problems. Synthesis, properties and industrial applications of Acrylo-Butadiene Styrene (ABS) plastics and silicon rubber. **Fibers:** Introduction, synthesis, properties and industrial applications of Kevlar and Polyester.

**Plastics:** Introduction, synthesis, properties and industrial applications of poly methyl methacrylate (PMMA) and Polyurethene (PU).

**Composites:** Introduction, properties and industrial applications of carbon-based reinforced composites (grapheme/carbon nano-tubes as fillers) and metal matrix polymer composites.

**Lubricants:** Introduction, classification, properties and applications of lubricants.

**Self Study:** Biodegradable polymer: Introduction, synthesis, properties and applications of polylactic acid(PLA) and poly caprolactum (PCL).

**UNIT - IV 10 Hrs**

## **Phase Rule and Materials for Engineering Applications**

**Phase rule:** Introduction, Definition of terms: phase, components, degree of freedom, phase rule equation. Phase diagram: Two component lead-silver system.

**Alloys:** Introduction, classification, composition, properties and applications of Stainless Steel, Solders, Brass and Alnico.

**Ceramics:** Introduction, classification based on chemical composition, properties and applications of perovskites  $(CaTiO<sub>3</sub>)$ .

**Nanomaterials:** Introduction, size-dependent properties of nanomaterial (surface area, catalytical and thermal), synthesis of nanoparticles by sol-gel and co-precipitation method. Synthesis, Properties and engineering applications of carbon nanotubes and graphene.

**Self Study:** Phase diagram of one component system; Water system and classification of nano particles.

# **PRACTICAL CONTENT**

## **List of Experiments**

## **UNIT-I : Compulsorily conducting experiments**

- 1. Estimation of total hardness of water by EDTA method
- 2. Potentiometric estimation of FAS using  $K2Cr_2O_7$
- 3. Determination of pKa of vinegar using pH sensor (Glass electrode)
- 4. Estimation of Copper present in electroplating effluent by optical sensor (colorimetry)
- 5. Conductometric estimation of acid mixture
- 6. Estimation of iron in TMT bar by diphenyl amine/external indicator method
- 7. Determination of Alkalinity of given water sample by dual indicator method.
- 8. Determination of Viscosity coefficient of lubricant (Ostwald's viscometer)

## **UNIT-II: Virtual experiments (any one)**

- 1. Electro-gravimetric estimation of metals
- 2. Preparation of urea formaldehyde resin
- 3. Synthesis of iron oxide nanoparticles
- 4. Electrolysis of water

## **UNIT-III: Open Ended Experiments (any one)**

- 1. Measurements of IV characteristics of Photovoltaic Cell
- 2. Determination of percentage of copper in present the brass solution.
- 3. Determination of CaO in cement solution
- 4. Determination of manganese dioxide in pyrolusite ore

# **Reference books:**

- 1. Wiley, Engineering Chemistry (2nd edition), Wiley India Pvt. Ltd. New Delhi(2013).
- 2. Satyaprakash & Manisha Agrawal Engineering Chemistry, 1stedition, Khanna Book Publishing, Delhi. (2012),
- 3. Shashi Chawla, A Text Book of Engineering Chemistry ( $3<sup>rd</sup>$  edition), Dhantpat Rai & Co. Pvt., Pub. Delhi. (2003),
- 4. Bahl.B.S., Arun Bahl &Tuli.G.D, Essentials of Physical Chemistry (1<sup>st</sup> edition), S.Chand Publishing. (2010)
- 5. Sunita Rattan, Applied Chemistry (3rd edition), S.K. Kataria & Sons. (2011)
- 6. Gourkrishna Dasmohapatra ,Engineering Chemistry (4th edition), Vikas Publishing(2017).
- 7. Dhara.S.S. & Umare.S.S.Engineering Chemistry  $(12<sup>th</sup>$  edition), S. Chand & Company Ltd., Delhi. (2010).
- 8. Gadag R.V. and Nityananda Shetty, A Text Book of Engineering Chemistry ( $2<sup>nd</sup>$  edition), I. K. International Publishing house. (2016)
- 9. Billmeyer.F.W., Text Book of Polymer Science ( $4<sup>th</sup>$  edition), John Wiley & Sons. (1919).
- 10. Ozin.G.A. & Arsenault.A.C., Nanotechnology A Chemical Approach to Nanomaterials (2nd edition), RSCPublishing.(2005).
- 11. Fontana.M.G., Greene.N.D., Corrosion Engineering (3rd edition), McGraw Hill Publications, New York.(1996)
- 12. Kirby W. Beard, Linden's Handbook of Batteries (5<sup>th</sup> edition), McGraw

Hill.(2019).

- 13. Takatoshi Tsujimura, OLED Display Fundamentals and Applications (2nd edition), Wiley–Blackwell(2012).
- 14. Dr. Panda H., "Handbook on Electroplating with Manufacture of Electrochemicals" (1st edition), Asia Pacific Business Press Inc.(2017).
- 15. Expanding the Vision of Sensor Materials. National Research Council 1995, Washington, DC: TheNational Academies Press. doi: 10.17226/4782.
- 16. Laboratory Manual, Department of Chemistry, BEC Bagalkot
- 17. Dr. Sudha Rani, Laboratory Manual on Engineering Chemistry  $(1<sup>st</sup>$  edition), DhanapathRai Publishing Co. Ltd(1998).

## **Web links and Video Lectures (e-Resources):**

- 1. <http://libgen.rs/>
- 2. <https://nptel.ac.in/downloads/122101001/>
- 3. <https://nptel.ac.in/courses/104/103/104103019/>
- 4. <https://ndl.iitkgp.ac.in/>
- 5. <https://www.youtube.com/watch?v=faESCxAWR9k>
- 6. [https://www.youtube.com/watch?v=TBqXMWaxZYM&list=PLyhmwFtznRhuz8L1bb3X](https://www.youtube.com/watch?v=TBqXMWaxZYM&list=PLyhmwFtznRhuz8L1bb3X-9IbHrDMjHWWh) [-](https://www.youtube.com/watch?v=TBqXMWaxZYM&list=PLyhmwFtznRhuz8L1bb3X-9IbHrDMjHWWh) [9IbHrDMjHWWh](https://www.youtube.com/watch?v=TBqXMWaxZYM&list=PLyhmwFtznRhuz8L1bb3X-9IbHrDMjHWWh)

#### **Course Outcomes:**

## **After successful completion of the course student will be able to:**

**CO1:** Identify suitable sensor for the estimation of elements and fuel for future generation.

- **CO2:** Assess and describe the forms, mechanisms, control of corrosion and surface modifications.
- **CO3:** Choose appropriate smart materials for design of display systems.
- **CO4:** Identify and determine composition of various materials using sensors and synthesis of polymers for specific engineering applications

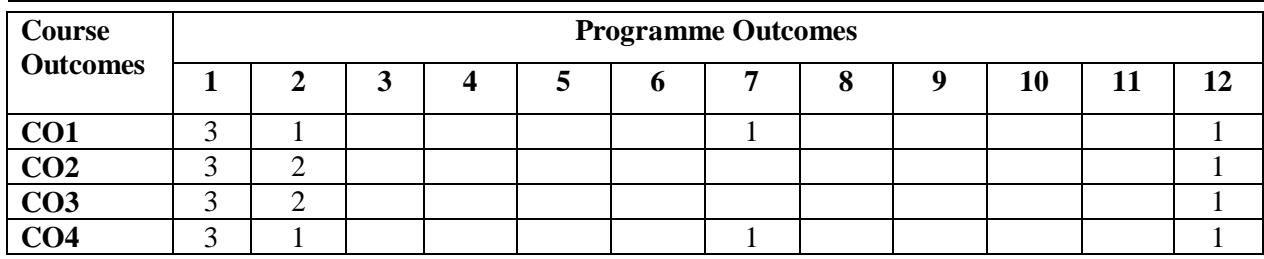

**UNIT–II 10Hrs.**

**UNIT-I 10Hrs.**

## **Energy sources and power plants:**

Review of energy sources, construction and working of hydel power plant, thermal power plant. Nuclear power plant, solar power plant, tidal power plant, wind power plant, Environmental issues like global warming, ozone depletion

## **Steam formation and steam turbines:**

Introduction, Formation of steam, TS, PH, PV diagram, Types of steam, Steam properties, Specific volume enthalpy and internal energy and Entropy (Numerical problems), steam turbine classification and working principle of impulse and reaction turbines.

#### **Water turbines :**

Introduction, Classification, Working principle and operation of Kaplan,Francis and Pelton turbine.

#### **Automobile Engineering:**

Introduction, Classification of IC engines, Parts of IC engine, IC Engine nomenclature. Working of 4 stroke petrol and diesel engines. Comparison between SI and CI engines. Calculations IP, BP, Mechanical efficiency, thermal efficiency, volumetric efficiency, specific fuel consumption, brake specific energy consumption, Problems of 4 stroke engine. Clutch, gear box, differential. Introduction *to electric and hybrid vehicles*.

## **Refrigeration & Air-conditioning (HVAC):**

Introduction, Definition of Refrigeration, Principle of Refrigeration, Unit of Refrigeration (TR), Co-efficient of performance, Relative co-efficient of performance. Working of vapor compression refrigeration system (VCRS), Working of vapor absorption refrigeration system (VARS) and comparison.

#### **UNIT–III 10 Hrs.**

## **Fundamentals of Machine Tools and Operations:**

Fundamentals of Machining and machine tools, Construction and Working Principle of Lathe, Milling, drilling machines and applications. (No sketches of machine tools, sketches to be used only for explaining the operations).

**Introduction to Advanced Manufacturing Systems:** Introduction, components of CNC, advantages and applications of CNC, 3D printing.

#### **Metal Joining Processes: Soldering, Brazing and Welding:**

Definitions. Classification and methods of soldering, brazing, and welding. Brief description of arc welding, Oxy-acetylene welding.

**UNIT–IV 10Hrs.**

## **Mechanical Power Transmission:**

**Gear Drives**: Types - spur, helical, bevel, worm and rack and pinion, velocity ratio, simple and compound gear trains (simple numerical problems)

**Belt Drives**: Introduction, Types of belt drives (Flat and V-Belt Drive), length of the belt and tensions ratio (simple numerical problems)

**Introduction to Mechatronics and Robotics:** Open-loop and Closed-loop mechatronic systems.

Joints & links, Robot anatomy, Applications of Robots in material handling, processing and assembly and inspection.

#### **Reference Books**

- 1. An Introduction to Mechanical Engineering, Jonathan Wickert and Kemper Lewis, Third Edition, 2012.
- 2. Manufacturing Technology- Foundry, Forming and Welding, P.N.Rao Tata McGraw Hill 3rd Ed., 2003.
- 3. Robotics, AppuKuttan KK K. International Pvt Ltd, volume 1.

## **Course Outcomes:**

,

#### **After completion of the course students will be able to:**

- **CO1:** Calculate the enthalpy and internal energy of different types of steams and identify the different types of energy resources, steam turbine and waterturbines
- **CO2:** Compute and analyze the performance of IC engines used in automobiles and concept of electric, hybrid vehicles for future mobility and refrigeration and air conditioning
- **CO3:**Illustrate the different conventional, advance manufacturing systems and various metal joining processes.
- **CO4:** Solve problems on velocity ratio of gear trains and belt drives and interpret different gear drives and belt drive and also identify the aspects of future mobility and applications of of robotics

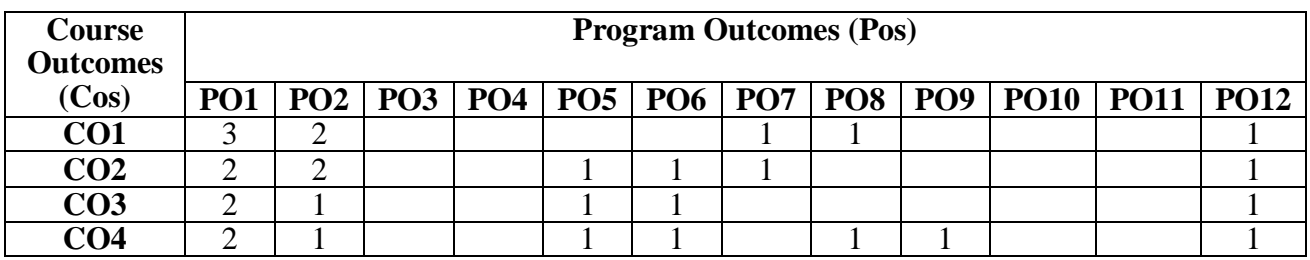

**Course Objectives:** Develop students' ability

- 1. To make students learn the scope of various specializations of civil engineering.
- 2. To develop students' ability to analyze the problems involving forces, moments with their applications.
- 3. To develop the student's ability to find out the center of gravity and its applications.
- 4. To develop the student's ability to find out the moment of inertia and its applications.

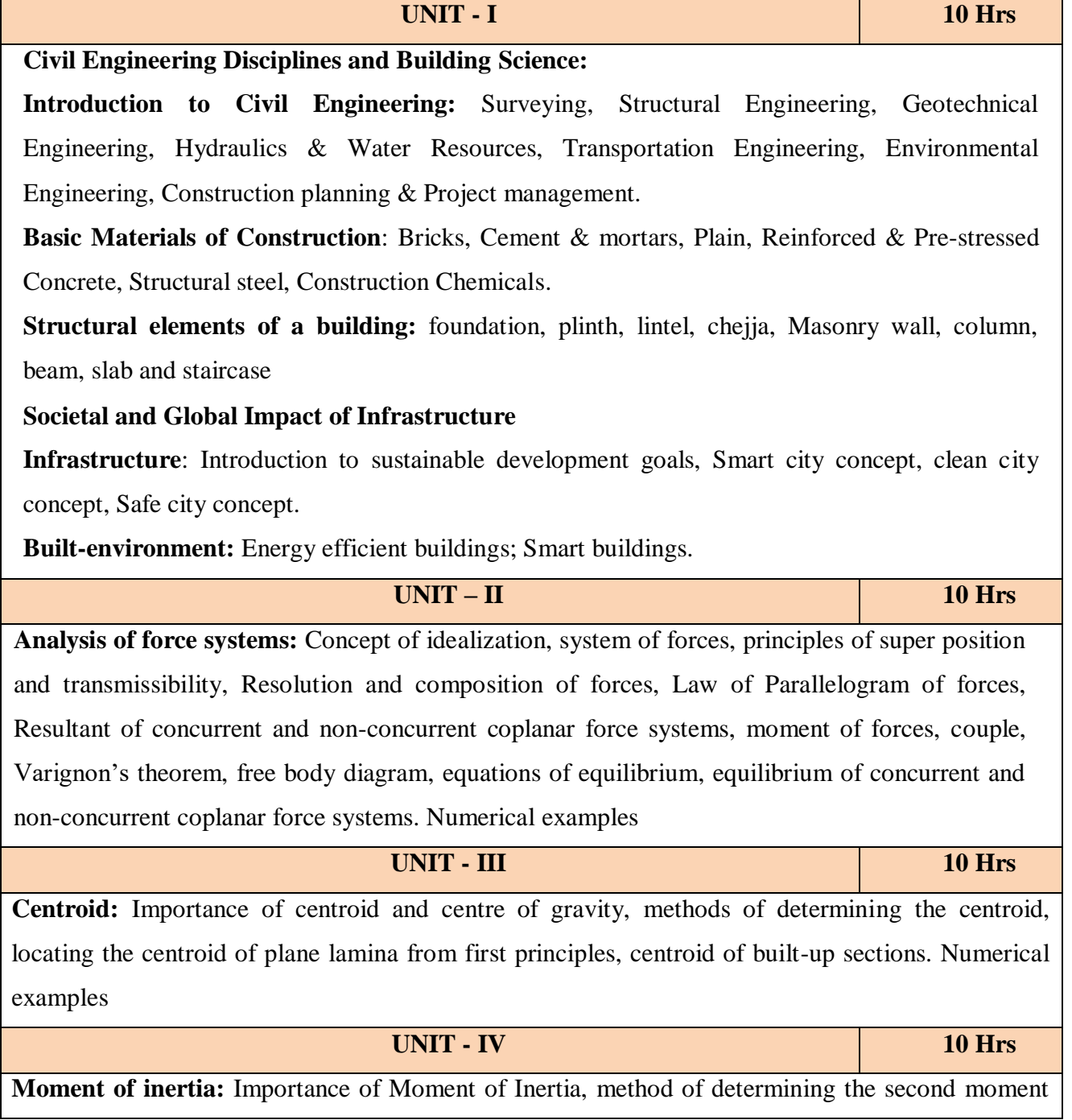

of area (moment of inertia) of plane sections from first principles, parallel axis theorem and perpendicular axis theorem, radius of gyration, moment of inertia of built-up sections. Numerical Examples.

## **Reference books:**

- 1. Bansal R. K., Rakesh Ranjan Beohar and Ahmad Ali Khan, Basic Civil Engineering and Engineering Mechanics, 2015, Laxmi Publications.
- 2. Kolhapure B K, Elements of Civil Engineering and Engineering Mechanics, 2014, EBPB
- 3. Beer F. P. and Johnston E. R., Mechanics for Engineers, Statics and Dynamics,1987, McGraw Hill.
- 4. Irving H. Shames, Engineering Mechanics, 2019, Prentice-Hall.
- 5. Hibbler R.C., Engineering Mechanics: Principles of Statics andDynamics,2017, Pearson Press.
- 6. Timoshenko S, Young D.H., Rao J.V., Engineering Mechanics, 5th Edition, 2017, Pearson Press.
- 7. Bhavikatti S S, Engineering Mechanics,2019, New Age International

## **Course Outcomes:**

## **After completion of the course students will be able to,**

**CO1:** Understand the various disciplines of Civil Engineering

**CO2:** Compute the resultant and equilibrium of force systems.

**CO3:** Locate the centroid of plane and built-up sections

**CO4:** Compute the moment of inertia of plane and built-up sections

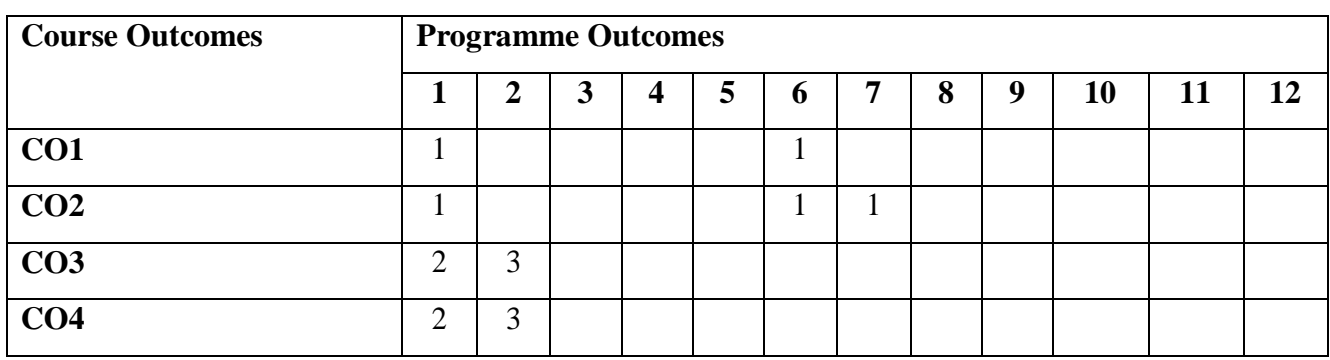

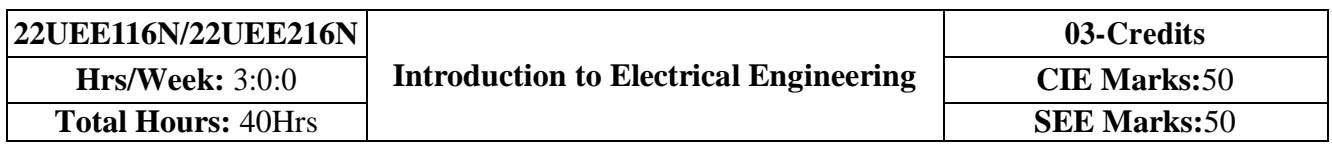

- 1. To study the basics of DC, single phase & three phase circuits and electrical earthing
- 2. To Illustrate the laws of DC circuit, concepts of single phase & three phase AC circuits, domestic wiring practices and electricity generation principles, construction-working principle-applications of electrical machines & transformers
- 3. To apply circuit laws and concepts to calculate different parameters of DC circuits, single phase & three phase AC circuits
- 4. To evaluate the emf induced in generators & transformers under given conditions and assess energy consumption in domestic loads

**UNIT – I 10 Hrs Introduction:** General structure of electrical power systems using single line diagram approach. **Power Generation:** Hydel, thermal, nuclear power plants (block diagram approach). DC Circuits: Ohm's law and its limitations, KCL & KVL, series, parallel, series-parallel circuits. Simple Numerical.

**UNIT – II 10 Hrs**

#### **AC. Fundamentals:**

Equation of AC voltage and current, waveform, time period, frequency, amplitude, phase, phase difference, average value, RMS value, form factor, peak factor (only definitions), voltage and current relationship with phasor diagrams in R, L, and C circuits, concept of impedance, analysis of R-L, R-C, R-L-C series circuits, active power, reactive power and apparent power, concept of power factor. (Simple Numerical).

#### **Three Phase Circuits:**

Generation of three phase AC quantity, advantages and limitations, star and delta connection, relationship between line and phase quantities (excluding proof)

#### **UNIT - III 10 Hrs**

#### **DC Generator, DC Motor, Transformers:**

Working principle, construction, equations, types and classifications, specifications, applications, cost. Simple numerical.

#### **UNIT - IV 10 Hrs**

**Domestic Wiring:** Requirements, Types of wiring, Two way and three way control of loads. **Electrical Energy Calculation:** Power rating of household appliances, two-part electricity tariff, calculation of electricity bill for domestic consumers.

#### **Electrical Safety Measures:**

Equipment: Types of equipment, voltage and current issues, safety.

Human: Electric shock, effect of shock on body, factors affecting severity of shock, safety precautions.

#### **Reference books:**

- 1. B.LTheraja,"Fundamentals of Electrical Engineering and Electronics", S.Chand Publications, 27<sup>th</sup> Edition, 2014
- 2. D C Kulshreshtha, "Basic Electrical Engineering", Tata McGraw Hill, 10<sup>th</sup> Edition, 2019.
- 3. Edward Hughes, "Electrical and Electronic Technology", Pearson Publications, 10<sup>th</sup> Edition, 2010

4. Rajendra Prasad, "Fundamentals of Electrical Engineering", 2<sup>nd</sup> Edition, PHI Learning, 2009

5. V.N.Mittle & A.Mittal, "Basic Electrical Engineering", Tata McGraw-Hill Education, 2005

## **After completion of the course students will be able to:**

- **CO1:** Understand the working of Hydro-electric, Thermal and Nuclear power plants.
- **CO2:** Apply the electric circuit theorems to DC and AC (single phase and three phase) circuits to determine current , voltage and power in various branches.
- **CO3:** Analyse the working principle and construction and identify the suitable applications of DC generators, motors and transformers by identifying the specifications.
- **CO4:** Identify the safety aspects in different types of wiring mechanisms and evaluate the energy consumption in domestic loads.

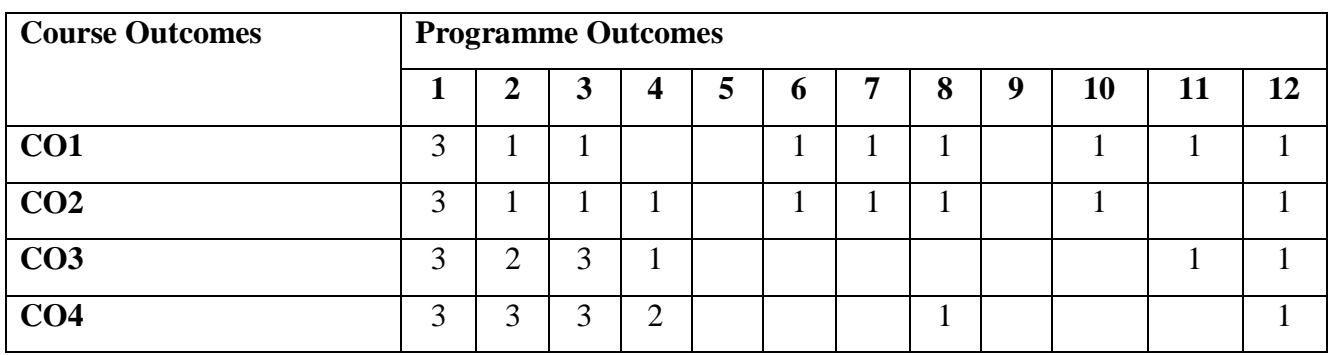

## **Course Outcomes - Programme Outcomes Mapping Table**

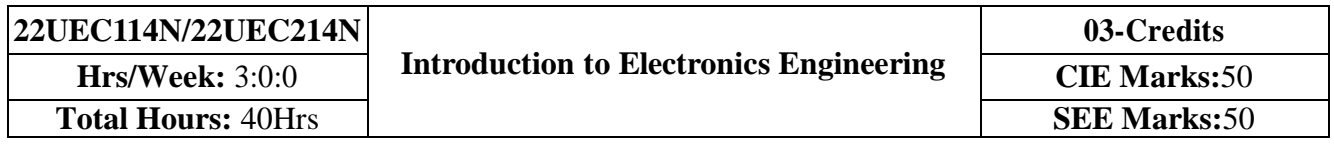

- 1. Understand the operation of semiconductor devices and their applications.
- 2. Know transistor (BJT) as an amplifier.
- 3. Study Op-Amps and its applications.
- 4. Know logic circuits and their optimization.
- 5. Understand the principles of transducers and communication systems.

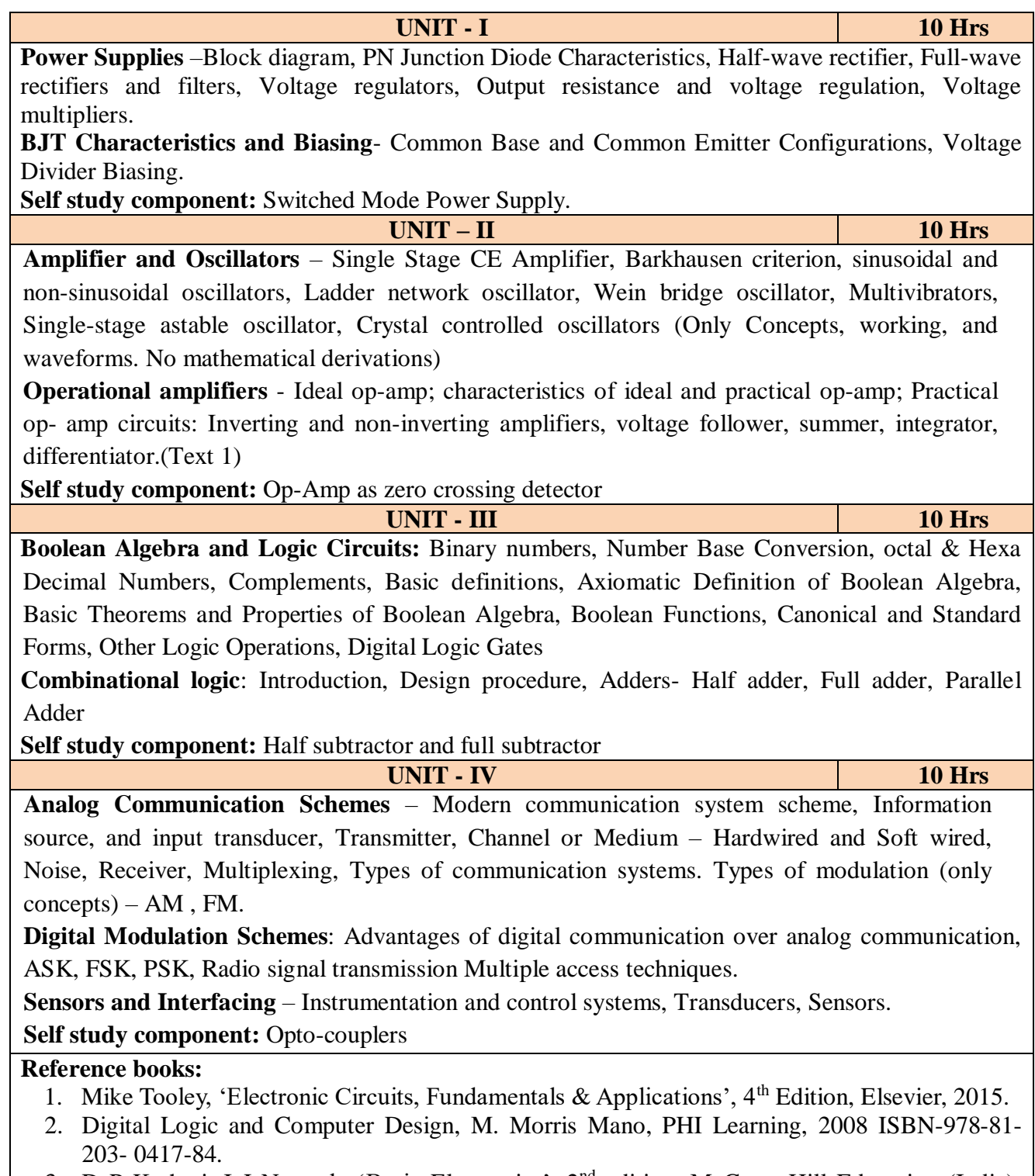

3. D P Kothari, I J Nagrath, 'Basic Electronics', 2<sup>nd</sup> edition, McGraw Hill Education (India), Private Limited, 2018

## **A student who successfully completes this course should be able to**:

**CO1:** Differentiate semiconductor devices and their parameters based on V-I characteristics.

**CO2:** Analyze the applications of electronic devices and circuits.

**CO3:** Analyze logic circuits built with basic gates.

**CO4:** Solve numerical problems related to basic electronic circuits and systems.

**CO5:** Decide type of transducer, sensor and modulation for a given application.

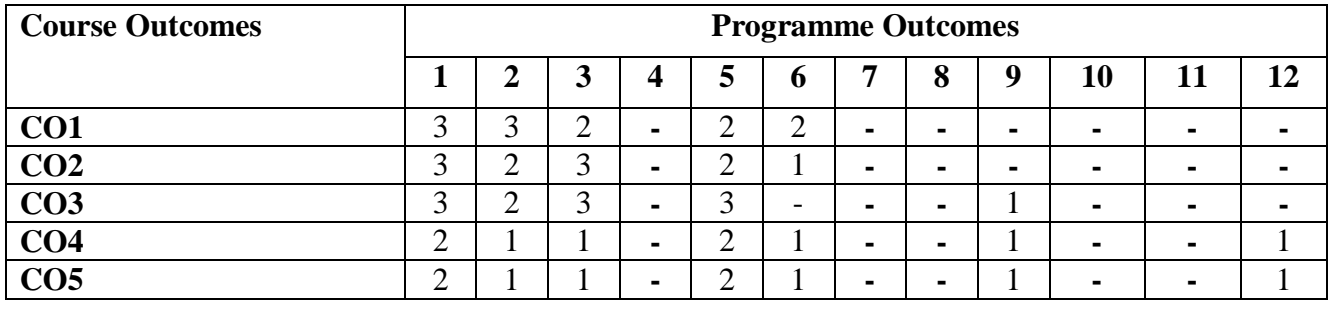

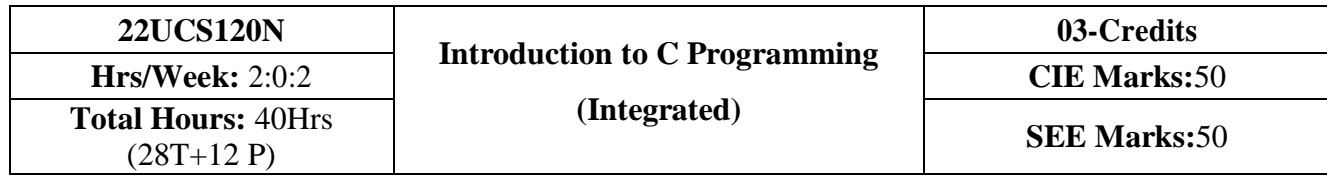

- 1. Explain the basic architecture and functionalities of a Computer
- 2. Apply programming constructs of C language to solve the real-world problems
- 3. Explore user-defined data structures like arrays and structures in implementing solutions to problems
- 4. Design and Develop Solutions to problems using structured programming constructs such as functions and procedures

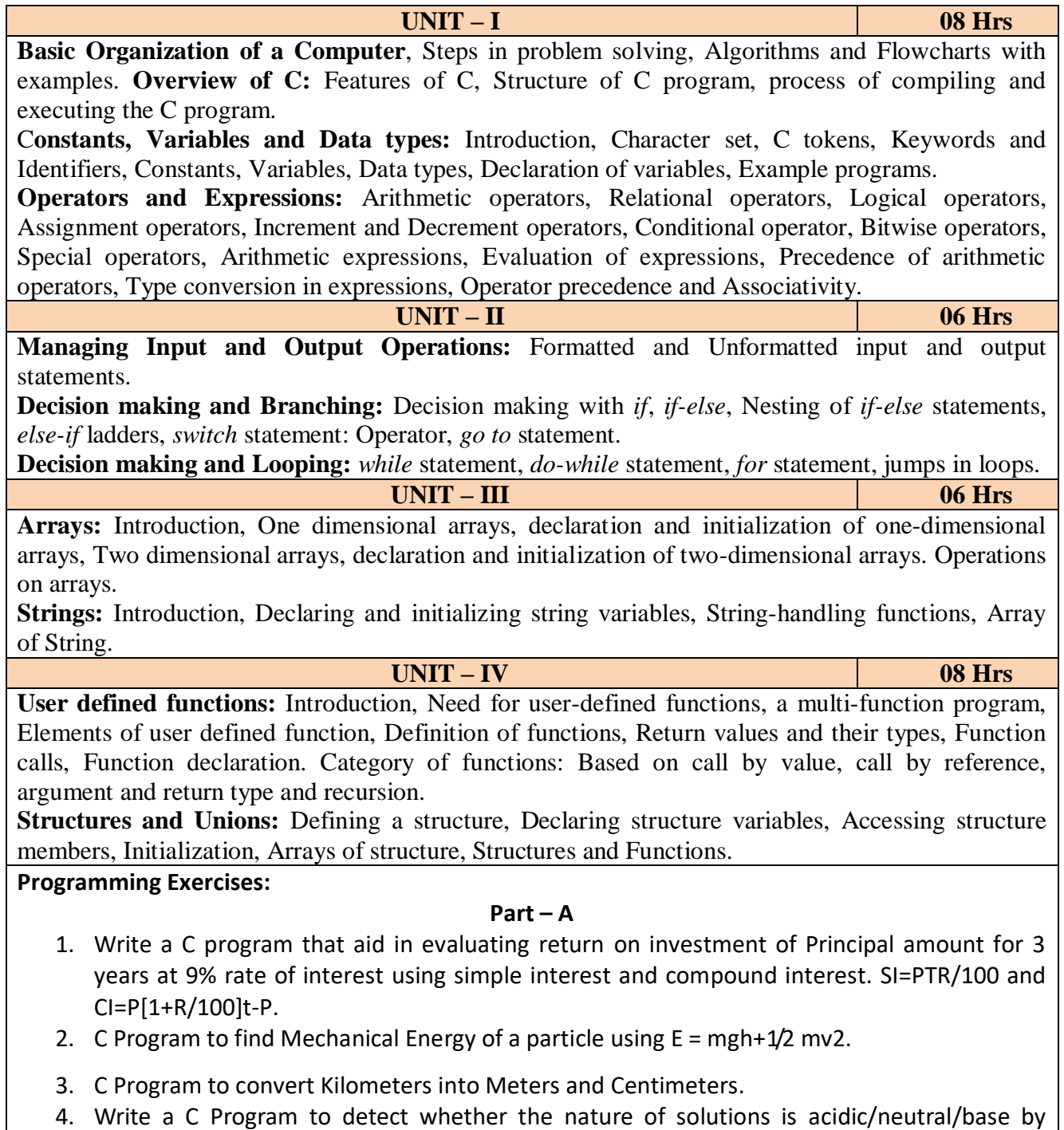

reading value of pH.

- 5. Write a C program to determine whether a seller has made the profit or incurred the loss and display the amount and percentage of profit or loss.
- 6. Write a C program to identify whether the entered character belongs to an alphabet, digit or special character.
- 7. Write a C program to input marks of five subjects Physics, Chemistry, Biology, Mathematics and Computer. Calculate percentage and display the grade according to following:

**Percentage Grade** More than or equal to 90% S Between 80% - 89.99% A Between 70%-79.99% B Between 60%-69.99% C Between 40%-59.99% D Between 35%-40% E Below 35% F

- 8. Write a C program, to check whether a person is eligible for the marriage or not.
- 9. Write a C program to identify the quadrant of a point, when coordinates (x,y) are given.

10. Write a C program to compute area of the following of geometric objects based on user's preference using switch case:

i. Circle

ii. Triangle

- iii. Parallelogram
- iv. Square

#### **Part - B**

11. Write a C program to generate multiplication table between 1 to n.

12. Write a C program to generate the prime numbers between 1 to n.

13. Write a C program to Implement Linear Search on Integers.

14. Write a C program to perform addition of 2 Matrix.

15. Sort the given set of N numbers using selection sort.

16. Write functions to implement string operations such as compare, concatenate, and find string length. Use the parameter passing techniques.

17. Write a C program to find the value of a<sup>n</sup> using user-defined function.

18. Write a C program to find the factorial of a number using recursive function.

19. Implement structures to read, write and compute average- marks of the students, list the students scoring above and below the average marks for a class of N students.

20. Write a C program to read two numbers and swap them with help of function through call by reference method.

## **Reference books:**

- 1. E. Balaguruswamy, Programming in ANSI C, 7<sup>th</sup> Edition, Tata McGraw Hill Publications, 2017.
- 2. Reema Thareja, Computer fundamentals and programming in c, Oxford University, Second edition, 2017.
- 3. Kernighan and Ritchie, C Programming Language, 2<sup>nd</sup> Edition, 1988, 49<sup>th</sup> Reprint, 2017
- 4. Wesley J. Chun, A Structured Programming approach using C, Pearson Education India, 3<sup>rd</sup> Edition, 2015.
- 5. Stephen Kochan, Programming in C, 4<sup>th</sup> Edition, 2014
- 6. B. S. Anami, S. A. Angadi & S. S. Manvi, Computer Concepts and C programming-A Holistic approach to learning C, 2<sup>nd</sup> Edition, PHI, 2010

## **After completion of the course students will be able to:**

- **CO1:** Explain the basic architecture and functionalities of a computer and also recognize the hardware parts.
- **CO2:** Apply programming constructs of C language to solve the real world problem.
- **CO3:** Explore user-defined data structures like arrays in implementing solutions to problems like searching, sorting and tabular data processing.
- **CO4:** Explore user-defined data structures like structures in implementing solutions like heterogeneous data processing.
- **CO5:** Design and Develop Solutions to problems using modular programming constructs using functions.

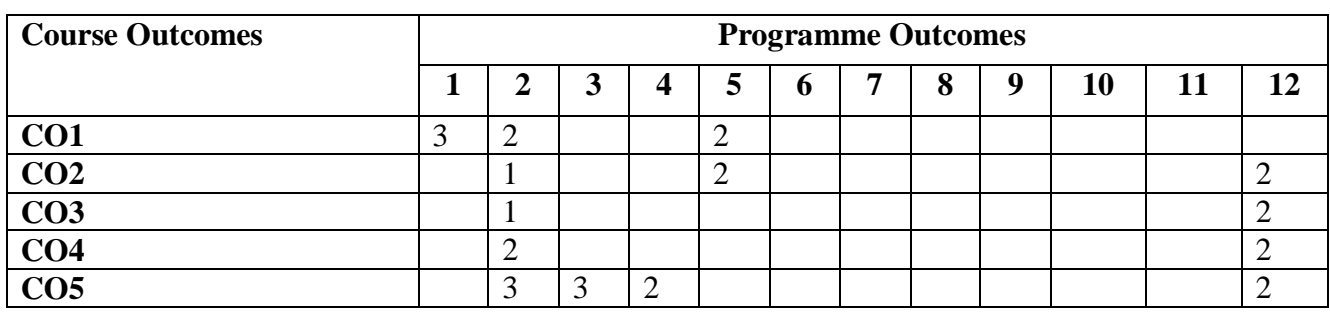

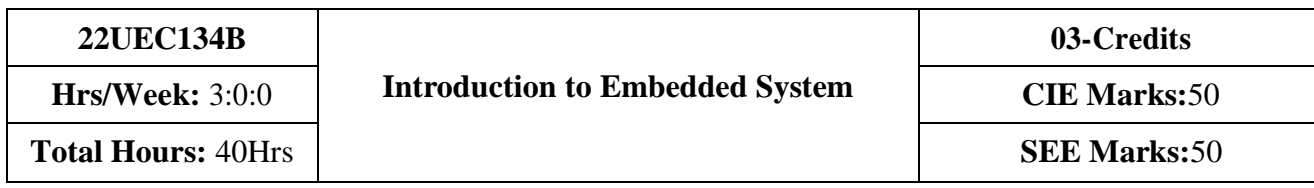

- 1. To provide knowledge of embedded systems, applications, purpose and processor architectures.
- 2. To provide background knowledge of communication interfaces, characteristics and quality attributes of embedded systems.
- 3. To study general purpose processors software and processor peripherals.
- 4. To impart knowledge of 8051 Microcontroller, features and its applications.

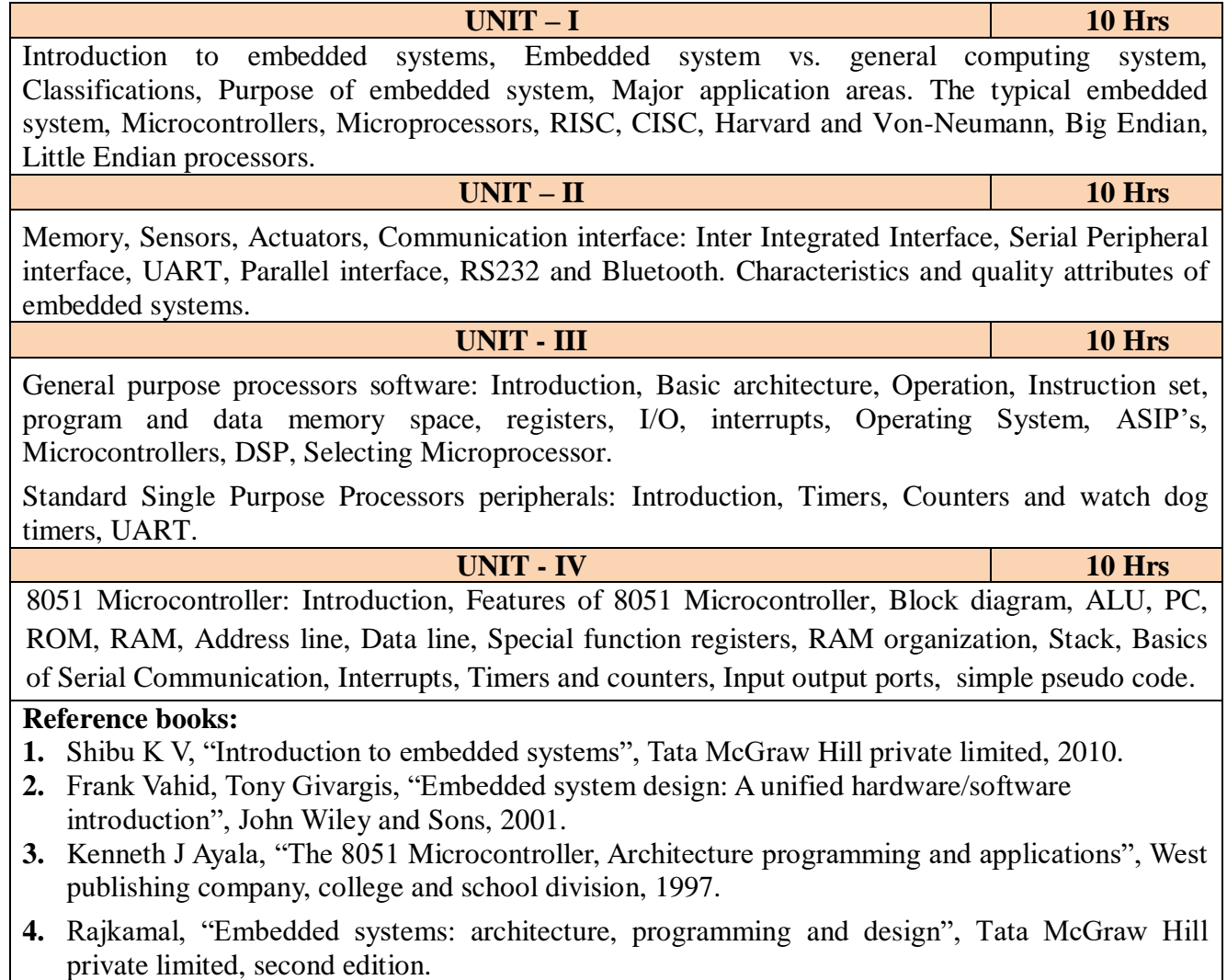

#### **A student who successfully completes this course should be able to:**

- **CO1:** Gain comprehensive knowledge about embedded systems, major application area of embedded systems and processor architectures.
- **CO2:** Analyze communication interfaces, characteristics and quality attributes of embedded systems.
- **CO3:** Identify general purpose processors software and processor peripherals necessary for embedded systems.
- **CO4:** Explore 8051 Microcontroller capabilities and able to write pseudo codes.

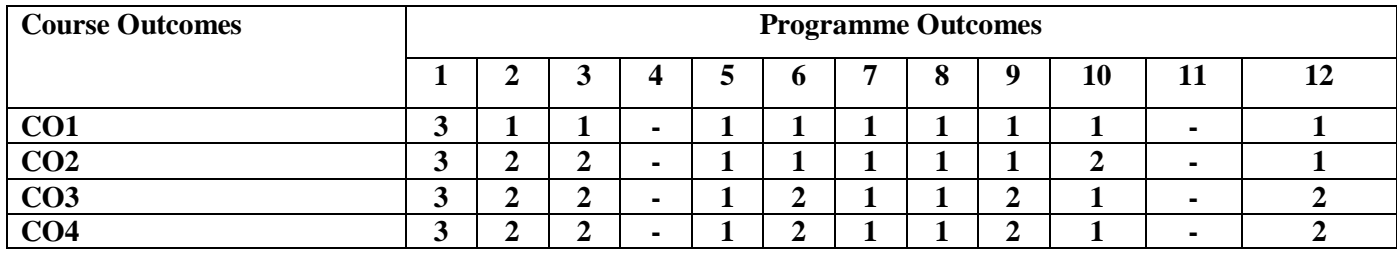

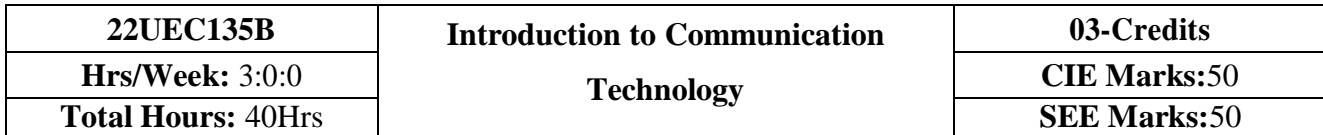

- 1. Know the fundamentals of different communication systems.
- 2. Understand modern communication techniques and their utility in modern cellular communication systems.
- 3. Know the design principles of cellular communication systems.
- 4. Understand the different communication standards.

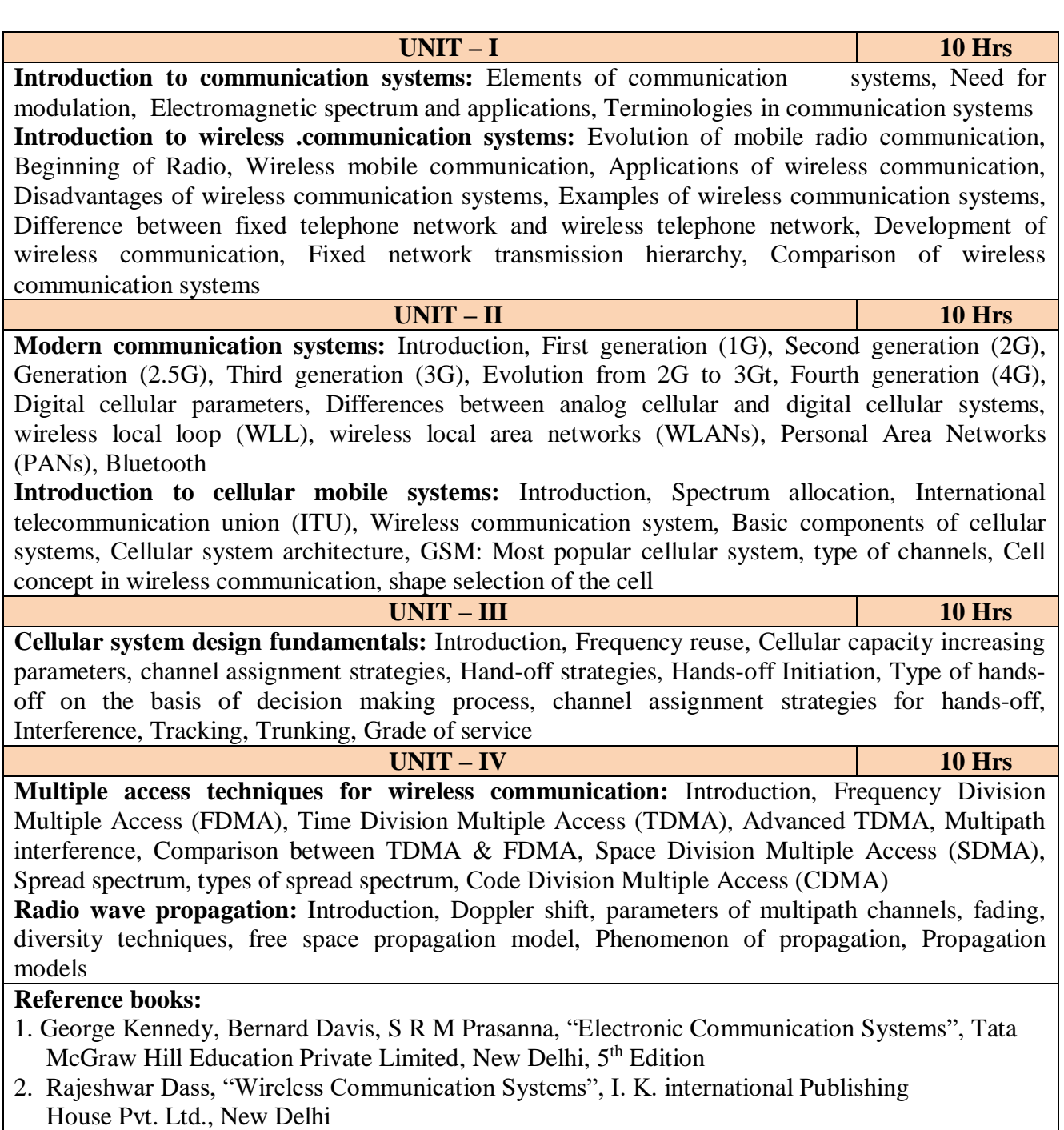

#### **After completion of this course the students are able to**

**CO1:** Analyze different communication systems with respect to operation and utility.

**CO2:** Choose suitable modulation technique for cellular mobile systems.

**CO3:** Decide specific channel multiple access techniques for a communication application.

**CO4:** Choose specific communication standards for a given communication application.

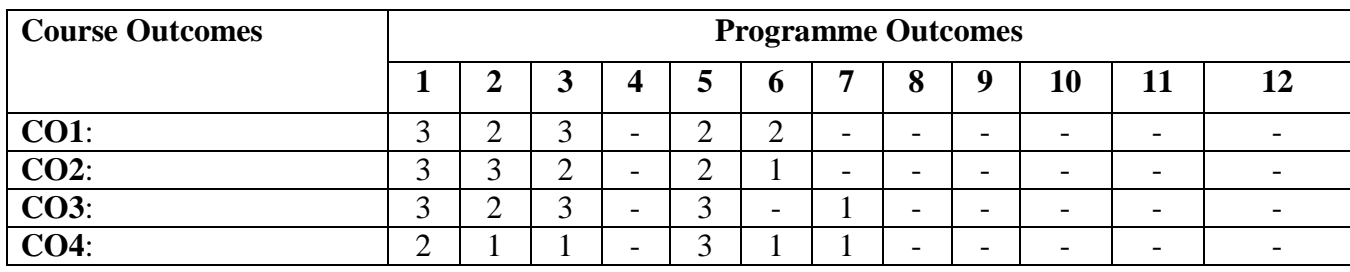

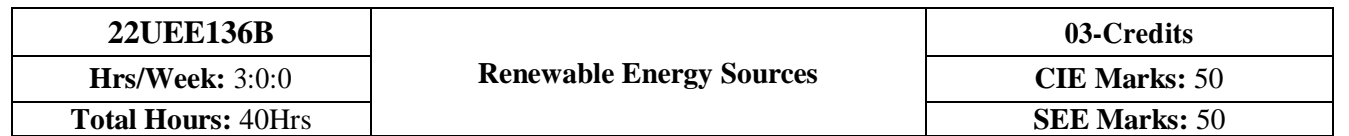

- 1. To study energy scenario of solar, wind, biomass, geothermal and ocean energy conversion systems.
- 2. To explore various concepts and theory related to solar, wind, biomass, geothermal and ocean energy conversion systems.
- 3. To apply the principles and simple numerical problems of renewable energy conversion systems.
- 4. To illustrate the similarities and differences of the features of solar, wind, biomass, geothermal and ocean energy conversion systems.

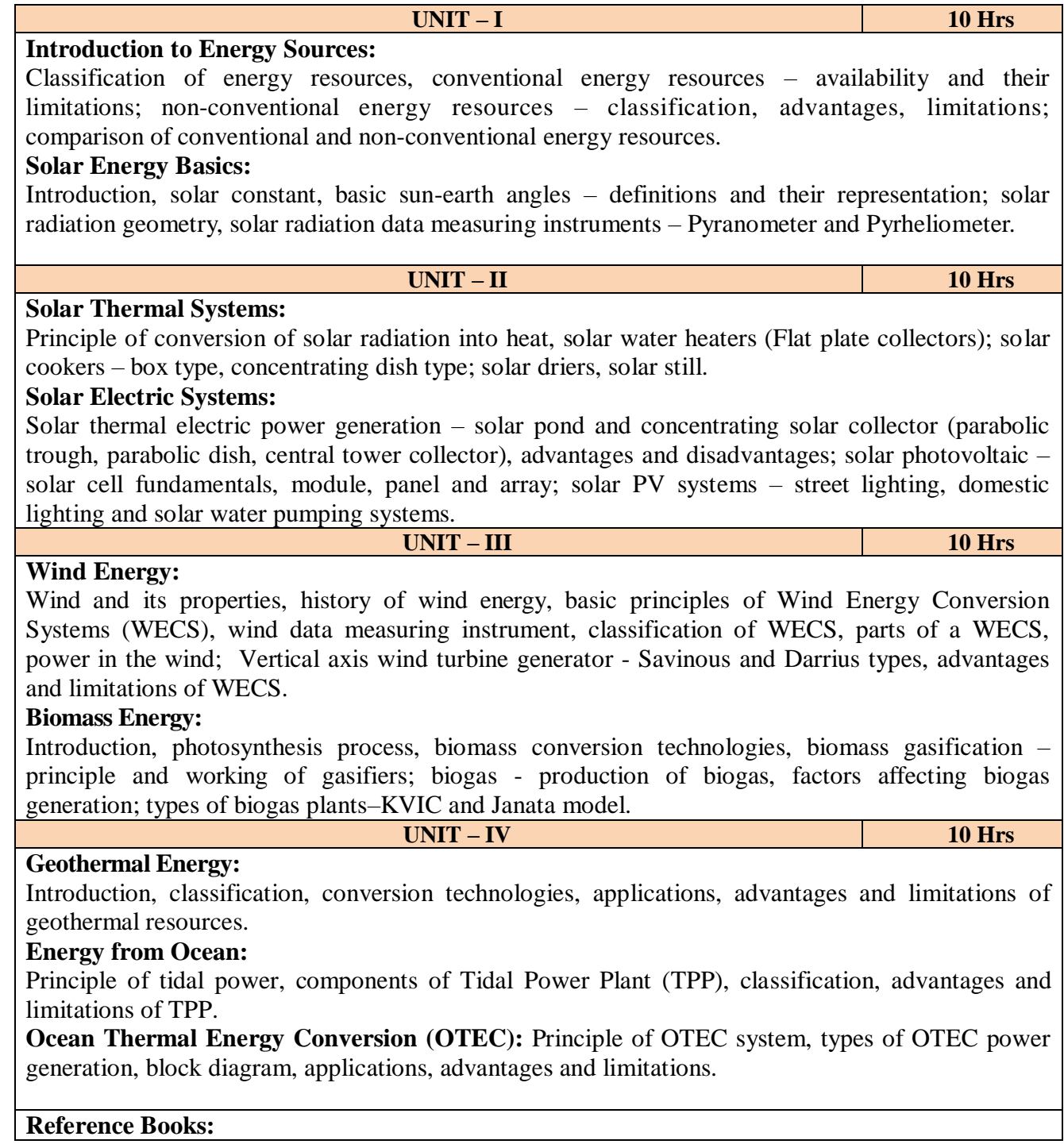

- 1. B. H. Khan, "Conventional Energy Resources", Tata McGraw-Hill Education Private Limited, New Delhi, 3rd Edition, 2007.
- 2. G. D. Rai, "Non-conventional Energy sources", Khanna Publication, 4<sup>th</sup> Edition, 2015.
- 3.G. N. Tiwari and M [K. Ghosal,](https://www.amazon.in/s/ref=dp_byline_sr_book_2?ie=UTF8&field-author=M+K.+Ghosal&search-alias=stripbooks) "Fundamentals of Renewable Energy Resources", Alpha Science International Ltd, 1<sup>st</sup> Edition, 2007.
- 4. Shobh Nath Singh, "Non-Conventional Energy Resources", Pearson Education, 2<sup>nd</sup> Edition 2018.
- 5. Bent Sorensen, "Renewable Energy", Academic Press, 5th Edition, 2017 (e-book).
- 6. David Buchla, Thomas Kissell and Thomas Floyd, "Renewable Energy Systems", Pearson, 1st Edition, 2014 (e-book).
- 7. Roland Wengenmayr, Thomas Buhrke, "Renewable Energy: Sustainable Energy Concepts for the Future", Wiley-VCH, 2nd Edition, 2008 (e-book).

After completion of the course the students will be able to,

- **CO1**: Identify electrical and mechanical devices of solar, wind, biomass, geothermal and ocean energy conversion systems.
- **CO2:** Measure performance parameters related to solar, wind, biomass, geothermal and ocean energy conversion systems.

**CO3:** Compute the power generation of wind and solar energy correspond to variable data.

**CO4:** Compare the features of solar, wind, biomass, geothermal and ocean energy conversion systems.

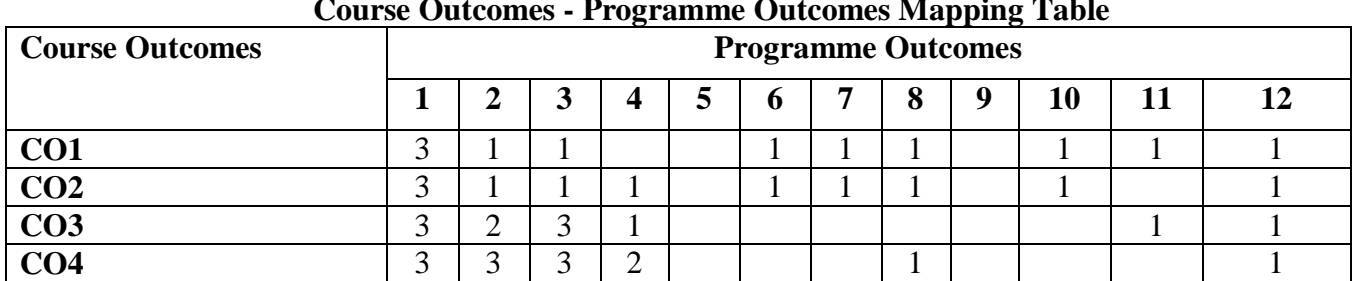

## **Course Outcomes - Programme Outcomes Mapping Table**

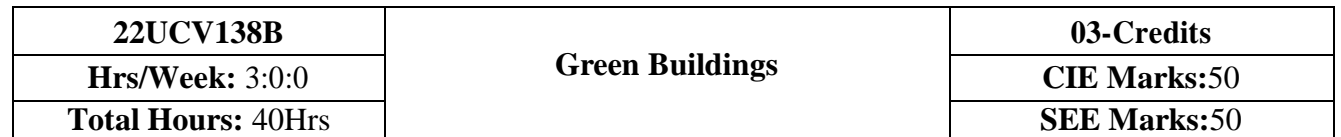

## **Course Objectives:**

- 1. Understand the Definition, Concept & Objectives of the terms cost effective construction andgreen building
- 2. Apply cost effective techniques in construction
- 3. Apply cost effective Technologies and Methods in Construction
- 4. Understand the Problems due to Global Warming
- 5. State the Concept of Green Buildings
- 6. Understand Green Buildings

#### **UNIT – I 10 Hrs**

#### **Introduction to the concept of cost effective construction**

Uses of different types of materials and their availability -Stone and Laterite blocks- Burned Bricks-Concrete Blocks- Stabilized Mud Blocks- Lime Poszolana Cement- Gypsum Board- Light Weight Beams- Fiber Reinforced Cement Components- Fiber Reinforced Polymer Composite- Bamboo-Availability of different materials- Recycling of building materials – Brick- Concrete- Steel-Plastics - Environmental issues related to quarrying of building materials

#### **UNIT – II 10 Hrs**

#### **Environment friendly and cost effective Building Technologies**

Different substitute for wall construction Flemish Bond - Rat Trap Bond – Arches – Panels - Cavity Wall - Ferro-Cement and Ferro-Concrete constructions – different pre-cast members using these materials - Wall and Roof Panels – Beams – columns - Door and Window frames - Water tanks - Septic Tanks - Alternate roofing systems - Filler Slab - Composite Beam and Panel Roof -Preengineered and ready to use building elements - wood products - steel and plastic - Contributions of agencies - Costford - Nirmithi Kendra – Habitat.

#### **Global Warming**

Definition - Causes and Effects - Contribution of Buildings towards Global Warming - Carbon Footprint – Global Efforts to reduce carbon Emissions Green Buildings – Definition - Features-Necessity – Environmental benefit - Economical benefits - Health and Social benefits - Major Energy efficient areas for buildings – Embodied Energy in Materials Green Materials - Comparison of Initial cost of Green V/s Conventional Building - Life cycle cost of Buildings.

#### **UNIT - III 10 Hrs**

#### **Green Building rating Systems**

BREEAM – LEED - GREEN STAR -GRIHA (Green Rating for Integrated Habitat Assessment) for new buildings – Purpose - Key highlights - Point System with Differential weight age. Green Design – Definition - Principles of sustainable development in Building Design - Characteristics of Sustainable Buildings – Sustainably managed Materials - Integrated Life cycle design of Materials and Structures (Concepts only)

#### **UNIT - IV 10 Hrs**

#### **Utility of Solar Energy in Buildings**

Utility of Solar energy in buildings concepts of Solar Passive Cooling and Heating of Buildings. Low Energy Cooling. Case studies of Solar Passive Cooled and Heated Buildings.

## **Green Composites for Buildings**

Concepts of Green Composites. Water Utilisation in Buildings, Low Energy Approaches to Water Management. Management of Solid Wastes. Management of Sullage Water and Sewage. Urban Environment and Green Buildings. Green Cover and Built Environ

#### **Reference books:**

- 1. K. S Jagadish, B. V. Venkataramana Reddy, K. N Nanjundarao "Alternative Building Materials and Technologies", New Age International Publishers.
- 2. G Harihara Iyer, "Green Building Fundamentals", Notion Press.
- 3. Dr. Adv. Harshul Savla, "Green Building: Principles & Practices", Notion Press.

## **Course Outcomes:**

## **After completion of the course students will be able to:**

**CO1:** Select different building materials for cost effective construction

**CO2:** Apply effective environmental friendly building technology to reduce global warming

**CO3:** Analyse buildings for green rating systems.

**CO4:** Use alternate source of energy and effective use of water.

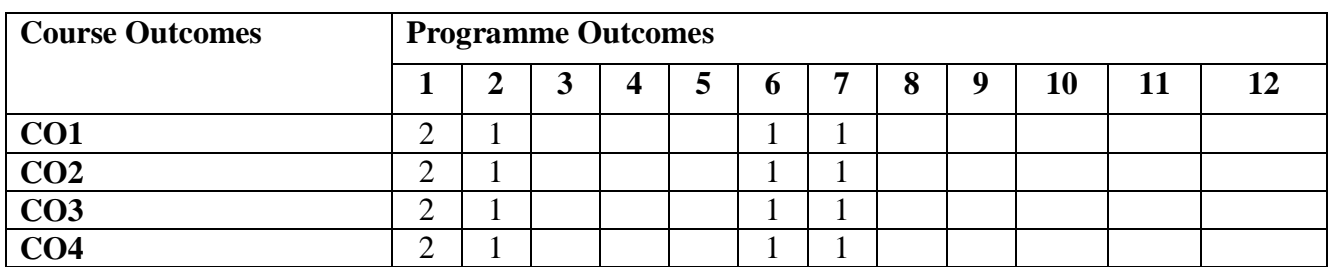

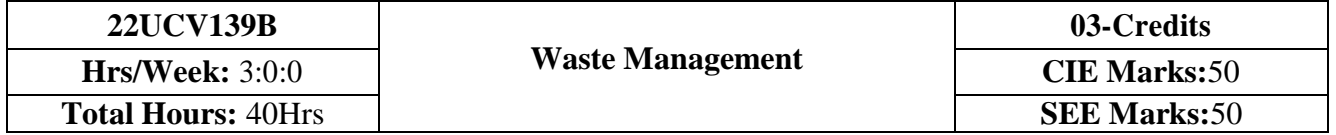

- 1. To learn broader understandings on various aspects of solid waste management.
- 2. To learn collection, storage, transport, processing, and disposal of waste.
- 3. To learn identification, management and treatment of hazardous waste.

#### **UNIT – I 10 Hrs INTRODUCTION TO SOLID WASTE MANAGEMENT**

Classification of solid wastes (source and type based), Solid Waste Management (SWM), elements of SWM, (ESSWM) Environmentally Sound Solid Waste Management and (EST) Environmentally Sound Technologies, factors affecting SWM, Indian scenario, progress in (MSW) Municipal Solid Waste management in India.

## **UNIT – II 10 Hrs**

## **WASTE GENERATION ASPECTS**

Waste Stream Assessment (WSA), waste generation and composition, waste characteristics (physical and chemical), health and environmental effects (public health and environmental), comparative assessment of waste generation and composition of developing and developed nations, a case study results from an Indian city, handouts on solid waste compositions.

**UNIT – III 10 Hrs**

**COLLECTION, STORAGE, TRANSPORT, PROCESSING TECHNIQUES AND DISPOSAL OF WASTES**

Waste Collection, Storage and Transport: Collection components, storage-containers/collection vehicles, collection operation, transfer station, waste collection system design, record keeping, control, inventory and monitoring, implementing collection and transfer system, a case study.

Waste Disposal: key issues in waste disposal, disposal options and selection criteria, sanitary landfill, landfill gas emission, leachate formation,

environmental effects of landfill, landfill operation issues.

Waste Processing Techniques: Purpose of processing, mechanical volume and size reduction, component separation, drying and dewatering.

#### **UNIT – IV 10 Hrs**

## **SOURCE REDUCTION, REUSE, PRODUCT RECOVERY & RECYCLING**

Refuse, Source Reduction, Reuse, Product Recovery and Recycling (SR's): basics, purpose, implementation monitoring and evaluation of source reduction, reuse, significance of recycling, planning of a recycling programme, recycling programme elements, commonly recycled materials and processes, recovery of waste materials, a case study.

## **HAZARDOUS WASTE MANAGEMENT AND TREATMENT**

Identification and classification of hazardous waste, hazardous waste treatment, pollution

prevention and waste minimization, hazardous wastes management in India.

## **Reference books:**

- 1. Tchobaanoglous, G., Theisen, H., and Samuel A Vigil, Integrated Solid Waste Management, McGraw-Hill Publishers, 1993.
- 2. Bilitewski B., Hard He G., Marek K., Weissbach A., and Boeddicker H., Waste Management, Springer, 1994.
- 3. White, F. R., Franke P. R. & Hindle M., Integrated solid waste management: a life cycle inventory. McDougall,P. John Wiley & Sons. 2001
- 4. Nicholas, P., & Cheremisinoff, P. D., Handbook of solid waste management and waste minimization technologies, Imprint of Elsevier Science. 2005

#### **Course Outcomes:**

#### **After completion of the course students will be able to:**

**CO1:** Apply the basics of solid waste management towards sustainable development

**CO2:** Study the composition and characteristics of the waste and its affect on the environment

**CO3:** Apply technologies to process waste and dispose the same.

**CO4:** Study the 5Rs, management and treatment of the hazardous waste.

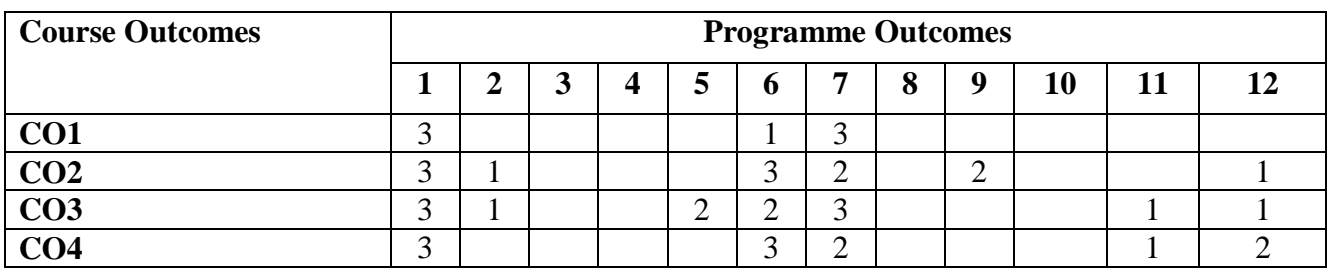

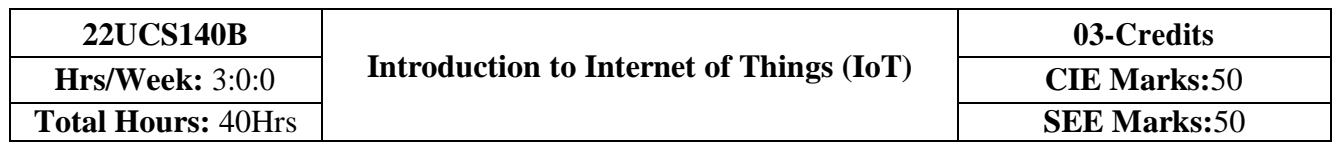

- 1. Understand about the fundamentals of Internet of Things and its building blocks along with their characteristics.
- 2. Gain insights about the current trends of associated IOT technologies and IOT Analytics.

**UNIT - I 10 Hrs Basics of Networking:** Introduction, Network Types, Layered network models **Emergence of IoT:** Introduction, Evolution of IoT, Enabling IoT and the Complex Interdependence of Technologies, IoT Networking Components Textbook 1: Chapter 1-1.1 to 1.3 Chapter  $4-4.1$  to  $4.4$ **UNIT – II 10 Hrs IoT Sensing and Actuation:** Introduction, Sensors, Sensor Characteristics, Sensorial Deviations, Sensing Types, Sensing Considerations, Actuators, Actuator Types, Actuator Characteristics. Textbook 1: Chapter  $5 - 5.1$  to  $5.9$ **IoT Processing Topologies and Types:** Data Format, Importance of Processing in IoT, Processing Topologies, IoT Device Design and Selection Considerations, Processing Offloading. Textbook 1: Chapter  $6 - 6.1$  to  $6.5$ **UNIT - III 10 Hrs ASSOCIATED IOT TECHNOLOGIES**  Cloud Computing: Introduction, Virtualization, Cloud Models, Service-Level Agreement in Cloud Computing, Cloud Implementation, Sensor-Cloud: Sensors-as-a-Service. Textbook 1: Chapter 10– 10.1 to 10.6 **IOT CASE STUDIES**  Agricultural IoT – Introduction and Case Studies Textbook 1: Chapter 12- 12.1-12.2 **UNIT - IV 10 Hrs IOT CASE STUDIES AND FUTURE TRENDS**  Vehicular IoT – Introduction Healthcare IoT – Introduction, Case Studies **IoT Analytics – Introduction**  Textbook 1: Chapter 13– 13.1; Chapter 14- 14.1-14.2; Chapter 17- 17.1 **Reference books:** 1. Sudip Misra, Anandarup Mukherjee, Arijit Roy, "Introduction to IoT", Cambridge University Press 2021. 2. S. Misra, C. Roy, and A. Mukherjee, 2020. Introduction to Industrial Internet of Things and Industry 4.0. CRC Press. 3. Vijay Madisetti and Arshdeep Bahga, "Internet of Things (A Hands-on-Approach)",1st

Edition, VPT, 2014. 4. Francis daCosta, "Rethinking the Internet of Things: A Scalable Approach to Connecting Everything", 1st Edition, Apress Publications, 2013.

At the end of the course, the students able to.

**CO1:** Comprehend the fundamentals of IoT viz…, evolution, networking components, and Addressing strategies.

**CO2:** Identify various sensing & actuator devices and types driving the characteristics of IoT system.

**CO3:** Analyse the processing in IoT.

**CO4:** Use appropriate IoT Technologies to implement an application.

**CO5:** Illustrate the architectures of IoT application for an open ended problem.

**Course Articulation Matrix: Mapping of Course Outcomes (CO) with Programme Outcomes (PO) and Programme Specific Outcomes (PSO)**

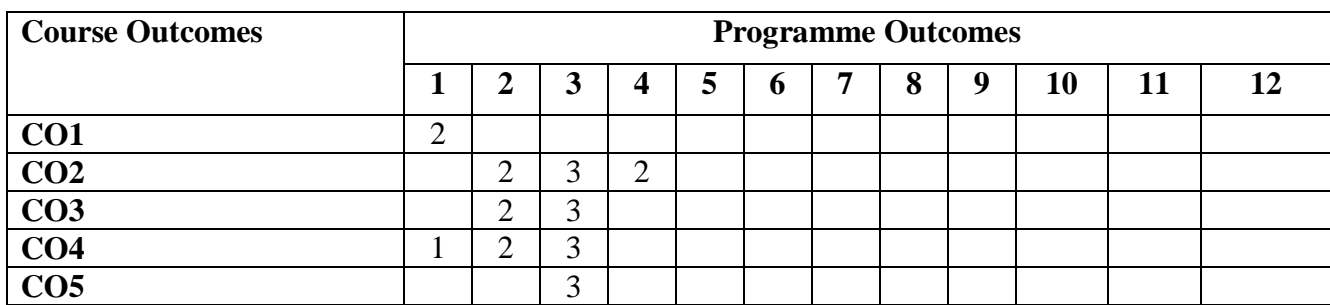
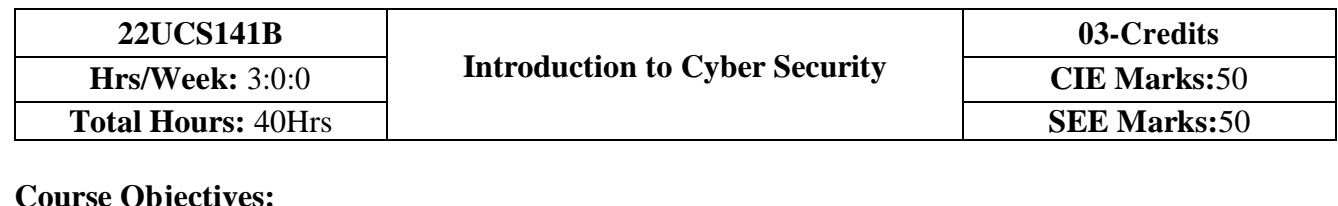

- 1. To familiarize cybercrime terminologies and perspectives
- 2. To understand Cyber Offenses and Botnets
- 3. To gain knowledge on tools and methods used in cybercrimes
- 4. To understand phishing and computer forensics

**UNIT - I 10 Hrs Introduction to Cybercrime**: Definition and Origins of the Word, Cybercrime and Information Security, Who are Cybercriminals? Classifications of Cybercrimes, An IndianPerspective, Hacking and Indian Laws., Global Perspectives **UNIT – II 10 Hrs How Criminals Plan Them:** Introduction, How criminals plan the attacks, Social Engineering, Cyber Stalking, Cybercafe & cybercrimes. **Botnets:** The fuel for cybercrime, Attack Vector. **Tools and Methods used in Cybercrime: I**ntroduction, Proxy Servers and Anonymizers, Phishing, Password Cracking, Key Loggers and Spywares **UNIT - III 10 Hrs Different Forms of attacks in Cybercrime:** Virus and Worms, Trojan Horses and Backdoors, Steganography, DoS and DDoS Attackers, Attacks on Wireless networks. **Phishing and Identity Theft:** Introduction, methods of phishing, phishing, phishing techniques, spear phishing, types of phishing scams, phishing toolkits and spy phishing, counter measures, Identity Theft **UNIT - IV 10 Hrs Understanding Computer Forensics:** Introduction, Historical Background of Cyber forensics, Digital Forensics Science, Need for Computer Forensics, Cyber Forensics and Digital Evidence, Digital Forensic Life cycle, Chain of Custody Concepts, network forensics. **Reference books:**

- 1. Sunit Belapure and Nina Godbole, "Cyber Security: Understanding Cyber Crimes, Computer Forensics and Legal Perspectives", Wiley India Pvt Ltd, 2011, First Edition
- 2. Rajkumar Singh Rathore, Mayank Bhushan, "Fundamentals of Cyber Security", BPB; 2017, First Edition
- 3. Anand Shinde, "Introduction to Cyber Security", 2020, Notion Press, First Edition
- 4. Nilakshi Jain and Dhananjay R. Kalbande, "Cyber Security and Cyber Laws", Wiley India Pvt Ltd., 2020

## **Course Outcomes:**

**CO1:** Explain the cybercrime terminologies and laws.

**CO2:** Illustrate tools and methods used on Cybercrime

**CO3:** Describe the different forms of attacks, Phishing and Identity Theft

**CO4**: Comprehend cyber offences and Botnets

**CO5:** Justify the need of computer forensics

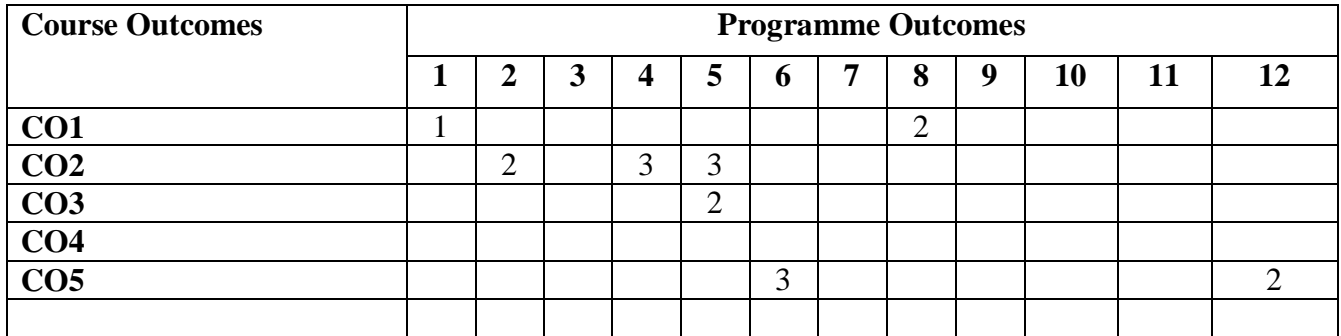

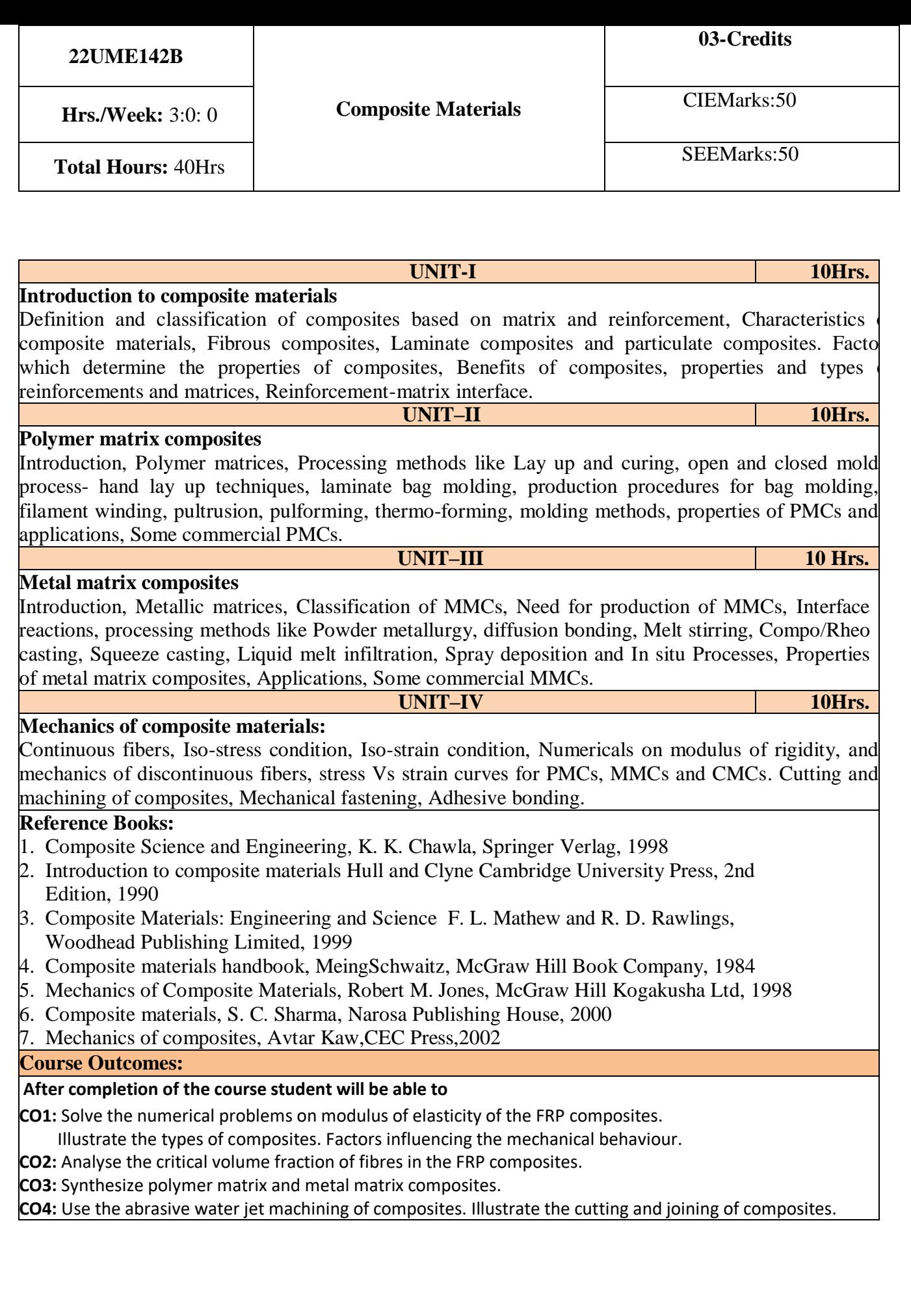

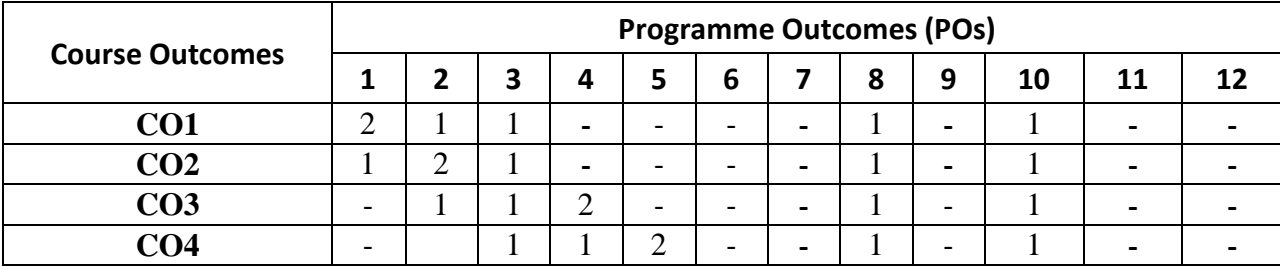

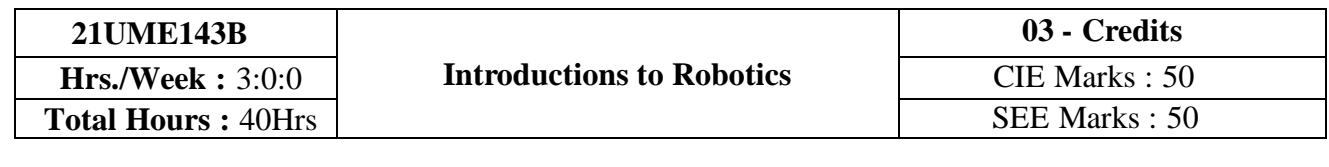

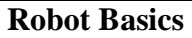

Robot-Basic concepts, Need, Law, History, Anatomy, specifications. Robot configurationscartesian, cylinder, polar and articulate. Robot wrist mechanism, Precision and accuracy of robot. **ROBOT ELEMENTS**

End effectors-Classification, Types of Mechanical actuation, Gripper design, Robot drive system Types, Position and velocity feedback devices-Robot joints and links-Types, Motion interpolation

**UNIT – II 10 Hrs. ROBOT KINEMATICS AND CONTROL**

**UNIT • I 10 Hrs.** 

Robot kinematics – Basics of direct and inverse kinematics, Robot trajectories, 2D and 3D Transformation-Scaling, Rotation, Translation Homogeneous transformation.

Control of robot manipulators – Point to point, Continuous Path Control, Robot programming

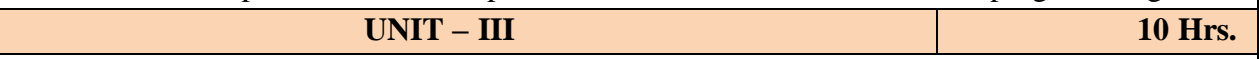

## **ROBOT SENSORS**

Sensors in robot – Touch sensors-Tactile sensor – Proximity and range sensors. Force sensor-Light sensors, Pressure sensors, Introduction to Machine Vision and Artificial Intelligence.

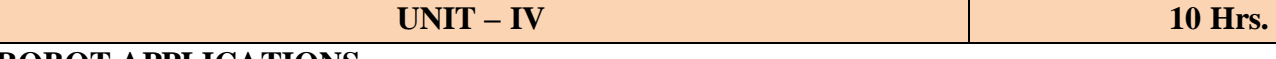

## **ROBOT APPLICATIONS**

Industrial applications of robots, Medical, Household, Entertainment, Space, Underwater, Defense, Disaster management. Applications, Micro and Nano-robots, Future Applications.

## **Learning Resources:**

- 1. Mikell P. Groover, Mitchell Weiss, Roger N Nagel, Nicholas G Odrey, "Industrial Robotics Technology, Programming and Applications", Tata –McGraw Hill Pub. Co., 2008.
- 2. Deb.S.R and Sankha Deb, "Robotics Technology and Flexible Automation", Tata McGraw Hill Publishing Company Limited, 2010.
- 3. Klafter.R.D, Chmielewski.T.A, and Noggin's., "Robot Engineering: An Integrated Approach"', Prentice Hall of India Pvt. Ltd., 1994.

4. Fu.K.S, Gonzalez.R.C&Lee.C.S.G, "Robotics control, sensing, vision and intelligence", Tata-McGraw Hill Pub. Co., 2008

5. Yu. "Industrial Robotics", MIR Publishers Moscow, 1985.

## **Course Outcomes:**

## **On completion of the course the student will be able to:**

**CO1:** List and explain the basic elements of industrial robots

**CO2:** Analyse robot kinematics and its control methods.

**CO3:** Classify the various sensors used in robots for better performance.

**CO4:** Summarize various industrial and non-industrial applications of robots.

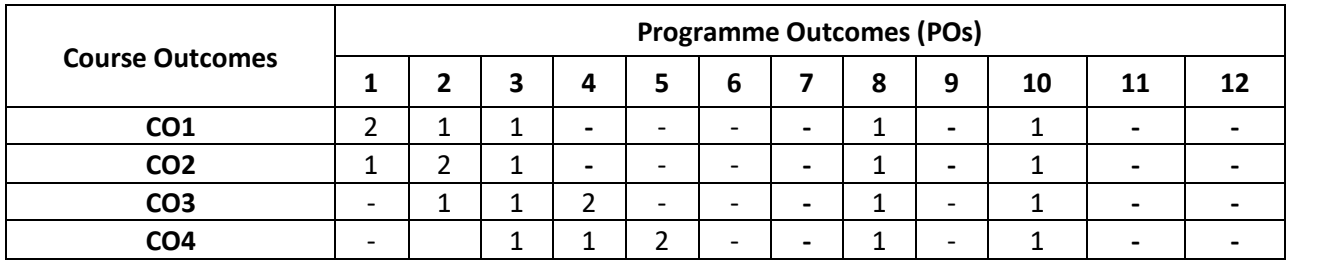

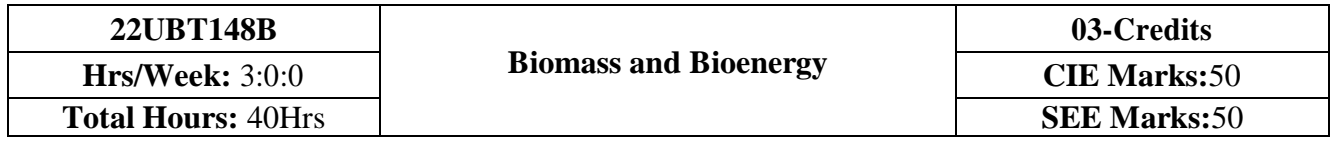

- 1. To understand the basic concepts of biomass and bioenergy.
- 2. To gain the knowledge about different biomass conversion technologies.
- 3. To know about innovative bioenergy plants and bio refinery concept.

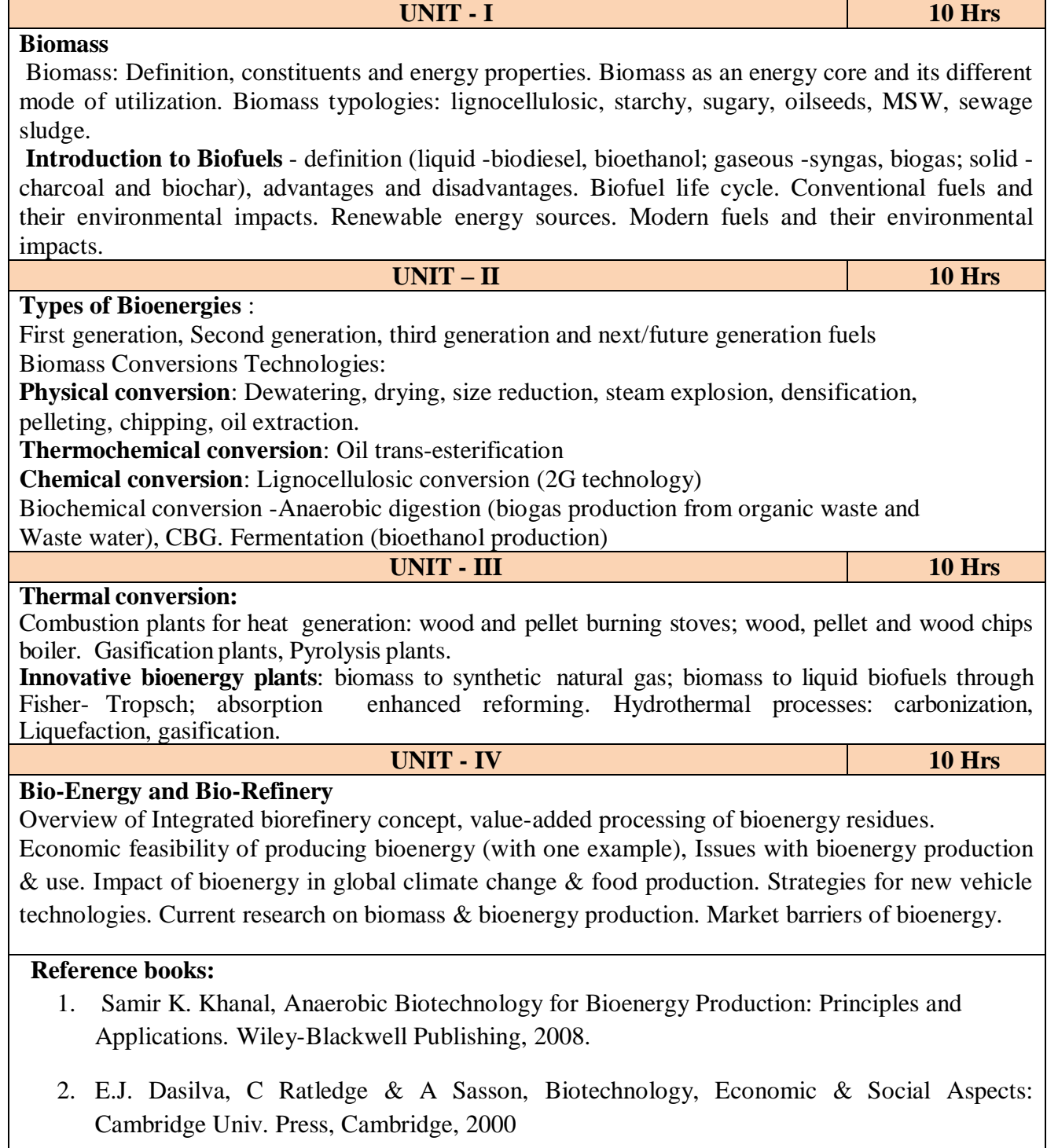

3. Pradipta Kumar Mahopatra, Environmental Biotechnology 2007.

- 4. Caye M. Drapcho, Nghiem Phu Nhuan, Terry H. Walker, Biofuel Engineering Process technology Mc Grow Hill company, 2008.
- 5. Dominik Rutz & Rainer Janssen,Biofuel Technology Handbook 2008.

## **Course Outcomes:**

## **On completion of the course the student will be able to:**

**CO1:** Emphasize on the basic aspects of Biomass and Bio-Energy. **CO2:** Interpret & describe biomass conversion technologies.

**CO3**: Acquire knowledge of Innovative bioenergy plants.

**CO4**: Interpret & describe of Bio-Refinery concept.

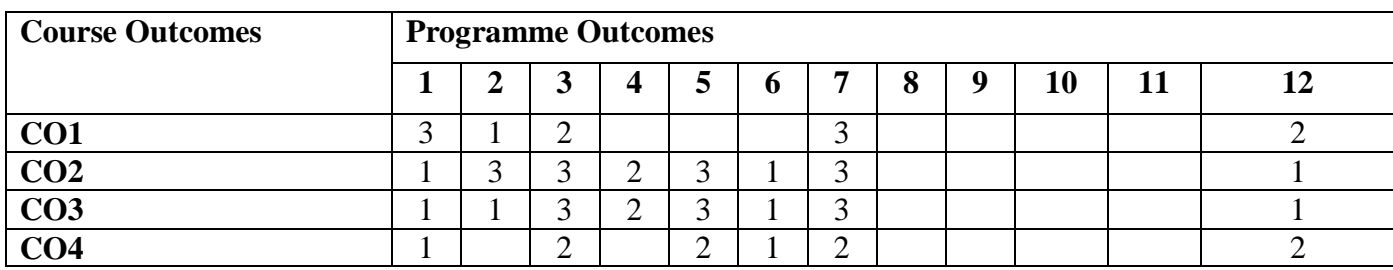

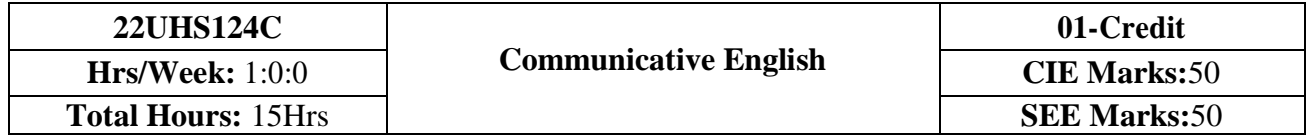

- 1.To know about Fundamentals of Communicative English and Communication Skills in general.
- 2. To train to identify the nuances of phonetics, intonation and enhance pronunciation skills for better Communication skills.
- 3. To impart basic English grammar and essentials of important language skills.
- 4. To enhance with English vocabulary and language proficiency for better communication skills.
- 5. To learn about Techniques of Information Transfer through presentation.

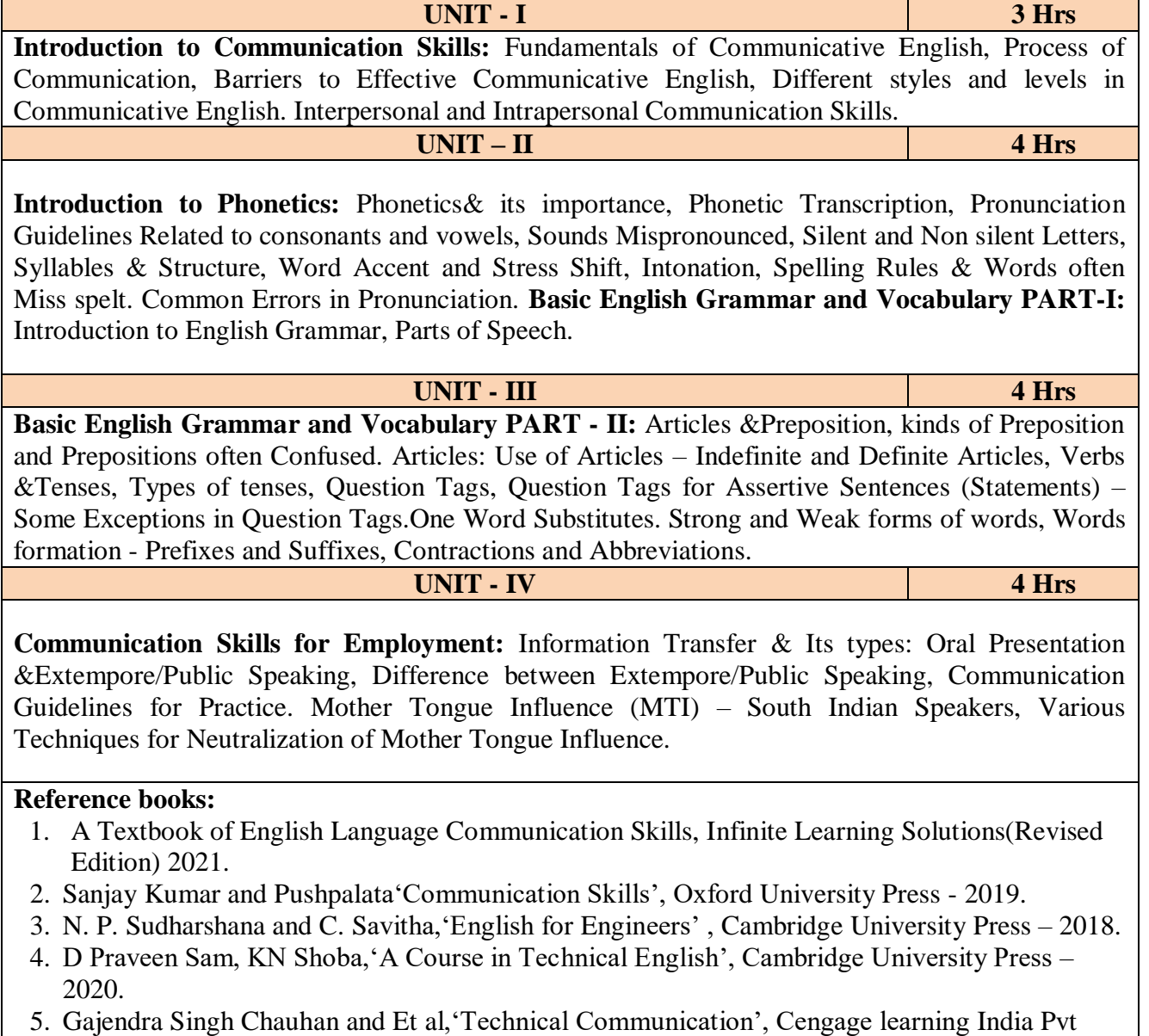

- Limited [Latest Revised Edition] 2019.
- 6. English Language Communication Skills Lab Manual cum Workbook, Cengage learning India Pvt Limited [Latest Revised Edition] – 2019.

## **Course Outcomes:**

## **At the end of the course student will be able to:**

**CO1:** Apply the Fundamentals of communication in their communication skills

**CO2:** Identify the nuances of phonetics, intonation and enhance pronunciation skills.

**CO3:** Practice Basic English grammar skills and utilize essential language skills as per requirement.

**CO4:** Build and use all types of English vocabulary and language proficiency.

**CO5:** Solve the hindrances faced by (MTI) - Mother Tongue Influence

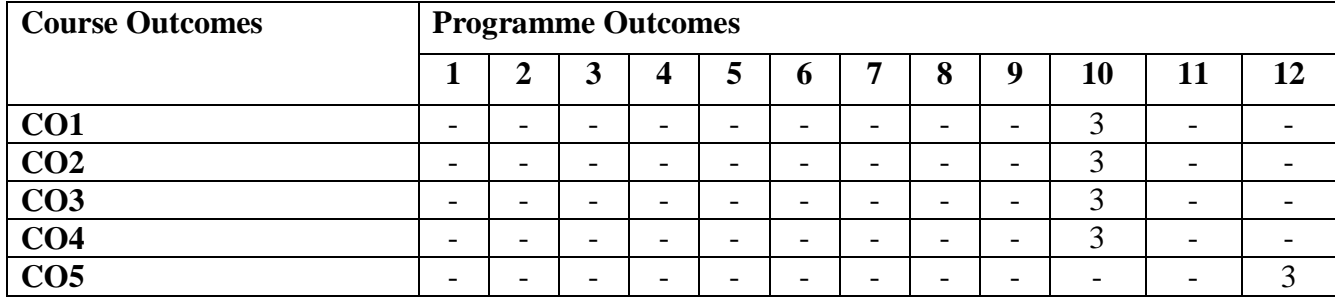

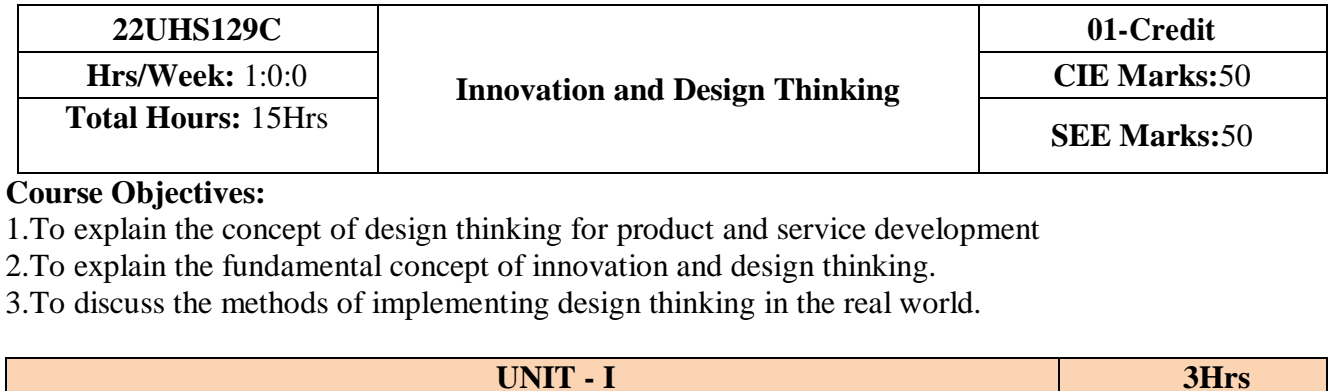

## **Understanding Design thinking:**

Introduction about the design thinking, steps in Design Thinking Empathize, Design, Ideate, Prototype and Test, Explore presentation signers across globe–MVP or Prototyping.

**UNIT – II 4Hrs Tools for Design Thinking**: Importance of tools for design thinking**,** Visualization**,** Journey mapping, Value chain analysis, Mind mapping, Rapid concept development, Assumption testing, Prototyping, Customer co-creation, Learning launches, Storytelling. **UNIT - III 4Hrs**

## **Design Thinking in IT:**

Agile in Virtual collaboration environment – Scenario based Prototyping.

**DTF** or strategic innovations: Growth – Story telling representation, predictability- Strategic Foresight, Change – Sense Making,

#### **UNIT - IV 4Hrs**

## **Design Thinking in IT:**

Agile in Virtual collaboration environment – Scenario based Prototyping.

**DTF** or strategic innovations: Growth – Story telling representation, predictability- Strategic Foresight, Change – Sense Making,

## **Reference books:**

- 1. John R.Karsnitz, Stephen O'Brienand John P. Hutchinson, "Engineering Design", Cengage learning (International edition) $2<sup>nd</sup>$  edition, 2013.
- 2. Roger Martin, "The Design of Business: Why Design Thinking is the Next Competitive Advantage", Harvard Business Press,2009.
- 3. HassoPlattner,ChristophMeinelandLarryLeifer(eds),"DesignThinking:Understand– Improve–Apply",Springer,2011
- 4. Idris Mootee, "Design Thinking for Strategic Innovation: What They Can't Teach You at Businessor Design School", JohnWiley&Sons2013.
- 5. YousefHaikandTamerM.Shahin,"EngineeringDesignProcess",CengageLearning,2nd edition, 2011.

## **Course Outcomes:**

## **At the end of the course student will be able to:**

**CO1:** Demonstrate the knowledge and concepts of design thinking.

**CO2:** Analyze various tools of design thinking and use an appropriate tool for design thinking.

**CO3:** Describe the role of design thinking in IT industry.

**CO4:** Demonstrate design thinking solutions to business challenges.

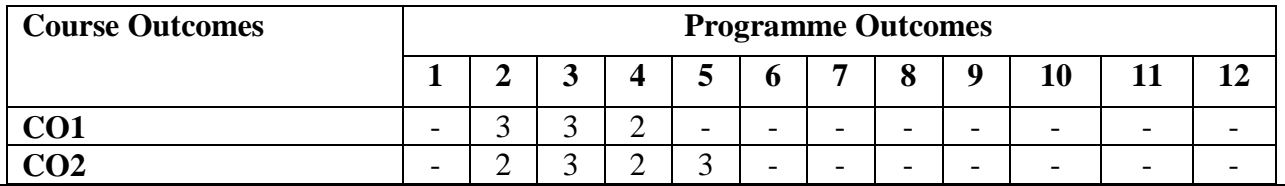

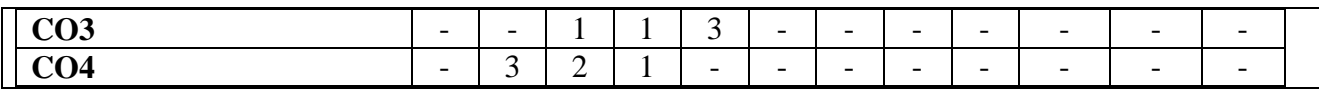

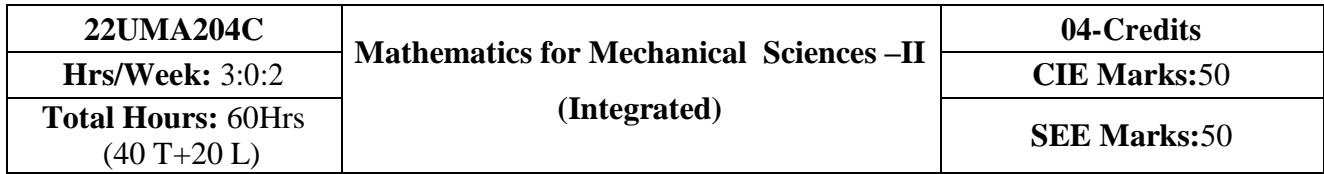

- 1. **Familiarize** the importance of Integral calculus and Vector calculus essential for Mechanical engineering.
- 2. **Analyze** Mechanical engineering problems by applying Partial Differential Equations.
- 3. **Develop** the knowledge of solving Mechanical engineering problems numerically.
	- **UNIT – I 10 Hrs**

## **Introduction to Integral Calculus in Mechanical Engineering applications. Multiple Integrals:** Evaluation of double and triple integrals, evaluation of double integrals by

change of order of integration, changing into polar coordinates. Applications to find Area and Volume by double integral. **Problems.**

**Beta and Gamma functions:** Definitions, properties, relation between Beta and Gamma functions. Problems.

**Self-Study:** Volume by triple integration, Center of gravity.

**Applications:** Applications to mathematical quantities (Area, Surface area, Volume), Analysis of probabilistic models.

## **(RBT Levels: L1, L2 and L3)**

**UNIT – II** 10 Hrs

**Introduction to Vector Calculus in Mechanical Engineering applications.**

**Vector Differentiation:** Scalar and vector fields. Gradient, directional derivative, curl and divergence - physical interpretation, solenoidal and irrotational vector fields. Problems.

**Vector Integration:** Line integrals, Surface integrals. Applications to work done by a force and flux. Statement of Green's theorem and Stoke's theorem. Problems.

**Self-Study:** Volume integral and Gauss divergence theorem.

**Applications:** Heat and mass transfer, oil refinery problems, environmental engineering, velocity and acceleration of moving particles, analysis of streamlines.

**(RBT Levels: L1, L2 and L3)**

## **UNIT – III 10 Hrs**

**Importance of partial differential equations for Mechanical Engineering application.**

Formation of PDE's by elimination of arbitrary constants and functions. Solution of non homogeneous

PDE by direct integration. Homogeneous PDEs involving derivatives with respect to one independent variable only. Solution of Lagrange's linear PDE. Derivation of one-dimensional heat equation and wave equation.

**Self-Study:** Solution of the one-dimensional heat equation and wave equation by the method of separation of variables.

**Applications:** Vibration of a rod/membrane.

**(RBT Levels: L1, L2 and L3)**

**UNIT – IV 10 Hrs**

**Importance of numerical methods for discrete data in the field of Mechanical Engineering.** Solution of algebraic and transcendental equations: Regula-Falsi and Newton-Raphson methods (only formulae). Problems. Finite differences, Interpolation using Newton's forward and backward difference formulae, Newton's divided difference formula and Lagrange's interpolation formula (All formulae without proof). Problems.

**Numerical integration**: Trapezoidal, Simpson's (1/3)rd and (3/8)th rules (without proof). Problems. **Introduction to various numerical techniques for handling Mechanical Engineering** 

## **applications.**

## **Numerical Solution of Ordinary Differential Equations (ODEs):**

Numerical solution of ordinary differential equations of first order and first degree - Taylor's series method, Modified Euler's method, Runge-Kutta method of fourth order and Milne's predictorcorrector formula (No derivations of formulae). Problems.

S**elf-Study:** Bisection method, Lagrange's inverse Interpolation. Adam-Bashforth method.

**Applications:** Finding approximate solutions to solve mechanical engineering problems involving Numerical data. Finding approximate solutions to solve mechanical engineering problems.

**(RBT Levels: L1, L2 and L3)**

## **List of Laboratory experiments:**

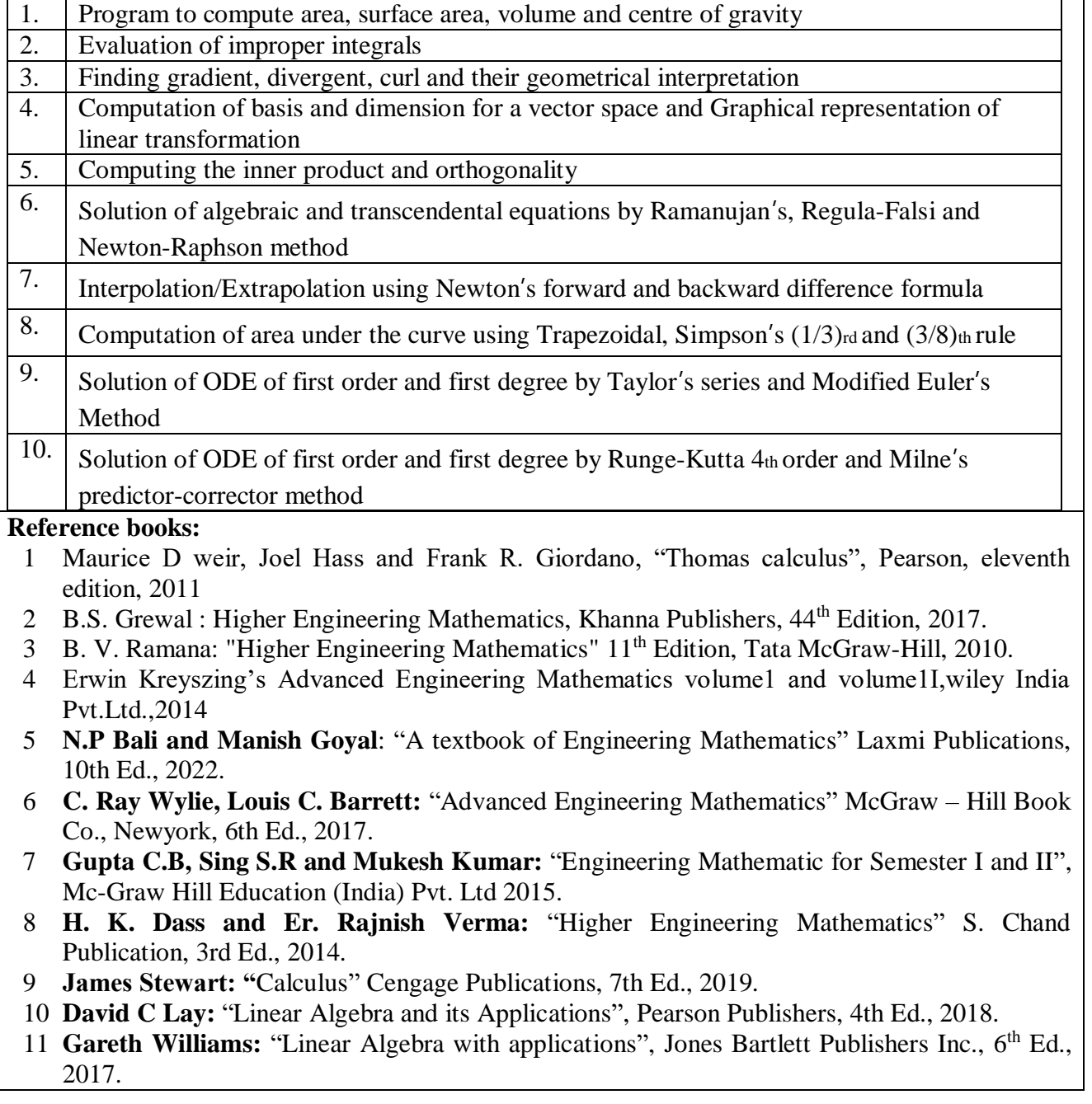

## **Course Outcomes:**

At the end of the course the student will be able to:

**CO1:** Apply the knowledge of multiple integrals to compute area and volume.

- **CO2:** Understand the applications of vector calculus refer to solenoidal, irrotational vectors, line integral and surface integral.
- **CO3:** Demonstrate partial differential equations and their solutions for physical interpretations.

**CO4:** Apply the knowledge of numerical methods in solving physical and engineering phenomena. **Web links and Video Lectures (e-Resources):**

- 1. http://nptel.ac.in/courses.php?disciplineID=111
- 2. http://www.class-central.com/subject/math(MOOCs)
- 3. http://academicearth.org/
- 4. VTU e-Shikshana Program
- 5. VTU EDUSAT Program

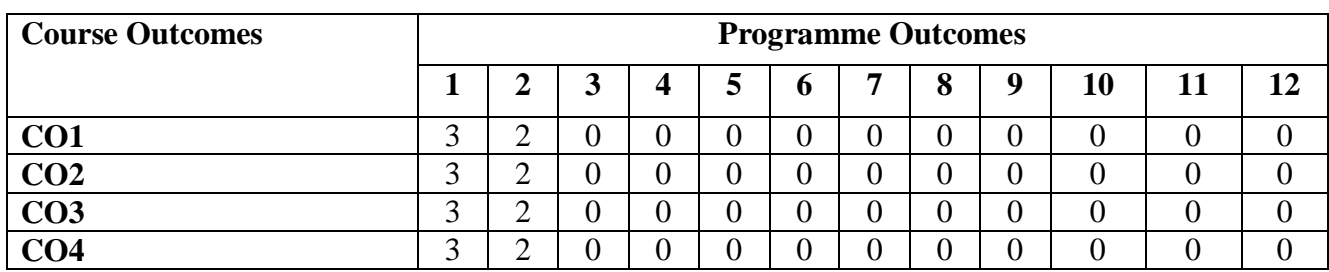

**22UPH108C/22UPH208C PHYSICS FOR MECHANICAL SCIENCES (ME & IP branches) (Integrated) Credits -04 Hours/Week:(3:0:2) CIE Marks:**50 **Total Hours: 60 Hrs**

**(40L+20 P) SEE Marks:**50

## **Course Objectives**:

- 1. To study the properties, generation and engineering applications of types of oscillations and shock waves
- 2. To study the basics of lasers and their engineering applications
- 3. To study the elastic properties of materials and failures of engineering materials
- 4. To study the concepts of low temperature phenomena and generation of low temperature
- 5. To study the fundamentals of thermoelectric materials, devices and their applications
- 6. To study the various material characterization techniques

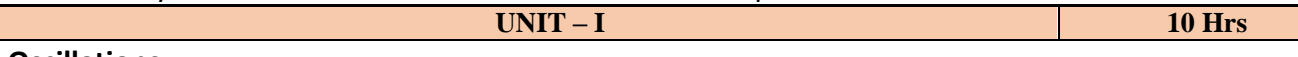

## **Oscillations :**

**Oscillations**: Simple Harmonic motion (SHM), differential equation for SHM (no derivation), Springs: Stiffness factor and its physical significance, series and parallel combination of springs (derivation), types of springs and their applications. Theory of damped oscillations (qualitative), types of damping (graphical approach). Engineering applications of damped oscillations. Theory of forced oscillations (qualitative), resonance, sharpness of resonance. Numerical problems.

**Laser**: Introduction, interaction of radiation with matter (absorption, spontaneous emission and stimulated emission), Einstein's coefficients (expression for energy density). Conditions for laser action, requisites of a laser system, working mechanism. Characteristics of a laser. Construction and working of carbon dioxide laser. Applications of lasers- industry (cutting, drilling and welding). Numerical problems.

## **Pre-requisite: Basics of oscillations, Waves and properties of light**

### **Self learning: Simple harmonic motion, differential equation for SHM, Nd:YAG and semiconductor diode lasers**

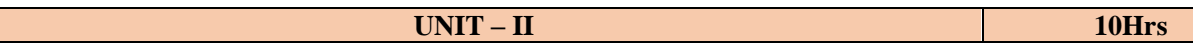

## **Elasticity:**

Stress-Strain Curve, Stress hardening and softening. Elastic Moduli, Poisson's ratio, relation between Y, n and σ (with derivation), relation between K, Y and σ, limiting values of Poisson's ratio, single cantilever(qualitative). Elastic materials (qualitative). Failures of engineering materials - ductile fracture, brittle fracture, stress concentration, fatigue and factors affecting fatigue (only qualitative explanation). Numerical problems.

## **Cryogenics :**

Production of low temperature – Joule Thomson effect(qualitative), liquefaction of gases, liquefaction of Helium and its properties. Low temperature thermometry. Applications of cryogenics-superconducting magnets, aerospace and food preservation. Numerical problems.

**Pre-requisites: Elasticity, stress and strain, basics of thermodynamics**

**Self learning: Stress-strain curve, laws of thermodynamics, Joule Thomson effect**

**UNIT – III 10 Hrs Shock waves:** Mach number and Mach angle, Mach regimes, definition and characteristics of shock waves. Construction and working of Reddy shock tube, applications of shock waves. Numerical problems.

## **Thermoelectric materials and devices:**

Thermo emf and thermo current, Seeback effect, Peltier effect, Seeback and Peltier coefficients, figure of merit (mention expression), laws of thermoelectricity. Expression for thermo emf in terms of T1 and T2, thermo couples, thermopile. Construction and working of Thermoelectric generators (TEG) and Thermoelectric coolers (TEC), low, mid and high temperature thermoelectric materials. Applications: Exhaust of automobiles, Refrigerator, Space program (RTG). Numerical problems.

## **Pre-requisites: Basics of electrical conductivity Self-learning: Thermo emf and thermo current**

**UNIT – IV 10Hrs**

## **Material Characterization and Instrumentation Techniques:**

Introduction to nanomaterials: Nanomaterials and nanocomposites. Principle, construction and working of

X-ray diffractometer, crystallite size determination by Scherrer equation. Principle, construction, working and applications of Atomic Force Microscopy(AFM), X-ray Photo electron Spectroscopy(XPS), Scanning Electron Microscopy (SEM), Transmission Electron Microscopy (TEM), Scanning Tunneling Microscopy(STM), Raman Spectrometer. Lithography technique and applications. Numerical problems.

## **Pre-requisites: Principle and working of optical microscope**

**Self-learning: X-ray diffractometer**

**Reference Books :** 

- **1** A. P. French, "Vibrations and Waves" (MIT introductory Physics Series),CBS, (2003 Edition)
- **2** Timoshenko, S. and Goodier J.N.2001 "Theory of Elasticity", (2<sup>nd</sup> Edition), McGraw Hill Book Co.
- **3** Sadhu Singh,1997, "Theory of Elasticity", Khanna Publishers
- **4** Wole Soboyejo, 2002, "Mechanical Properties of Engineered Materials" (1<sup>st</sup> edition), CRC Press.
- **5** Singhal, Agarwal & Satyaprakash,2006 "Heat & Thermodynamics and Statistical Physics" (18<sup>th</sup>Edition), Pragati Prakashan, Meerut
- **6** D. S. Mathur,1991 "Heat and Thermodynamics" (1st Edition) S.Chand & Company Ltd., New Delhi
- **7** Brijlal & Subramanyam,1994 "Heat and Thermodynamics" S.Chand & Company Ltd., New Delhi
- **8** Bahman Zohuri, 2018, "Physics of Cryogenics", Elsevier
- 9 Sam Zhang, Lin Li, Ashok Kumar, 2008, "Materials Characterization Techniques" (1st edition), CRC Press.
- **10** Mitra P.K, 2014, "Characterization of Materials", Prentice Hall India Learning Private Limited .
- **11** M. S. Ramachandra Rao & Shubra Singh,2013, "Nanoscience and Nanotechnology Fundamentals to Frontiers", Wiley India Pvt Ltd.
- **12** Parameswaranpillai, N.Hameed, T.Kurian, Y. Yu, 2017, "Nano Composite Materials-Synthesis, Properties and Applications", CRC Press
- **13** Chintoo S Kumar, K Takayama and K P J Reddy, 2014, "Shock waves made simple", Willey India Pvt. Ltd, New Delhi.
- **14** M.N. Avadhanulu, P. G. Kshirsagar and T. V. S. Arun Murthy, 2019, "A Textbook of Engineering Physics" (11th edition), S. Chand, New Delhi.

**Weblinks and Video Lectures (e-Resources):**

**Simple Harmonic Motion** :https://www.youtube.com/watch?v=k2FvSzWeVxQ

**Shock waves:** https://physics.info/shock/

**Shock waves and its applications**: https://www.youtube.com/watch?v=tz\_3M3v3kxk

**Stress-strain curves**: https://web.mit.edu/course/3/3.11/www/modules/ss.pdf

**Stress curves**: https://www.youtube.com/watch?v=f08Y39UiC-o

**Fracture in materials** : https://www.youtube.com/watch?v=x47nky4MbK8

## **Thermoelectricity** :

https://www.youtube.com/watch?v=2w7NBuu5w9c&list=PLtkeUZItwHK5y6qy1GFxa4Z4RcmzU aaz6

**Thermoelectric generator and coolers**: https://www.youtube.com/watch? v=NruYdb31xk8

**Cryogenics**: https://cevgroup.org/cryogenics-basics-applications/

**Liquefaction of gases**: https://www.youtube.com/watch?v=aMelwOsGpIs

**Virtual lab:https**://www.vlab.co.in/participating-institute-amrita-vishwa-vidyapeetham

**Material characterization**:https://onlinecourses.nptel.ac.in/noc20\_mm14/preview

https://www.encyclopedia.com/science-and-technology/physics/physics/cryogenics

## https://www.usna.edu/NAOE/\_files/documents/Courses/EN380/Course\_Notes/Ch10\_Deformation.pdf **Laboratory Component:**

**Any Ten experiments have to be completed from the list of experiments**

## **LIST OF EXPERIMENTS**

- 1. The study of forced mechanical oscillations and resonance
- 2. Determination of effective string constant of the given springs in series and parallel combinations
- 3. The study of characteristics of a laser
- 4. Determination of Young's modulus of metal strip by single cantilever method
- 5. Determination of rigidity modulus of a wire by torsional pendulum method
- 6. Determination of Young's modulus of a given metal strip by uniform bending method
- 7. Determination of specific heat of a solid by using calorimeter
- 8. Determination of viscosity of a given liquid by Stoke's method
- 9. The study of frequency response in series and parallel LCR circuits
- 10. Identification of passive components and estimation of their values in a given black box
- 11. Determination of velocity of ultrasonic waves in a given liquid using ultrasonic interferometer
- 12. Determination of dielectric constant of a material in a capacitor by charging and discharging method
- 13. Determination of Fermi energy for a conductor
- 14. Determination of energy gap of a semiconductor by four probe method
- 15. Determination of acceptance angle and numerical aperture of a given optical fiber
- 16. Determination of the radius of curvature of a given planoconvex lens by Newton rings method
- 17. Step Interactive physical simulations
- 18. Study of motion using spread sheets
- 19. Study of application of statistics using spread sheets
- 20. PHET Interactive Simulations

#### **Course outcomes:**

#### **At the end of the course the student will be able to:**

- **CO1:** Apply concepts of oscillations and select appropriate properties of lasers for engineering applications
- **CO2:** Apply concepts of elasticity and generation of low temperature for engineering applications
- **CO3:** Select appropriate properties of thermoelectric materials and shock waves for engineering applications

**CO4:** Apply material characterization techniques for engineering materials

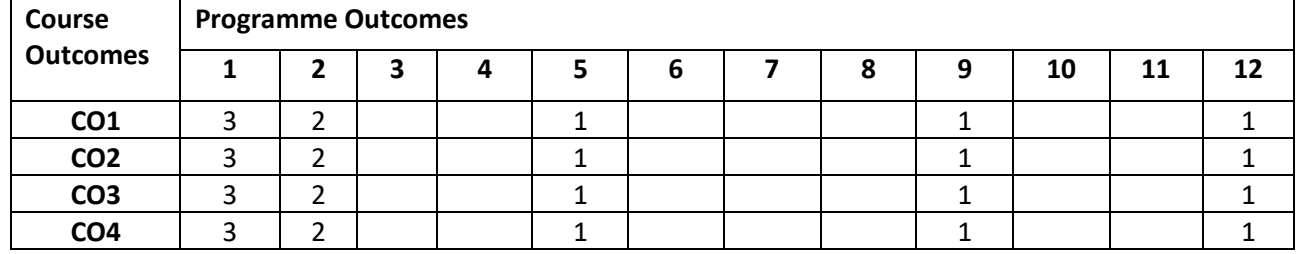

**22UME223C**

**Total Hours:** 40Hrs

**(**28T +12P)

**03 - Credits**

SEEMarks:50

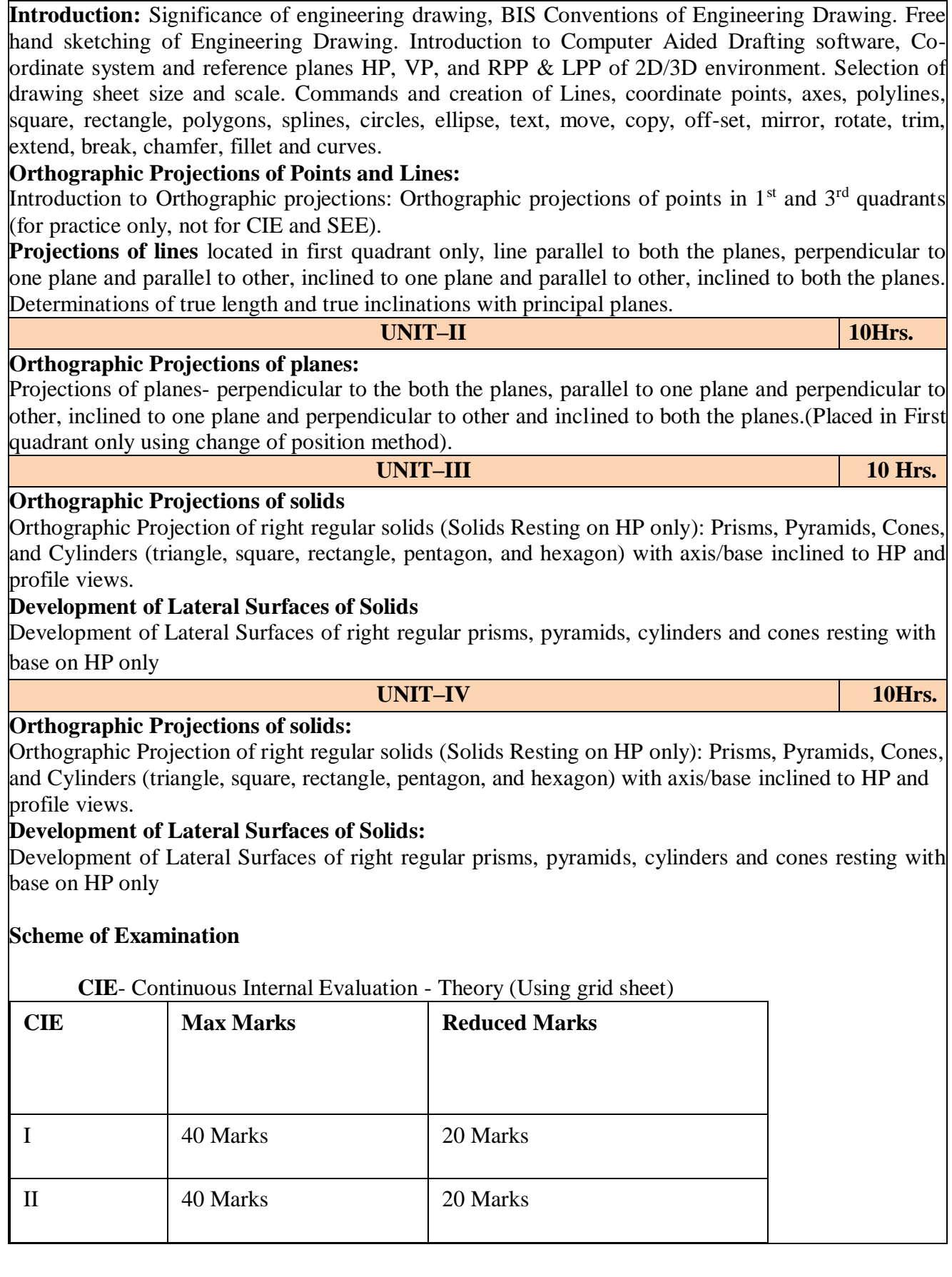

**UNIT-I 10Hrs.**

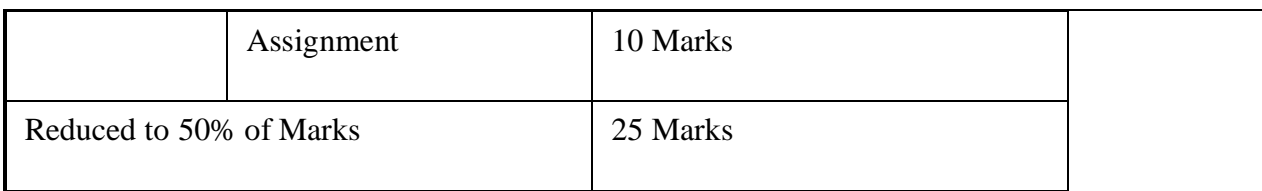

## **CIE -** Continuous Internal Evaluation - Practical (Lab print outs)

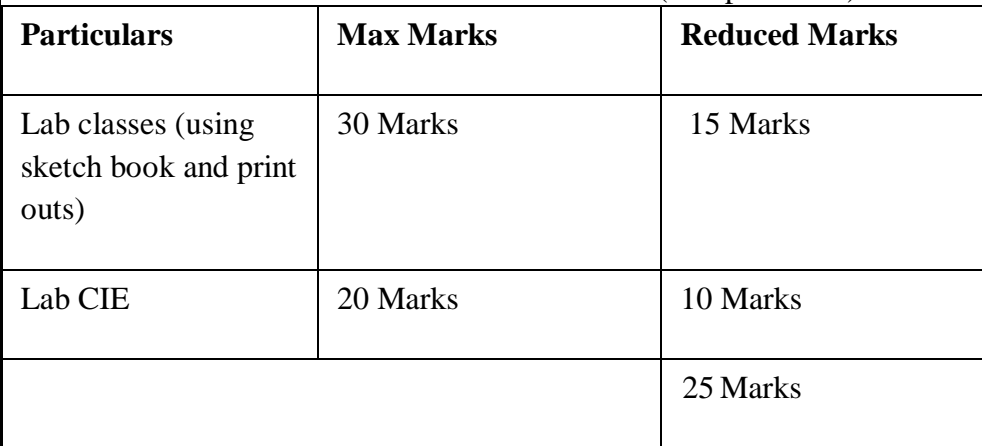

Total Marks: C I E (Theory + Practical )

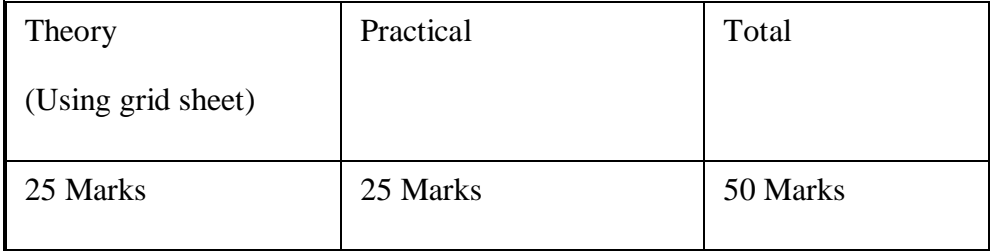

## **SEMESTER END EXAMINATION**

The Lab-SEE of three hours is conducted as per the model question paper for 100 marks and scaled down to 50 Marks. 50%weightage for sketch and 50% weightage for printouts in both CIE and SEE.

## **QUESTION PAPER FORMAT AWARD OF MARKS**

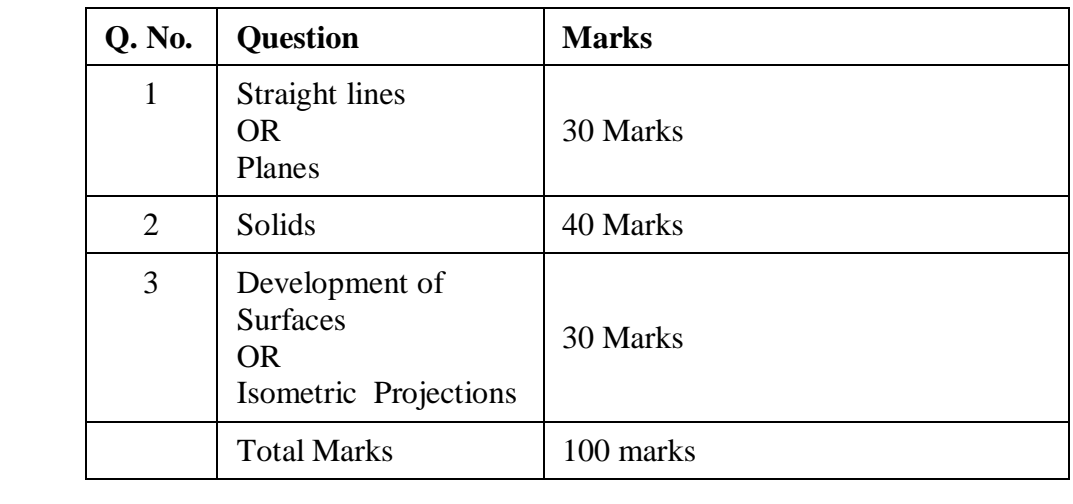

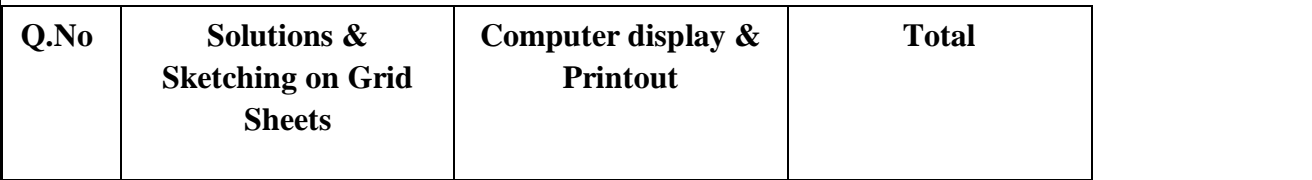

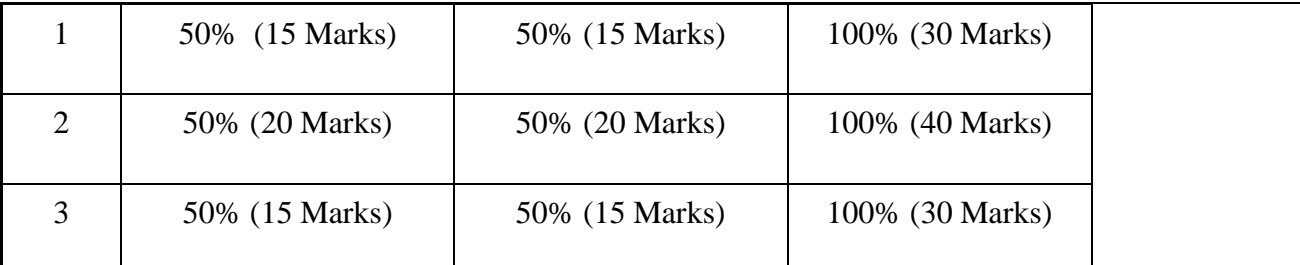

## **Reference Books:**

- 1. K.R.Gopalkrishna, ''Engineering Drawing', vol. I and II, 23<sup>rd</sup> edition, Subhas, 2014.
- 2. N.D.Bhat "Engineering Drawing"
- 3. R.K.Hegde and Niranjan Murthy, ''Engineering Graphics''1st edition, Sapna, 2003.
- 4. P.I.Varghese, ''Engineering Graphics'', McGraw Hill, 2013

## **Course Outcomes:**

## **At the end of the course the student will be able to:**

- **CO 1:** Draw and communicate the objects with definite shape and dimensions
- **CO 2:** Recognize and draw the shape and size of objects through different views.
- **CO 3:** Develop the lateral surface of the objects
- **CO 4:** Draw isometric views and freehand sketches of mechanisms and simple machine parts
- **CO 5:** Create a drawing views using CAD software.

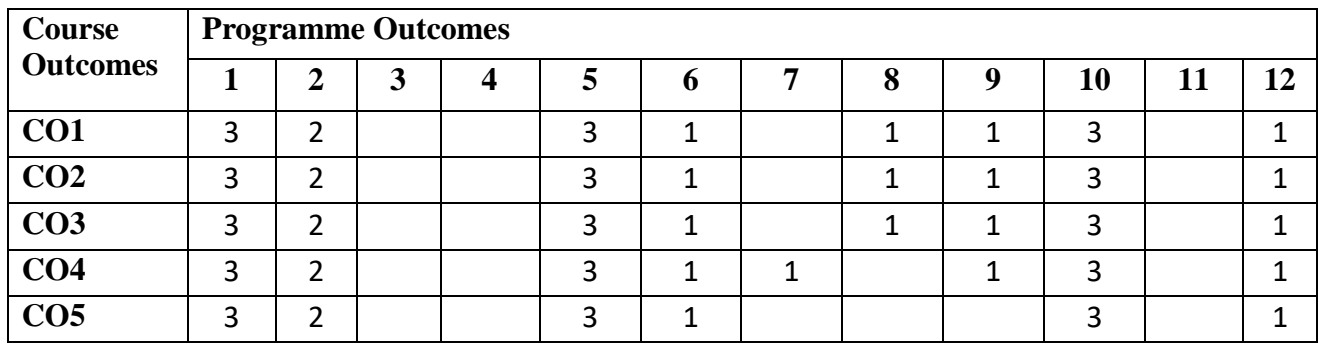

# **22UCV118N/22UCV218N**

**Total Hours:** 40Hrs **SEE Marks:**50

**Course Objectives:** Develop students' ability

- 1.To make students learn the scope of various specializations of civil engineering.
- 2. To develop students' ability to analyze the problems involving forces, moments with their  $\setminus$ applications.
- 3.To develop the student's ability to find out the center of gravity and its applications.

4.To develop the student's ability to find out the moment of inertia and its applications.

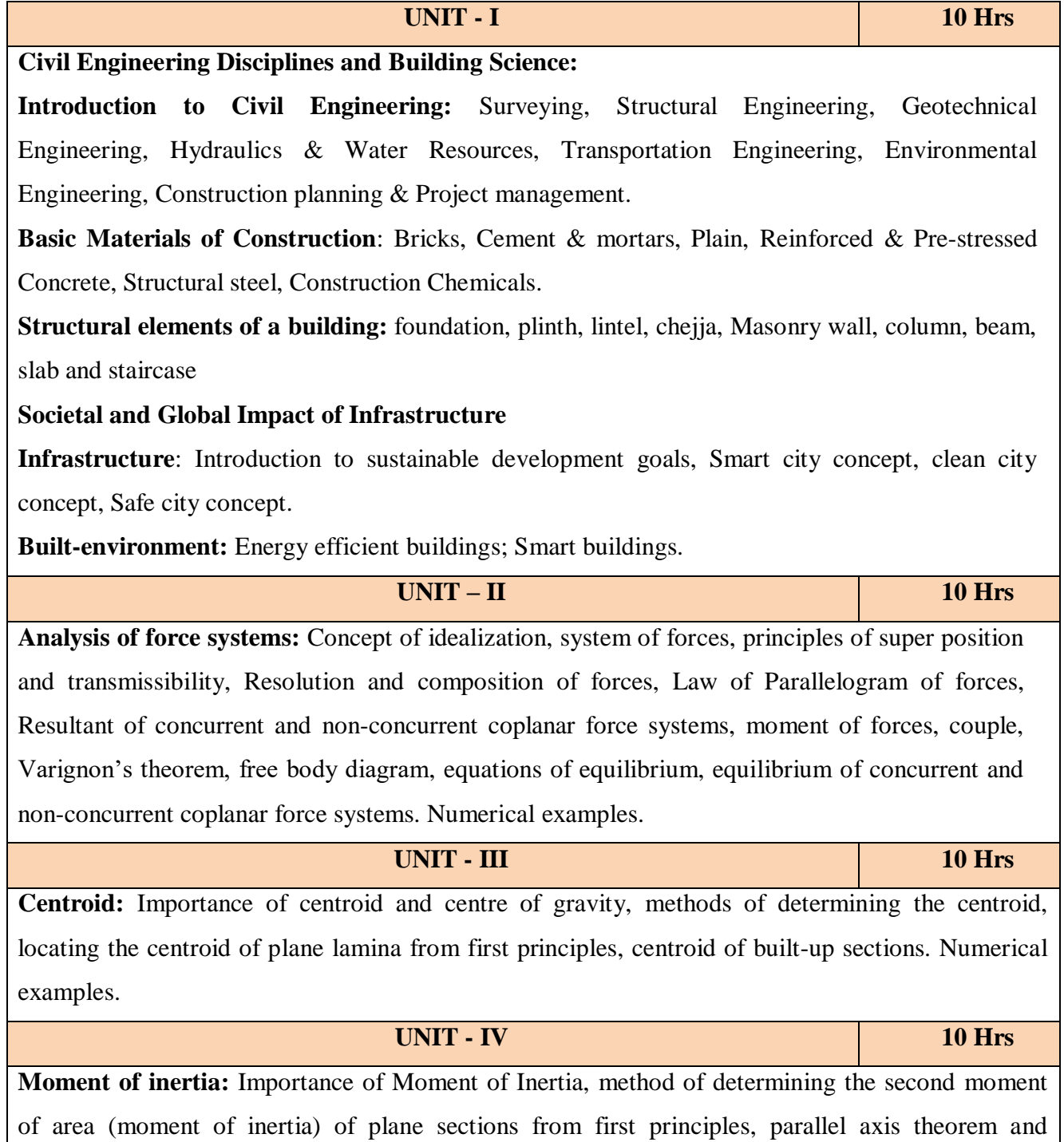

perpendicular axis theorem, radius of gyration, moment of inertia of built-up sections. Numerical Examples.

## **Reference books:**

- 1. Bansal R. K., Rakesh Ranjan Beohar and Ahmad Ali Khan, Basic Civil Engineering and Engineering Mechanics, 2015, Laxmi Publications.
- 2.Kolhapure B K, Elements of Civil Engineering and Engineering Mechanics, 2014, EBPB
- 3.Beer F. P. and Johnston E. R., Mechanics for Engineers, Statics and Dynamics,1987, McGraw Hill.
- 4.Irving H. Shames, Engineering Mechanics, 2019, Prentice-Hall.
- 5.Hibbler R.C., Engineering Mechanics: Principles of Statics andDynamics,2017, Pearson Press.

6.Timoshenko S, Young D.H., Rao J.V., Engineering Mechanics, 5th Edition, 2017, Pearson Press.

7.Bhavikatti S S, Engineering Mechanics,2019,NewAgeInternational

## **Course Outcomes:**

## **At the end of the course the student should be able to:**

**CO1:** Understand the various disciplines of Civil Engineering

**CO2:** Compute the resultant and equilibrium of force systems.

**CO3:** Locate the centroid of plane and built-up sections

**CO4:** Compute the moment of inertia of plane and built-up sections

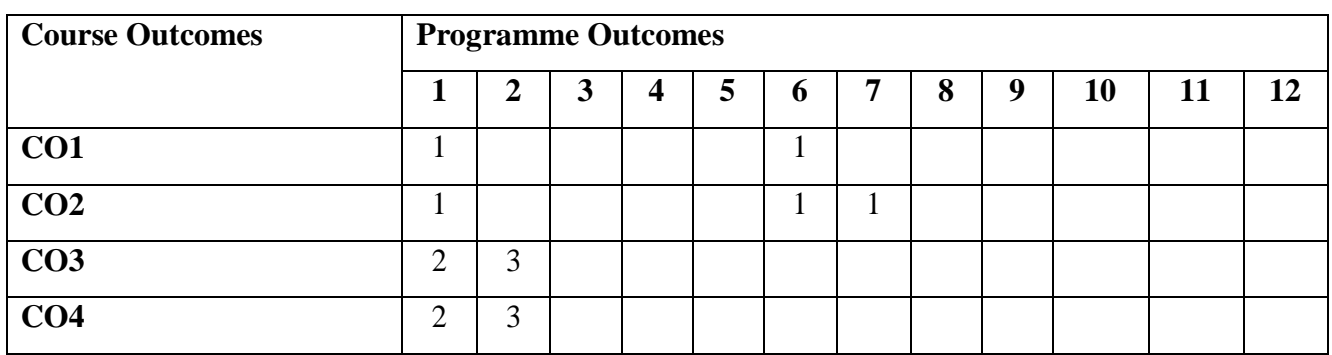

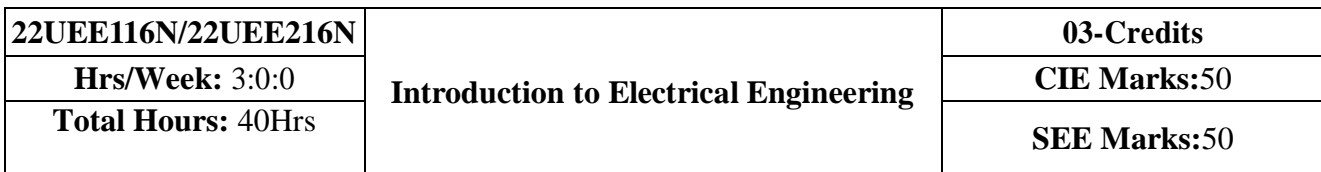

- 1. To study the basics of DC, single phase & three phase circuits and electrical earthing
- 2. To Illustrate the laws of DC circuit, concepts of single phase & three phase AC circuits, domestic wiring practices and electricity generation principles, construction-working principle-applications of electrical machines & transformers
- 3. To apply circuit laws and concepts to calculate different parameters of DC circuits, single phase & three phase AC circuits
- 4. To evaluate the emf induced in generators & transformers under given conditions and assess energy consumption in domestic loads

**UNIT – I (10 Hours) Introduction:** General structure of electrical power systems using single line diagram approach. **Power Generation:** Hydel, thermal, nuclear power plants (block diagram approach).

DC Circuits: Ohm's law and its limitations, KCL & KVL, series, parallel, series-parallel circuits. Simple Numerical.

## **AC. Fundamentals:**

Equation of AC voltage and current, waveform, time period, frequency, amplitude, phase, phase difference, average value, RMS value, form factor, peak factor (only definitions), voltage and current relationship with phasor diagrams in R, L, and C circuits, concept of impedance, analysis of R-L, R-C, R-L-C series circuits, active power, reactive power and apparent power, concept of power factor. (Simple Numerical).

## **Three Phase Circuits:**

Generation of three phase AC quantity, advantages and limitations, star and delta connection, relationship between line and phase quantities (excluding proof)

## **DC Generator, DC Motor, Transformers:**

Working principle, construction, equations, types and classifications, specifications, applications, cost. Simple numerical.

**Domestic Wiring:** Requirements, Types of wiring, Two way and three way control of loads. **Electrical Energy Calculation:** Power rating of household appliances, two-part electricity tariff, calculation of electricity bill for domestic consumers.

## **Electrical Safety Measures:**

Equipment: Types of equipment, voltage and current issues, safety.

Human: Electric shock, effect of shock on body, factors affecting severity of shock, safety precautions.

## **Reference books:**

- 1. B.L Theraja, "Fundamentals of Electrical Engineering and Electronics", S. Chand Publications, 27th Edition, 2014
- 2. D C Kulshreshtha, "Basic Electrical Engineering", Tata McGraw Hill, 10th Edition, 2019.
- 3. Edward Hughes, "Electrical and Electronic Technology", Pearson Publications, 10th Edition, 2010

**UNIT – III (10 Hours)**

**UNIT – IV (10 Hours)**

**UNIT – II (10 Hours)**

- 4. Rajendra Prasad, "Fundamentals of Electrical Engineering", 2nd Edition, PHI Learning, 2009
- 5. V.N.Mittle & A.Mittal, "Basic Electrical Engineering", Tata McGraw-Hill Education, 2005

## **Course Outcomes:**

After completion of the course the students will be able to:

- **CO1:** Understand the working of Hydro –electric, Thermal and Nuclear power plants
- **CO2:** Apply the electric circuit theorems to DC and AC (single phase and three phase) circuits to determine current, voltage, and power in various branches
- **CO3**: Analyze the working principle and construction to identify the suitable applications of DC generators, motors and transformers by identifying the specifications
- **CO4**: Identify the safety aspects in different types of wiring mechanisms and evaluate the energy consumption in domestic loads

#### **Course Outcomes - Programme Outcomes Mapping Table**

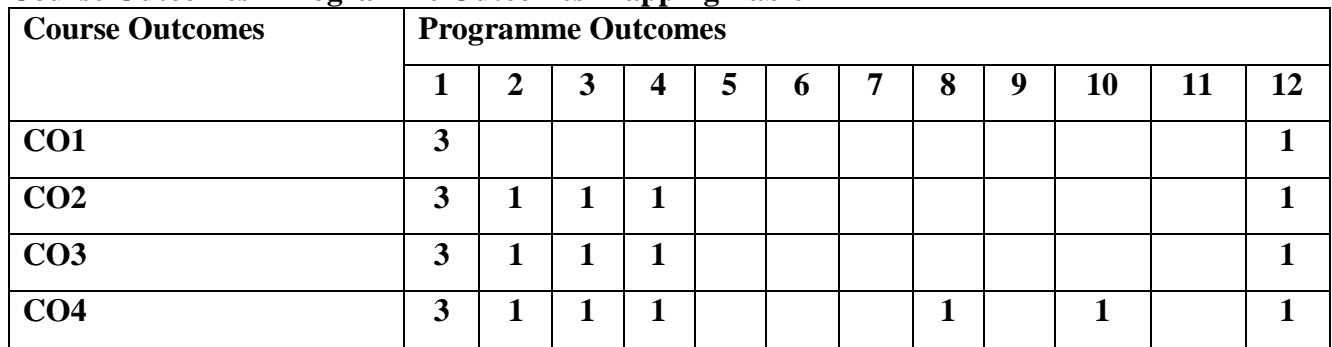

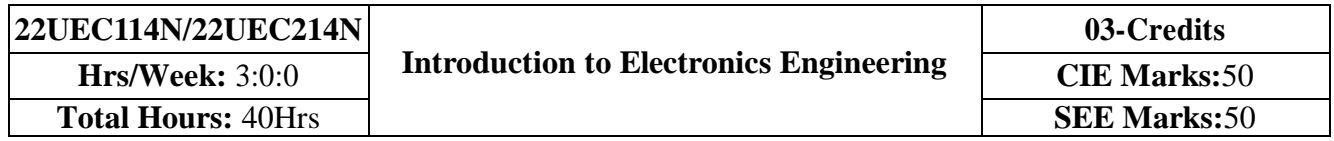

- 1. Understand the operation of semiconductor devices and their applications.
- 2. Know transistor (BJT) as an amplifier.
- 3. Study Op-Amps and its applications.
- 4. Know logic circuits and their optimization.
- 5. Understand the principles of transducers and communication systems.

**UNIT - I 10 Hrs Power Supplies** –Block diagram, PN Junction Diode Characteristics, Half-wave rectifier, Full-wave rectifiers and filters, Voltage regulators, Output resistance and voltage regulation, Voltage multipliers. **BJT Characteristics and Biasing**- Common Base and Common Emitter Configurations, Voltage Divider Biasing. **Self study component:** Switched Mode Power Supply. **UNIT – II 10 Hrs Amplifier and Oscillators** – Single Stage CE Amplifier, Barkhausen criterion, sinusoidal and

non-sinusoidal oscillators, Ladder network oscillator, Wein bridge oscillator, Multivibrators, Single-stage astable oscillator, Crystal controlled oscillators (Only Concepts, working, and waveforms. No mathematical derivations)

**Operational amplifiers** - Ideal op-amp; characteristics of ideal and practical op-amp; Practical op- amp circuits: Inverting and non-inverting amplifiers, voltage follower, summer, integrator, differentiator. (Text 1)

**Self study component:** Op-Amp as zero crossing detector

**UNIT - III 10 Hrs**

**Boolean Algebra and Logic Circuits:** Binary numbers, Number Base Conversion, octal & Hexa Decimal Numbers, Complements, Basic definitions, Axiomatic Definition of Boolean Algebra, Basic Theorems and Properties of Boolean Algebra, Boolean Functions, Canonical and Standard Forms, Other Logic Operations, Digital Logic Gates

**Combinational logic**: Introduction, Design procedure, Adders- Half adder, Full adder, Parallel Adder

**Self study component:** Half subtractor and full subtractor

**UNIT - IV 10 Hrs**

**Analog Communication Schemes** – Modern communication system scheme, Information source, and input transducer, Transmitter, Channel or Medium – Hardwired and Soft wired, Noise, Receiver, Multiplexing, Types of communication systems. Types of modulation (only  $concepts) - AM$ , FM.

**Digital Modulation Schemes**: Advantages of digital communication over analog communication, ASK, FSK, PSK, Radio signal transmission Multiple access techniques.

**Sensors and Interfacing** – Instrumentation and control systems, Transducers, Sensors.

**Self study component:** Opto-couplers

## **Reference books:**

- 1. Mike Tooley, 'Electronic Circuits, Fundamentals & Applications',  $4<sup>th</sup>$  Edition, Elsevier, 2015.
- 2. Digital Logic and Computer Design, M. Morris Mano, PHI Learning, 2008 ISBN-978-81- 203- 0417-84.

3. D P Kothari, I J Nagrath, 'Basic Electronics', 2nd edition, McGraw Hill Education (India), Private Limited, 2018

## **Course Outcomes:**

**A student who successfully completes this course should be able to:**

**CO1:** Differentiate semiconductor devices and their parameters based on V-I characteristics.

**CO2:** Analyze the applications of electronic devices and circuits.

**CO3:** Analyze logic circuits built with basic gates.

**CO4:** Solve numerical problems related to basic electronic circuits and systems.

**CO5:** Decide type of transducer, sensor and modulation for a given application.

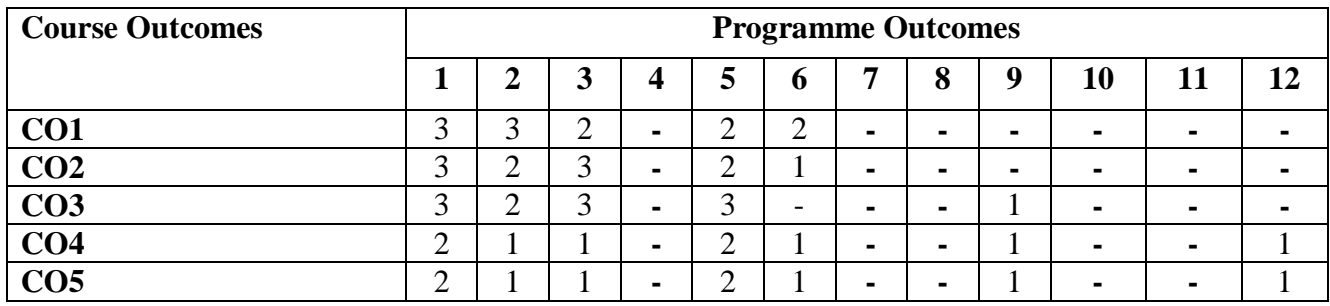

- 1. Explain the basic architecture and functionalities of a computer.
- 2. Apply programming constructs of C language to solve the real-world problems
- 3. Explore user-defined data structures like arrays and structures in implementing solutions to problems
- 4. Design and Develop Solutions to problems using structured programming constructs such as functions and procedures

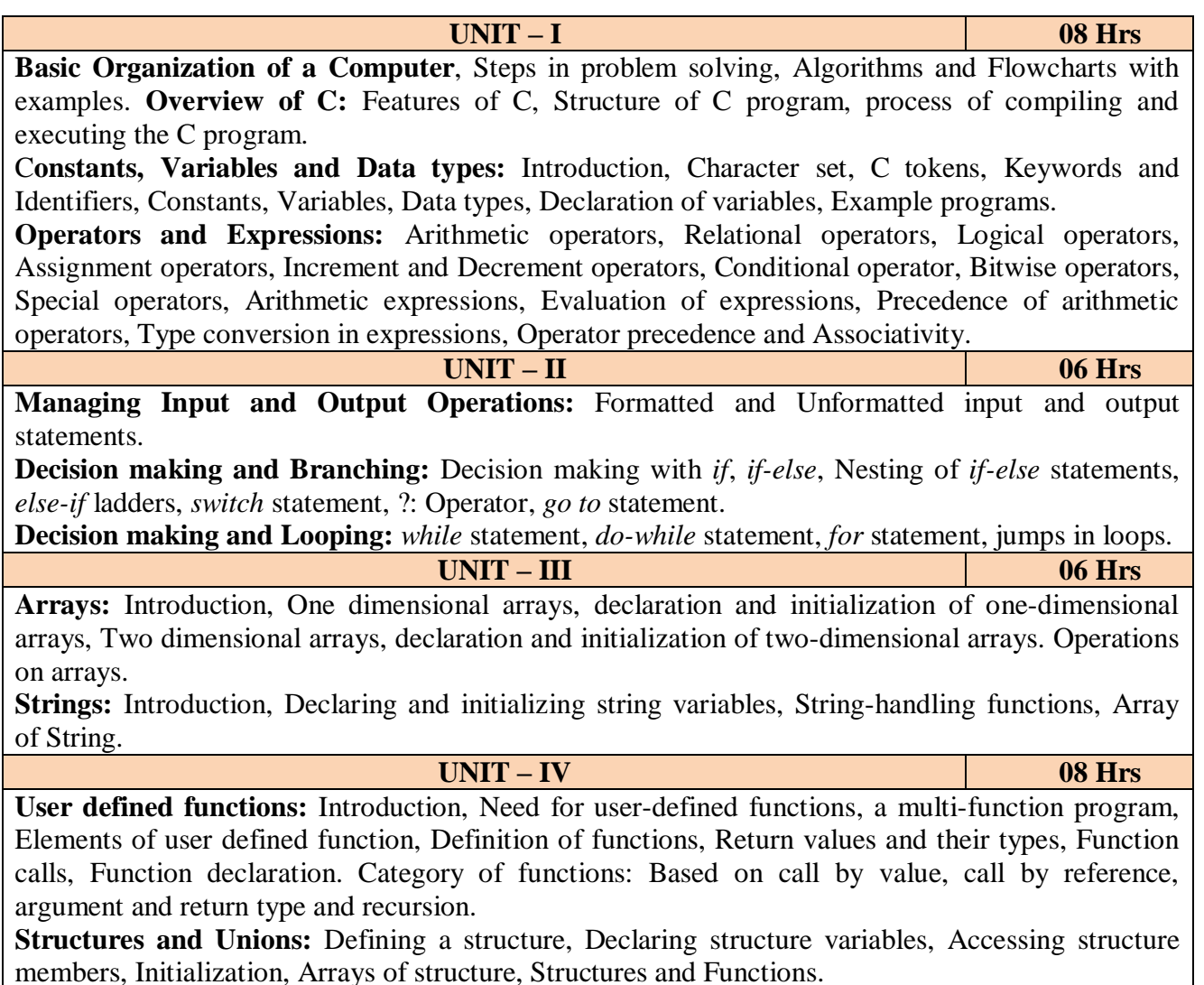

## **Programming Exercises:**

**Part – A**

- 1. Write a C program that aid in evaluating return on investment of Principal amount for 3 years at 9% rate of interest using simple interest and compound interest. SI=PTR/100 and  $CI = P[1 + R/100]t - P$ .
- 2. C Program to find Mechanical Energy of a particle using  $E = mgh+1/2$  mv2.
- 3. C Program to convert Kilometers into Meters and Centimeters.
- 4. Write a C Program to detect whether the nature of solutions is acidic/neutral/base by reading value of pH.
- 5. Write a C program to determine whether a seller has made the profit or incurred the loss and display the amount and percentage of profit or loss.
- 6. Write a C program to identify whether the entered character belongs to an alphabet, digit or special character.
- 7. Write a C program to input marks of five subjects Physics, Chemistry, Biology, Mathematics and Computer. Calculate percentage and display the grade according to following:

Percentage Grade

More than or equal to 90% S

Between 80% - 89.99% A

Between 70%-79.99% B

Between 60%-69.99% C

Between 40%-59.99% D

Between 35%-40% E

Below 35% F

- 8. Write a C program, to check whether a person is eligible for the marriage or not.
- 9. Write a C program to identify the quadrant of a point, when coordinates  $(x, y)$  are given.
- 10. Write a C program to compute area of the following of geometric objects based on user's preference using switch case:
- i. Circle
- ii. Triangle
- iii. Parallelogram
- iv. Square

Part - B

- 11. Write a C program to generate multiplication table between 1 to n.
- 12. Write a C program to generate the prime numbers between 1 to n.
- 13. Write a C program to Implement Linear Search on Integers.
- 14. Write a C program to perform addition of 2 Matrix.
- 15. Sort the given set of N numbers using selection sort.
- 16. Write functions to implement string operations such as compare, concatenate, and find string length. Use the parameter passing techniques.
- 17. Write a C program to find the value of an using user-defined function.
- 18. Write a C program to find the factorial of a number using recursive function.
- 19. Implement structures to read, write and compute average- marks of the students, list the students scoring above and below the average marks for a class of N students.
- 20. Write a C program to read two numbers and swap them with help of function through call by reference method.

## **Reference books:**

- 1. E. Balaguruswamy, Programming in ANSI C, 7<sup>th</sup> Edition, Tata McGraw Hill Publications, 2017.
- 2. Reema Thareja, Computer fundamentals and programming in c, Oxford University, Second edition, 2017.
- 3. Kernighan and Ritchie, C Programming Language,  $2<sup>nd</sup>$  Edition, 1988, 49<sup>th</sup> Reprint, 2017
- 4. Wesley J. Chun, A Structured Programming approach using C, Pearson Education India, 3rd Edition, 2015.
- 5. Stephen Kochan, Programming in C,  $4<sup>th</sup>$  Edition, 2014
- 6. B. S. Anami, S. A. Angadi & S. S. Manvi, Computer Concepts and C programming-A Holistic approach to learning C,  $2<sup>nd</sup>$  Edition, PHI, 2010

## **Course Outcomes:**

### **At the end of the course the student should be able to:**

- **CO1**: Explain the basic architecture and functionalities of a computer and also recognize the hardware parts.
- **CO2:** Apply programming constructs of C language to solve the real world problem.
- **CO3:** Explore user-defined data structures like arrays in implementing solutions to problems like searching, sorting and tabular data processing.
- **CO4:** Explore user-defined data structures like structures in implementing solutions like heterogeneous data processing.
- **CO5:** Design and Develop Solutions to problems using modular programming constructs using functions.

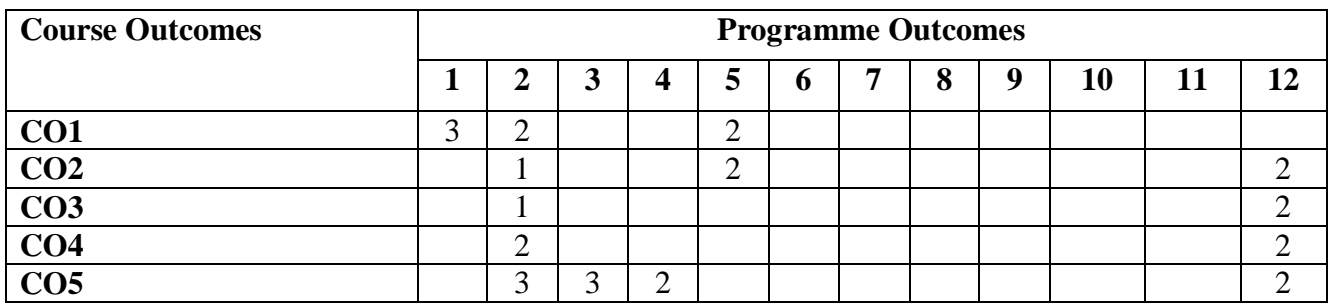

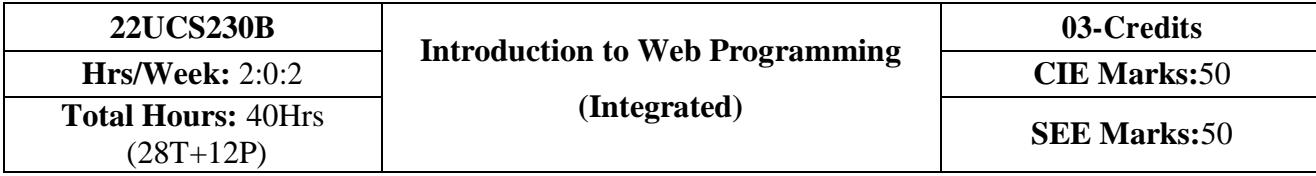

- 1. To use the syntax and semantics of HTML and XHTML
- 2. To develop different parts of a web page
- 3. To understand how CSS can enhance the design of a webpage.
- 4. To create and apply CSS styling to a webpage

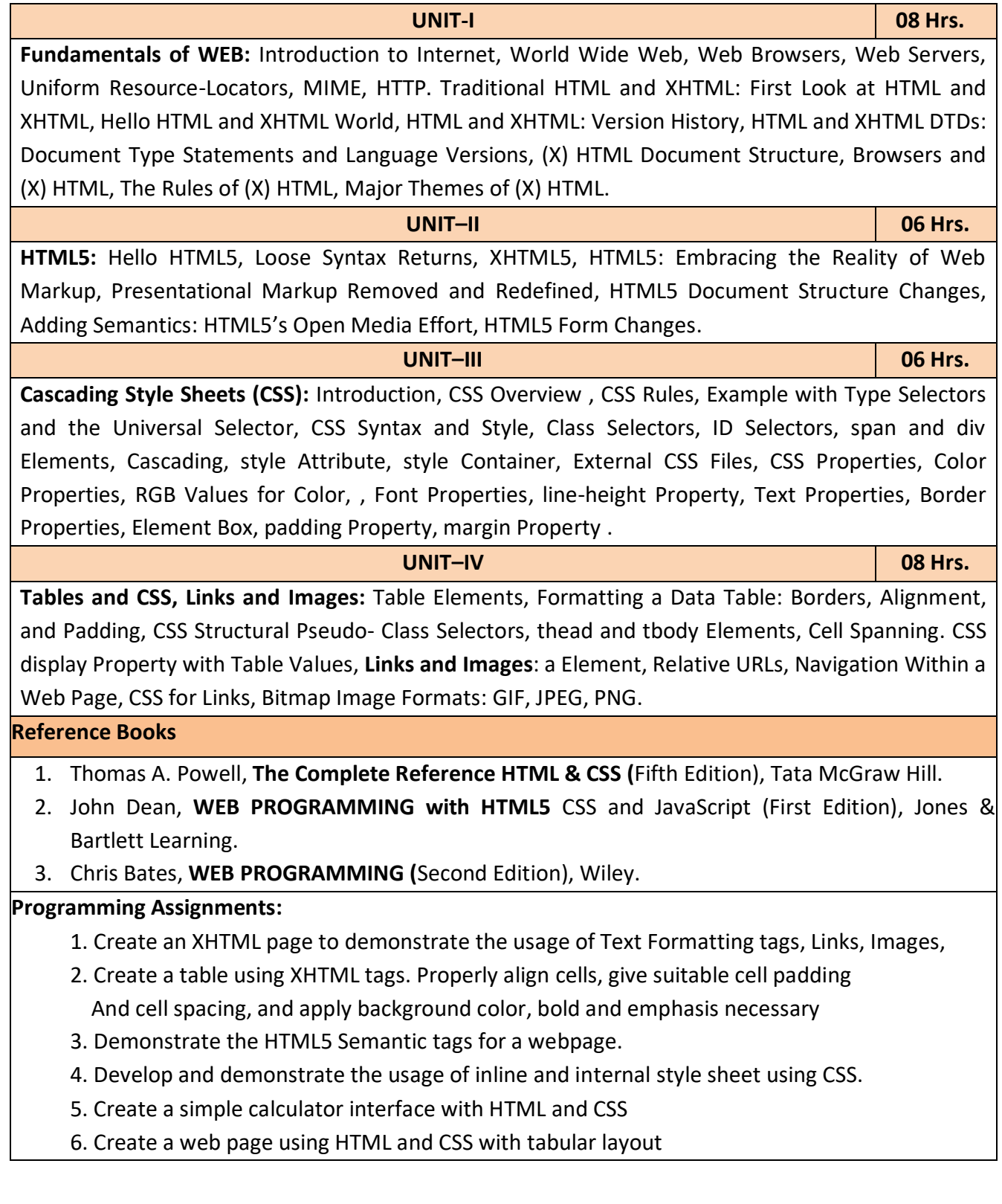

## **After completion of the course student will be able to**

**CO1:** Analyze historical context and justification for HTML over XHTML.

**CO2:** Develop HTML5 documents and adding various semantic markup tags.

**CO3:** Learn various attributes, values and types of CSS.

**CO4:** Build a web page using links and images.

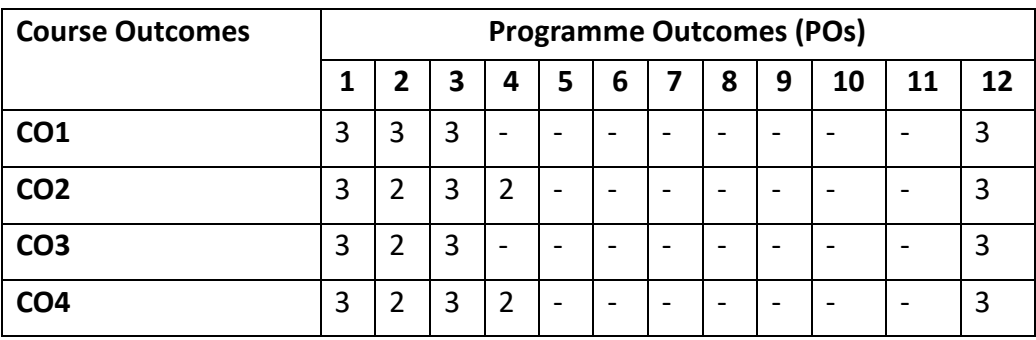

- 1. Learn the syntax and semantics of the Python programming language.
- 2. Illustrate the process of structuring the data using lists, tuples, strings, and dictionaries
- 3. Demonstrate the use of built-in functions to navigate the file system.

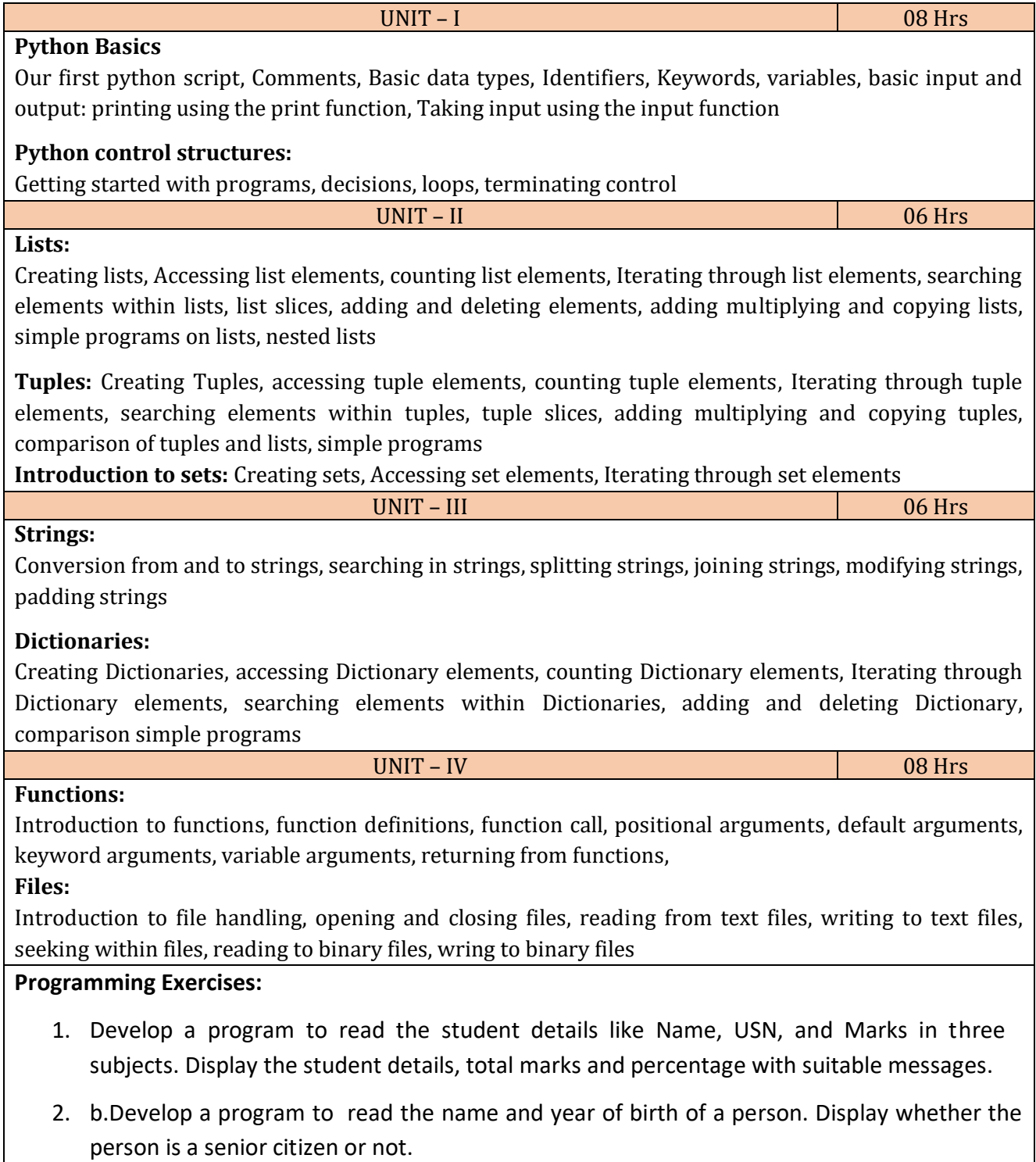

- a. Develop a program to generate Fibonacci sequence of length(N). Read N from the console.
- b. Write a function to calculate factorial of a number. Develop a program to compute binomial coefficient (Given N and R).
- 3. Read N numbers from the console and create a list. Develop a program to print mean, variance and standard deviation with suitable messages.
- 4. Read a multi-digit number (as chars) from the console. Develop a program to print the frequency of each digit with suitable message.
- 5. Develop a program to print 10 most frequently appearing words in a text file. [Hint: Use dictionary with distinct words and their frequency of occurrences. Sort the dictionary in the reverse order of frequency and display dictionary slice of first 10 items]
- 6. Develop a program to sort the contents of a text file and write the sorted contents into a separate text file. [Hint: Use string methods strip(), len(), list methods sort(), append(), and file methods open(), read lines(), and write()].
- 7. Develop a program to backing Up a given Folder (Folder in a current working directory) into a ZIP File by using relevant modules and suitable methods.
- 8. Write a function named DivExp which takes TWO parameters a, b and returns a value c (c=a/b). Write suitable assertion for a>0 in function DivExp and raise an exception for when b=0. Develop a suitable program which reads two values from the console and calls a function DivExp.
- 9. Write python program to implement simple library system using dictionary: Library =  $\{$  ISBN1 :  $\[$  No of copies, title, author  $\]$ ...  $\}$  to support i) add new look ii) issue book iii) Return book operations
- 10. Given price list: { item1: amt, item2: amt . . . } and list of items purchased, write python program to find amount to be paid for purchased items.
	- Ex: pricelist ; { "pen":10, "Notebook":50, "book":100}

Items purchased =  $["pen", "book"]$ 

 $o/p$ : amt to be paid = 110

## **Reference books:**

- 1. Learning Python, B. Nagesh Rao, Cyberplus publication, 2<sup>nd</sup> edition
- 2. Introduction to python programming, Gaowrishankar S., Veena A, CRC press
- 3. Automate the boring stuff with Python, Al Sweigart, No strarch press

## **Course Outcomes:**

## **At the end of the course the student should be able to:**

**CO 1:** Explain the syntax and semantics of different statements and functions.

**CO 2:** Demonstrate the use of strings, files, lists, tuples, dictionaries and exceptions

**CO 3:** Develop the solution to a given problem by selecting appropriate data types and modules

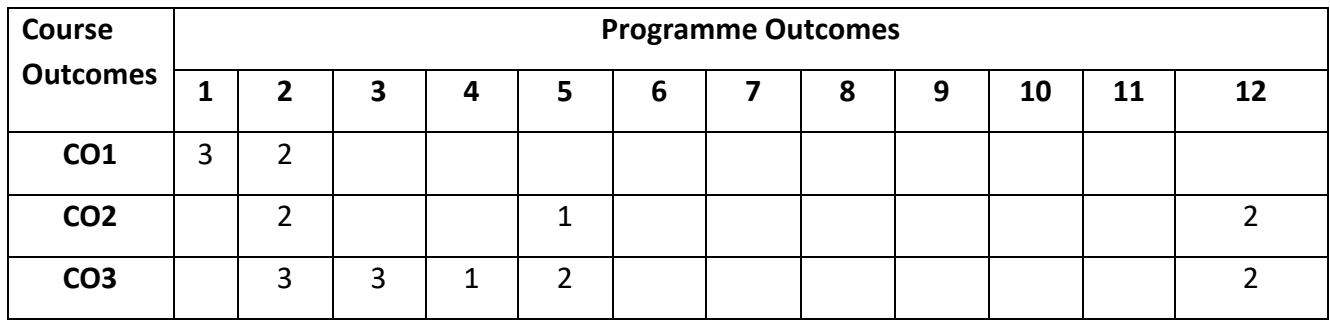

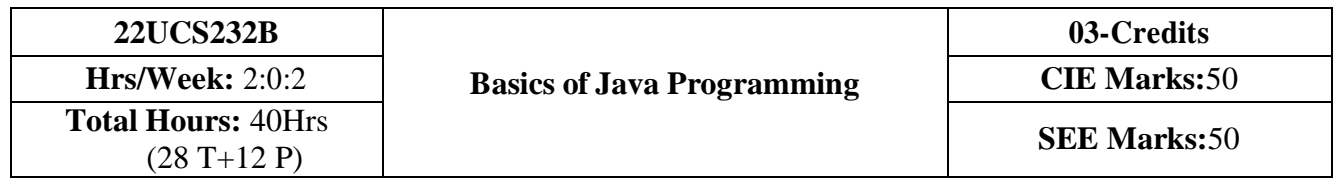

- 1. Learn fundamental features of object oriented language and JAVA
- 2. Set up Java JDK environment to create, debug and run simple Java programs.
- 3. Learn object oriented concepts using programming examples.
- 4. Study the concepts of importing of packages and exception handling mechanism.

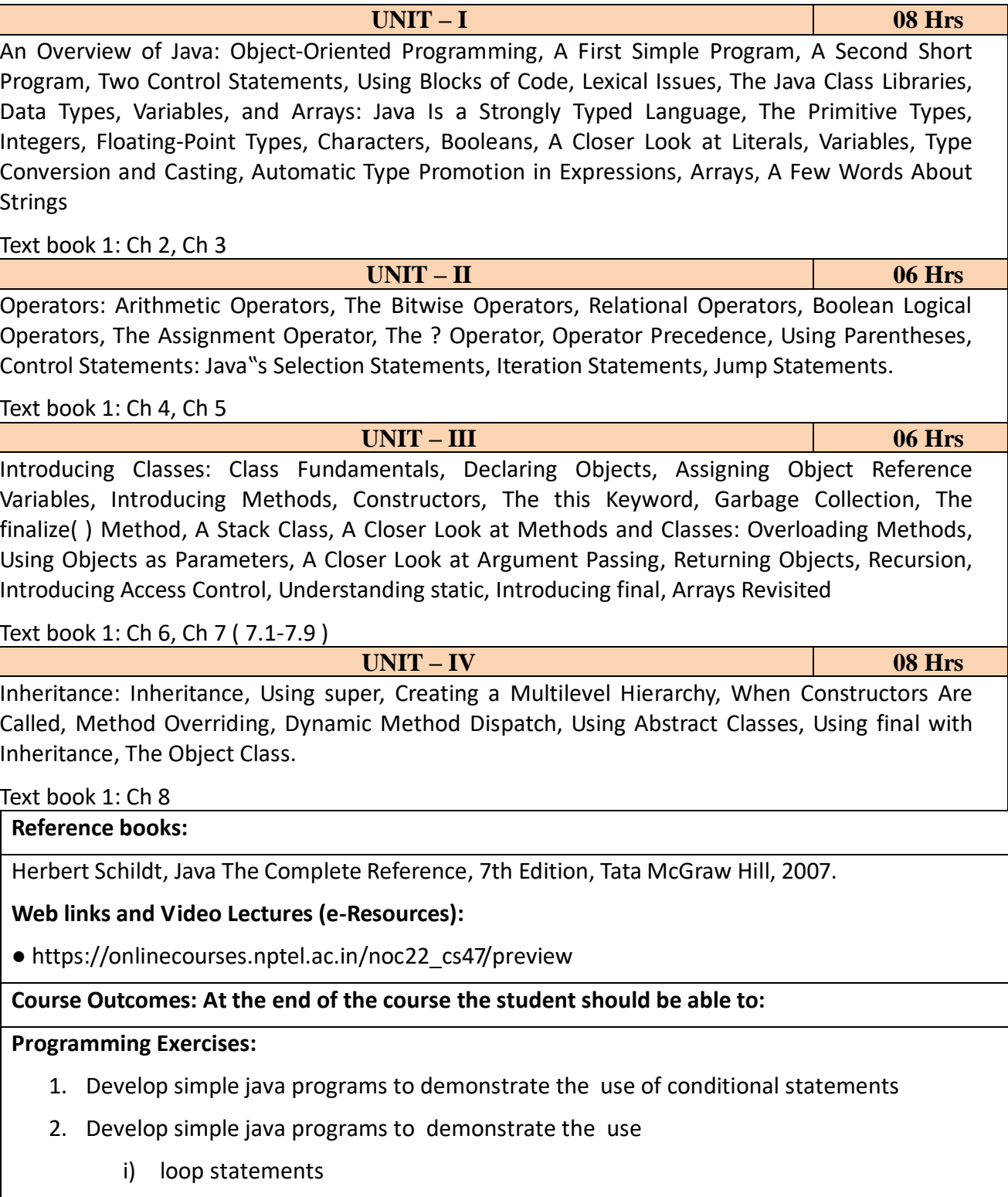

- ii) Reading & printing different data types in java
- 3. Develop simple java programs on on arrays(single & multidimensional) & recursion
- 4. Develop simple java programs to demonstrate Interfaces concept
- 5. Develop simple java programs to demonstrate Polymorphism mechanisms
- 6. Develop simple java programs to demonstrate Inheritance concept
- 7. Develop simple java programs to demonstrate Package concept
- 8. Develop simple java programs to demonstrate exception handling
- 9. Develop simple java programs to demonstrate use of Constructors
- 10. Develop simple java programs to demonstrate Method overloading & overriding

## **At the end of the course the student should be able to:**

**CO1:** Explain the object-oriented concepts and other features of JAVA.

**CO2:** Identify classes, objects, members of a class and relationships among them needed for a specific problem.

**CO3:** Demonstrate the concepts of polymorphism, inheritance and other features of JAVA.

**CO4:** Write Java application programs using OOP principles and proper program structuring.

**CO5:** Design and develop standalone applications using Java.

## **Course Articulation Matrix: Mapping of Course Outcomes (CO) with Programme Outcomes (PO) and Programme Specific Outcomes (PSO)**

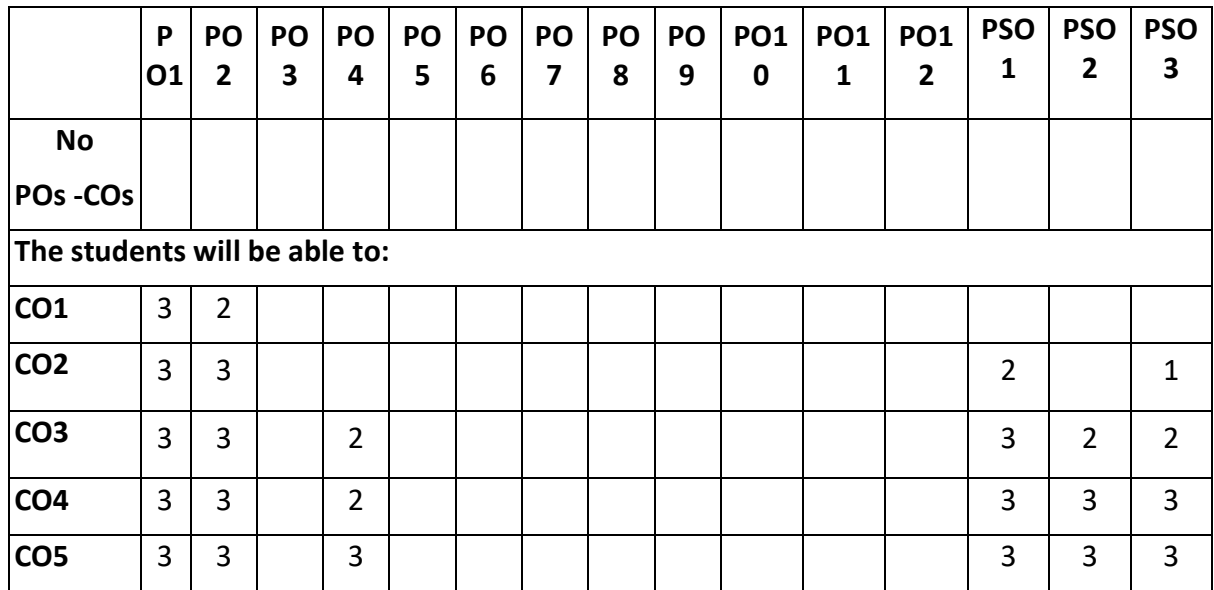
- 1. Understanding about object oriented programming and Gain knowledge about the capability to store information together in an object.
- 2. Understand the concept of struct and and functions
- 3. Understand the capability of a class to relay upon another class and functions.
- 4. Understand about constructors which are special type of functions.
- 5. Understand the concept of polymorphism and inheritance.

UNIT – I 08 Hrs Introduction: Features of object oriented programming, C++ and C , C++ overview, Layout of C++ Program, Cin and Cout statements, Preprocessor directives, Comments, Manipulators, Data types, variables, constants, Arithmetical operators, Logical operators, Relational operators, Conditional operators, Loops and Decisions: for- loop, while loop, do-while loop, if statement, if-else statement, else-if statement, switch statement.

UNIT – II 06 Hrs Structures: A simple structure, defining a structure, defining structure variables, accessing structure members, Functions: Simple functions, passing arguments to functions, returning value to a function, overloaded functions.

#### UNIT – III 06 Hrs

Class and Objects: Class specification, Access Specifiers, Defining Member Function, Objects Declaration, Accessing Data members and Member Function, Constructors, parameterized constructor, Destructors.

UNIT – IV 08 Hrs

Inheritance& Polymorphism: Derived class Constructors, destructors-Types o inheritance-Defining Derived classes, Single Inheritance, Multiple, Hierarchical Inheritance, Hybrid Inheritance.

Reference books:

- 1. Robert Lafore, "Object Oriented Programming in Turbo C++", Galgotia Publishing
- 2. Balagurusamy E, Object Oriented Programming with C++, Tata McGraw Hill Education Pvt.Ltd , Fourth Edition 2010.

Web links and Video Lectures (e-Resources):

1. Basics of C++ - <https://www.youtube.com/watch?v=BClS40yzssA>

2. Functions of C++ - <https://www.youtube.com/watch?v=p8ehAjZWjPw>

Tutorial Link: 1. https://www.w3schools.com/cpp/cpp\_intro.asp

2. https://www.edx.org/course/introduction-to-c-

## **Programming Assignments:**

1. a. Write a C++program to find the sum of all the natural numbers from 1to n.

- b. Write a C++ program to find the factorial of a given number
- C. Write a C++ program to find the given number is prime or not
- 2. Write a C++ program to make a simple calculator.
- 3. Write a C++ program to declare Strut. initialize and display contents of member variables
- 4. Write a C++program to demonstrate function overloading for the following prototypes.

Add (int a,int b)

Add (double a , double b)

5. Write a C++ program to find Area of square, rectangle ,circle and triangle using Function Overloading

6.Write a C++ Program to display Names, Roll No., and grades of 3 students who have appeared in the examination. Declare the class of name, Roll No. and grade. Create an array of class objects. Read and display the contents.*.*

*7.* Given that an EMPLOYEE class contains following members: data members: Employee number, Employee name, Basic, DA, IT, Net Salary and print data member

8. Program to illustrate default constructor, parameterized constructor

9.Develop simple C++ programs to demonstrate Inheritance concept

10. Suppose we have three classes Vehicle, Four Wheeler, and Car. The class Vehicle is the base class, the class Four Wheeler is derived from it and the class Car is derived from the class Four Wheeler. Class Vehicle has a method' vehicle 'that prints I am a vehicle, class Four Wheeler has a method four Wheeler' that prints I have four wheels, and class Car has a method car that prints I am a car .So, as this is a multi-level inheritance; we can have access to all the other classes methods from the object of the class Car. We invoke all the methods from a Car object and print the corresponding outputs of the methods.

So, if we invoke the methods in this order, car(), four Wheeler(), and vehicle(), then the output will be

I am a car

I have four wheels

I am a vehicle

## **Course Outcomes:**

# **At the end of the course the student should be able to:**

**CO1:** Demonstrate the basic concept of programming.

- **CO2:** Able to understand and design the solution to a problem using struct, function and function overloading concepts.
- **CO3:** Able to understand and design the solution to a problem using object-oriented programming concepts.

**CO4:** Develop programs using inheritance and polymorphism.

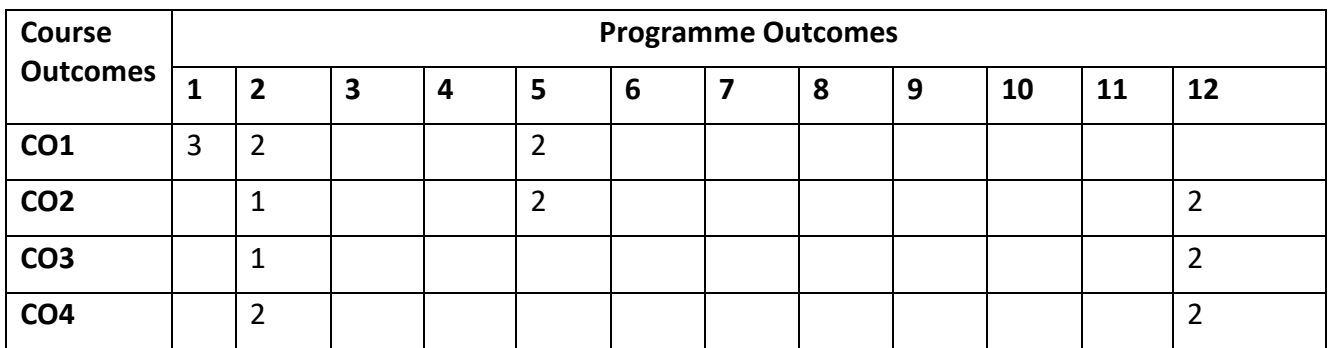

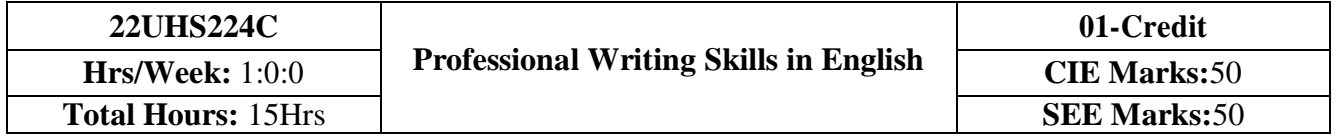

The course Professional Writing Skills in English will enable the students,

1. To Identify the Common Errors in Writing and Speaking of English.

2. To Achieve better Technical writing and Presentation skills for employment.

- 3. To read Technical proposals properly and make them to write good technical reports.
- 4. To Acquire Employment and Workplace communication skills.

5. To learn about Techniques of Information Transfer through presentation in different level.

**UNIT - I 3 Hrs Identifying Common Errors in Writing and Speaking of English:** Common errors identification in parts of speech, Use of verbs and Phrasal verbs, Auxiliary verbs and their forms, Subject Verb Agreement. Noun-pronoun agreement, Sequence of Tenses and errors identification in Tenses. Advanced English Vocabulary and its types –Words often Confused, Misplaced modifiers, Contractions, Collocations, Word Order. **UNIT – II 4 Hrs**

**Nature and Style of sensible writing:** Organizing Principles of Paragraphs in Documents, Writing Introduction and Conclusion, Importance of Proper Punctuation, The Art of Condensation (Precise writing) and Techniques in Essay writing, Common Errors due to Indianism in English Communication, Creating Coherence and Cohesion, Sentence arrangements exercises. Importance of Summarizing and Paraphrasing.

**Grammar** – Voice and Speech (Active and Passive Voices) and Reported Speech, Spotting Error Exercises, Sentence Improvement Exercises.

**UNIT - III 4 Hrs Technical Reading and Writing Practices:** Introduction to Technical writing process, Effective Technical Reading and Writing, Introduction to Technical Reports writing, Types of Reports. Introduction to Technical Proposals Writing, Types of Technical Proposals. Scientific Writing & It's Process.

The Listening Comprehension, Types of Listening, Barriers of listening, Improving Listening Skills. Attribute of a good and poor listener. Reading Skills and Reading Comprehension, Active and Passive Reading.

**UNIT - IV 4 Hrs Professional Communication for Employment:** Preparation of Job Application, Components of Letter Writing, Formats and Types of official, employment, Business Letters, Resume vs Bio Data, Profile & CV. Writing types of resume, Writing effective resume for employment, Model Letter of Application (Cover Letter) with Resume, Emails, Blog Writing, Memos. Presentation skills and Formal Presentations by Students.

**Professional Communication at Workplace:** Group Discussion – Importance, Characteristics, Strategies of Group Discussions. Employment/ Job Interviews. Non-Verbal Communication Skills.

## **Reference books:**

- 1. Professional Writing Skills in English, Infinite Learning Solutions (Revised Edition) 2022.
- 2. Functional English (As per AICTE 2018 Model Curriculum) Cengage learning India Pvt. Ltd. [Latest Revised Edition] - 2020.
- 3. A Course in Technical English, Cambridge University Press 2020.
- 4. Sanjay Kumar and Pushplata, 'Communication Skills', Oxford University Press 2018. Refer it's workbook for activities and exercises – "Communication Skills – I (A Workbook)" published by Oxford University Press – 2018.
- 5. Meenakshi Raman and Sangeetha Sharma, 'Technical Communication Principles and Practice', 3<sup>rd</sup> edition by, Oxford University Press 2017.

## **Course Outcomes:**

# **At the end of the course the student should be able to:**

**CO1:** Identify the Common Errors in Writing and Speaking

**CO2:** Present technical proposals properly and write good technical reports.

**CO3:** Build Professional and Workplace communication skills.

**CO4:** Apply Techniques of Information Transfer through presentation in different levels.

**CO5:** Utilize basic Professional English writing, reading and speaking with fluency.

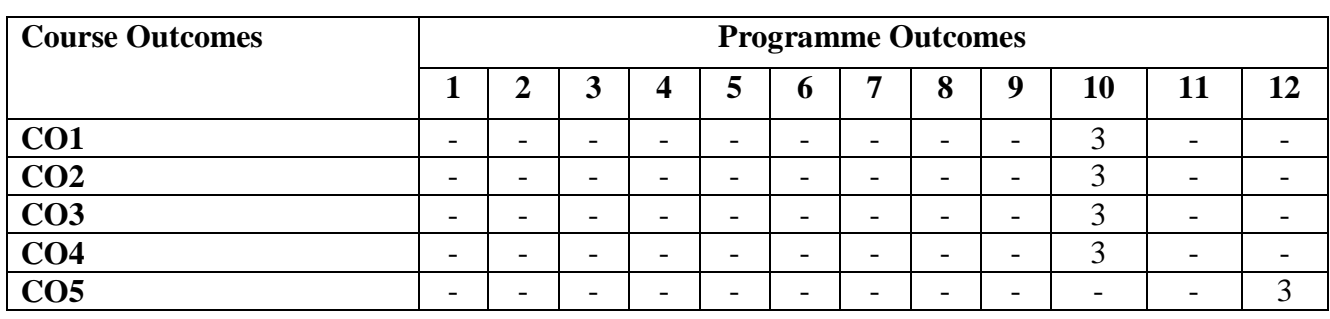

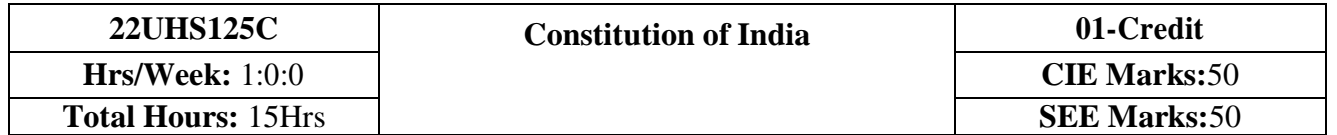

- 1. To realize the significance of constitution of India to students from all walks of life and help them to understand the basic concepts of Indian constitution.
- 2. To identify the importance of fundamental rights aswell as fundamental duties.
- 3. To understand the functioning of Union and State Governments in Indian federal system.
- 4. To review procedure and effects of emergency, composition and activities of election commission.

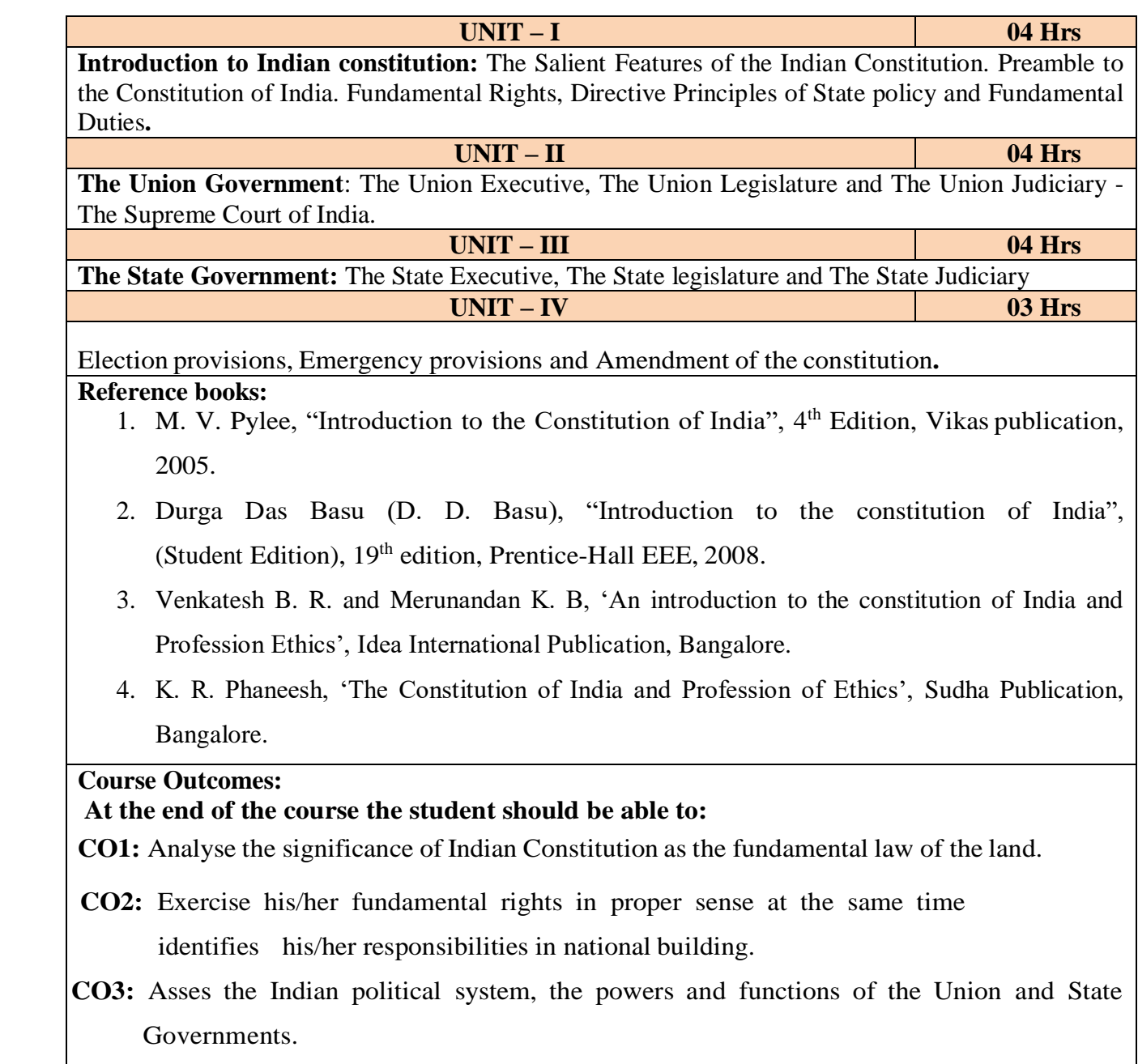

**CO4**: Elaborate Electoral Process, Emergency provisions and Amendment procedure.

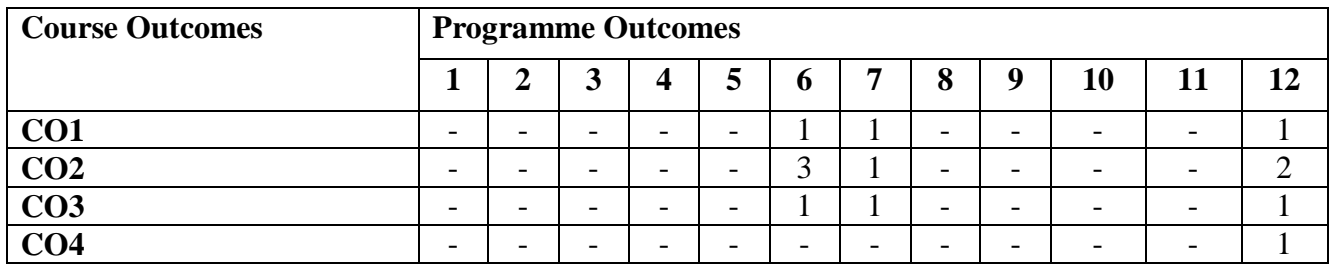

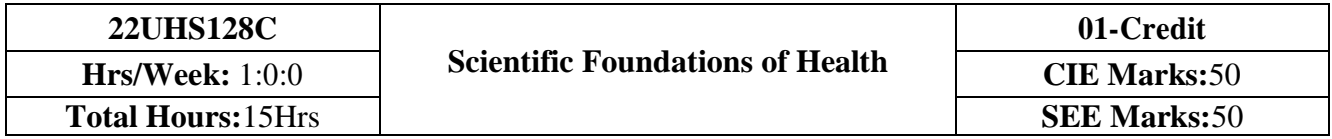

- 1. To know about Health and wellness (and its Beliefs) & It's balance for positive mindset.
- 2. To Build the healthy lifestyles for good health for their better future.
- 3. To Create a Healthy and caring relationships to meet the requirements of good/social/positive life.
- 4. To learn about avoiding risks and harmful habits in their campus and outside the campus for their bright future.
- 5. To Prevent and fight against harmful diseases for good health through positive mindset.

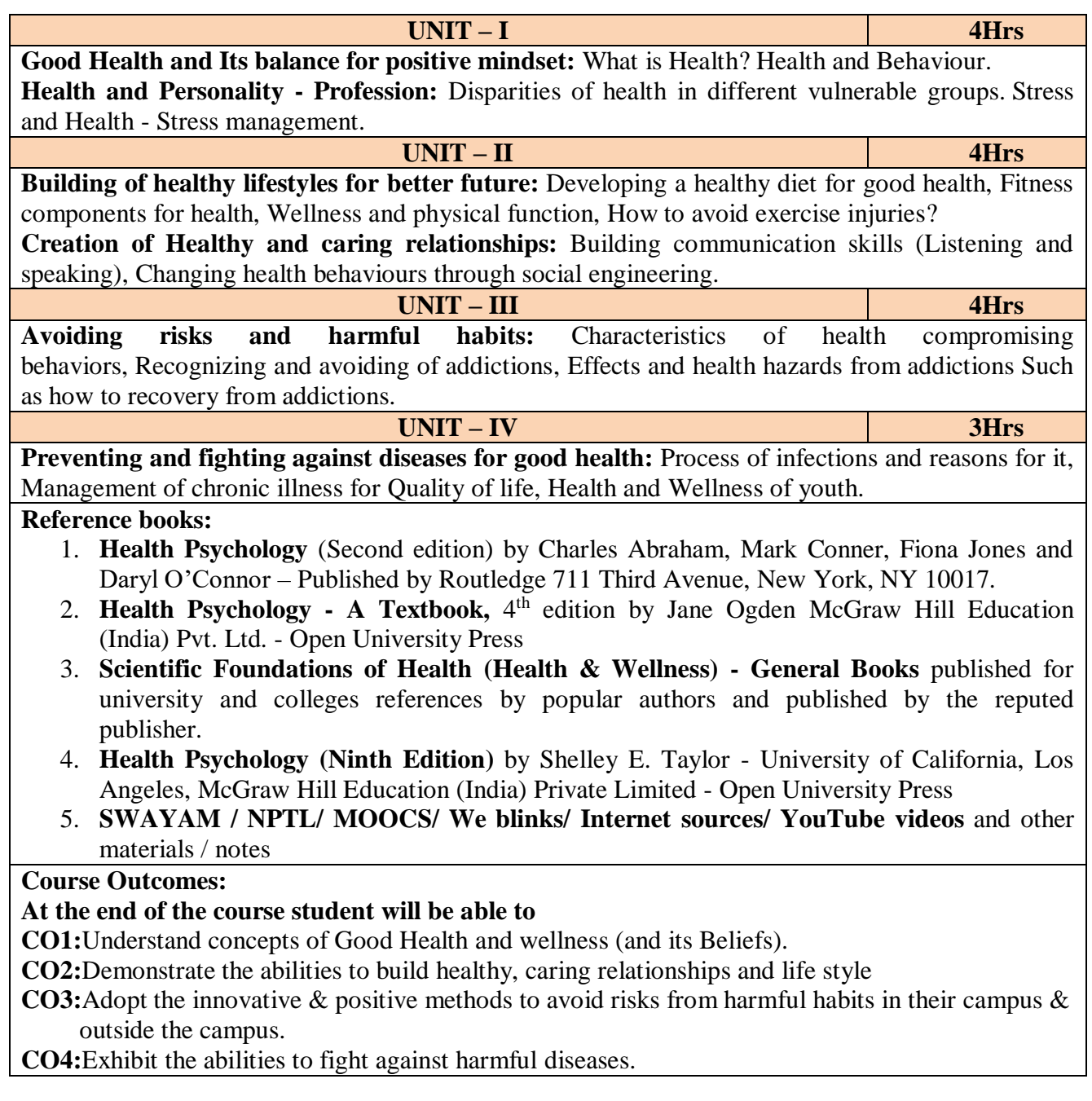

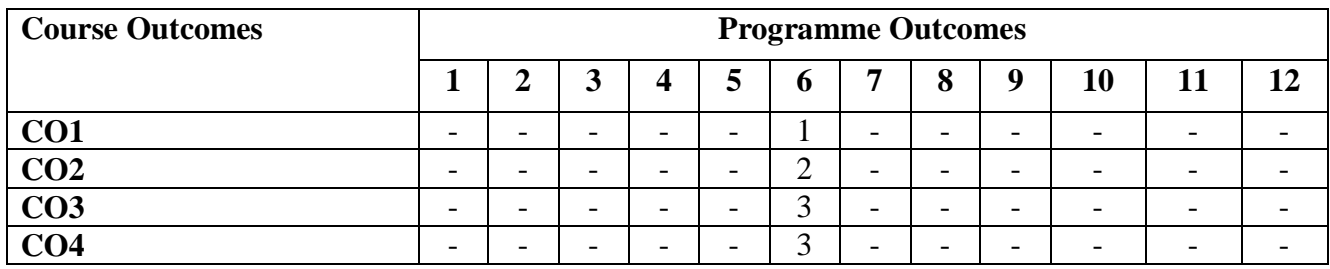